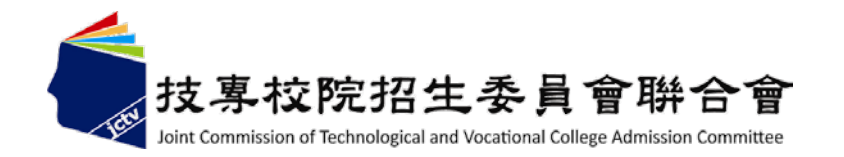

## 101學年度 四技申請入學聯合招生

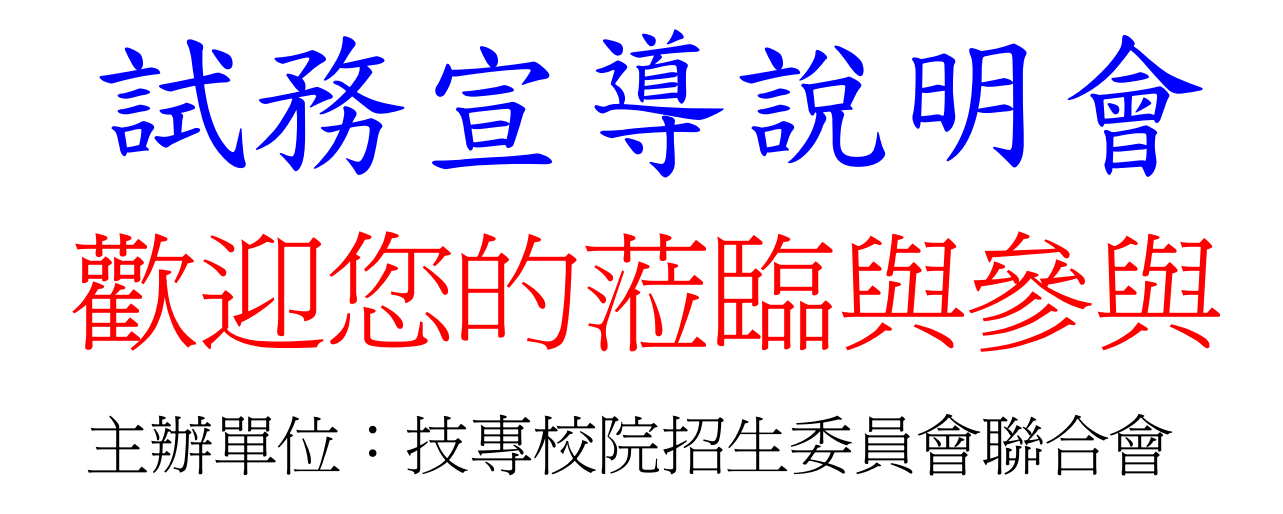

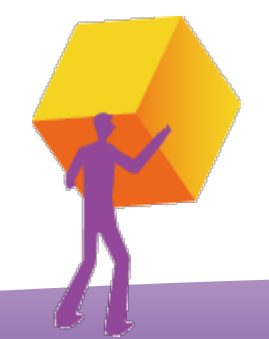

1

說明內容

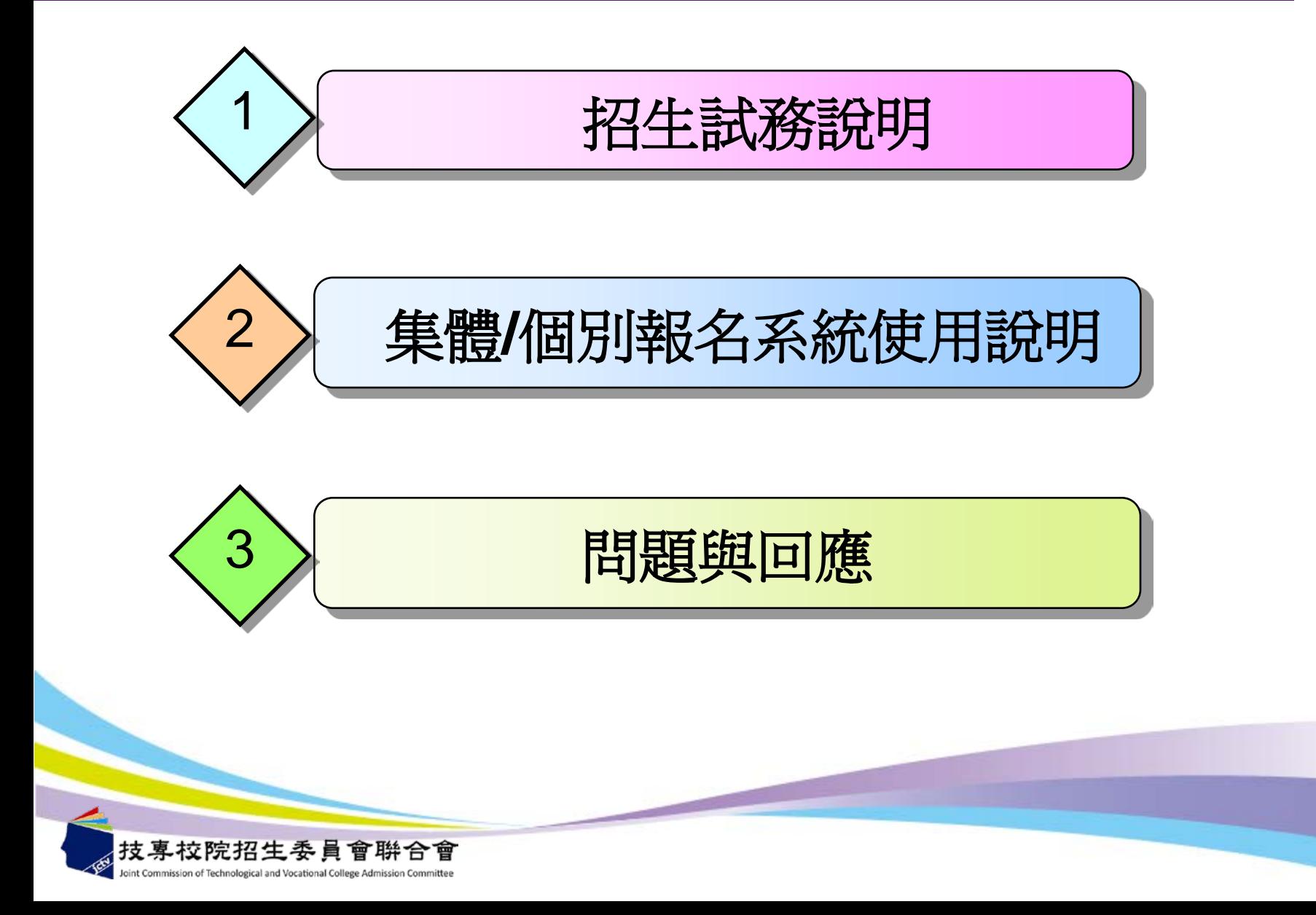

重大變革暨重要事項

欲參加**101**學年度申請入學招生之申請生須先參加

大學入學考試中心主辦之「**101**學年度學科能力測驗」

**101**學年度「大學甄選入學繁星推薦招生」錄取生及 「四技二專技優保送入學」已報到者, 不得再參加本申請入學招生,若報名者不予退費。

第一階段錄取生報到:正取生**(**或備取生遞補**)**報到及聲明放棄錄取 資格至**101.5.11(**五**) 12:00**截止。 第二階段錄取生報到:**101.5.11(**五**) 13:00**至**101.5.14(**一**) 22:00**止 ,每日分三梯次,各校統一時段、梯次,僅辦理備取生遞補報到及 聲明放棄錄取資格作業。

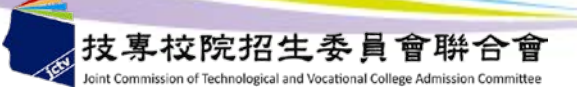

招生重要日程

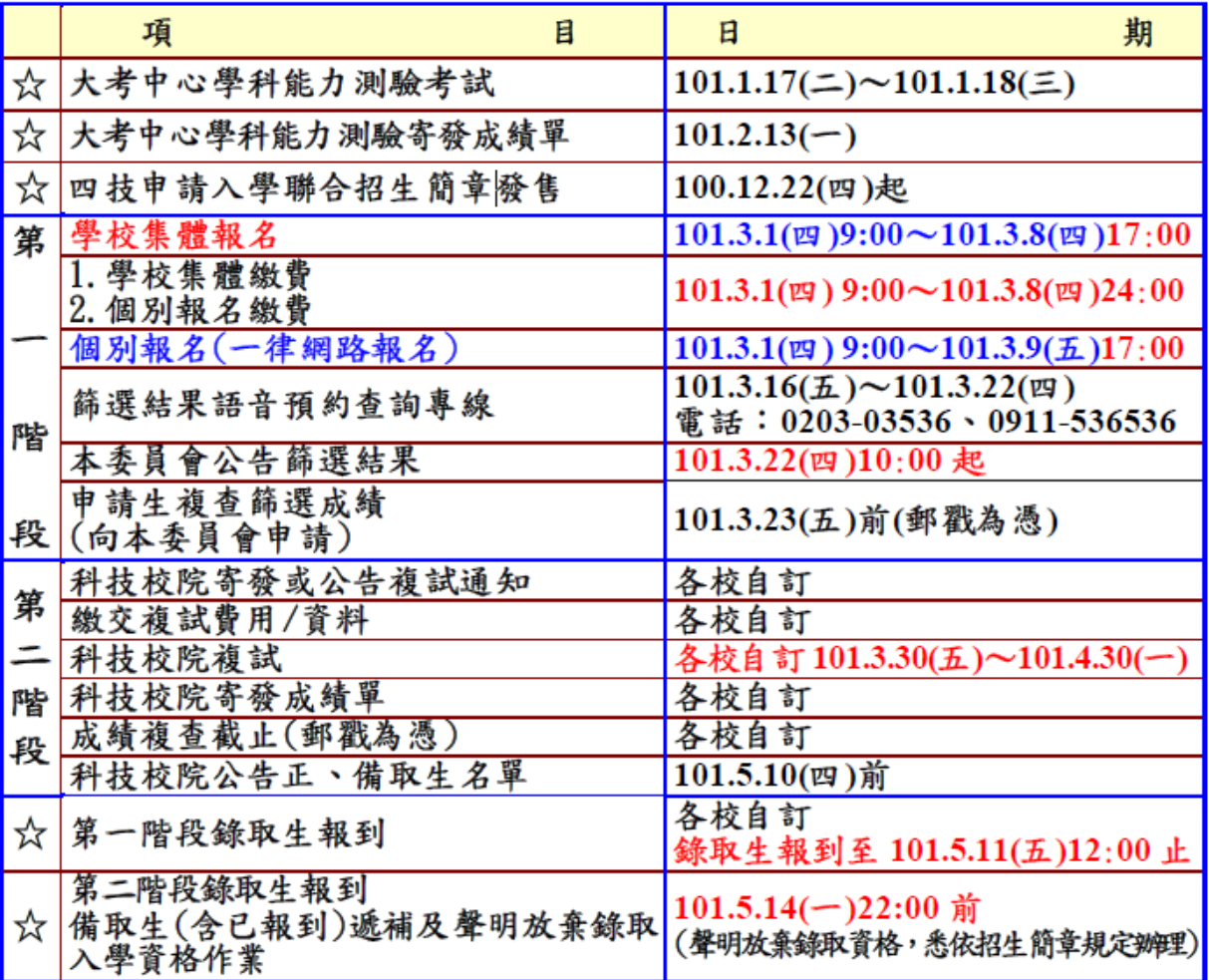

】

技專校院招生委員會聯合會 int Commission of Technological and Vocational College Admission Committee

相關日程【詳見招生學校系(組)、學程一覽表

招生名額

**1. 76** 所科技校院參加聯合招生。 **2. 1,018** 個系(組)、學程供選擇。 **3. 10,891** 個招生名額之機會。

# 歡迎高中生踴躍報考

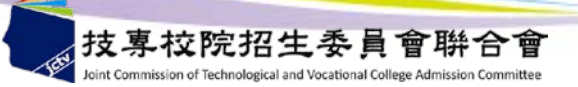

申請入學報名資格(1)

- 申請資格以下列學校之應屆畢業生或畢業生為限;
	- (惟具入學大學同等學力認定標準第二條資格者不適用)
		- 公立或已立案之私立高級中學普通類學生。
		- -教育部核定辦理綜合高中修習綜合高中學程學生。
		- 職業學校附設<u>普通類</u>學生。
		- 本項前三款所列學校附設進修學校普通類學生。
		- 上列所列學校附設藝術類學生。
		- 本國籍學生持有外國高級中學學歷證件, 經我國駐外單位驗證屬實者。
		- 大陸地區學歷之採認,依下列規定辦理:
			- **(1)**申請生應檢具經大陸地區公證處公證屬實之學歷證件【畢業證**(**明**)**書或是肄業證**(**明**)** 書及公證書影本;必要時,另應檢附歷年成績證明。
			- (2)所稱公證書者,系經行政院設立或指定之機構或委託之民間團體驗證,與大陸地區公 證處原發副本相符之文件影本。
			- **(3)**經所報名科技校院辦理查驗後,陳送教育部辦理查證即認定之。

申請入學報名資格(2)

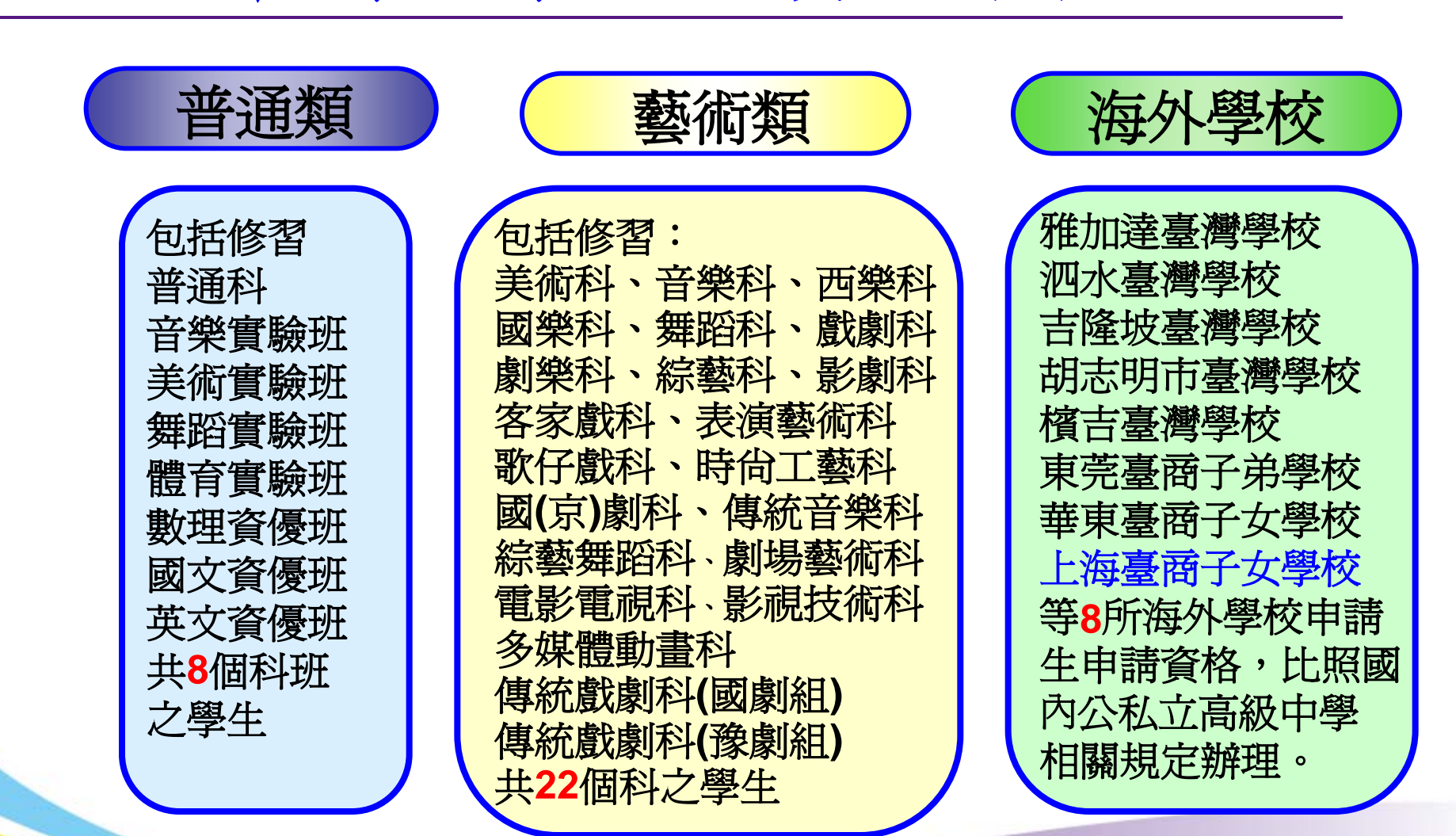

技專校院招生委員會聯合會

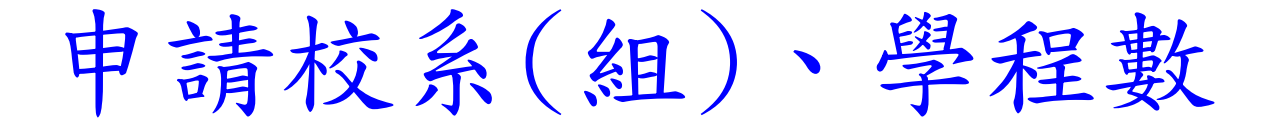

**1.**申請生報名校系(組)、學程數最多以 **5** 個為限。 **2.**但各招生學校得限制,申請生僅能申請該校  **1** 個系(組)、學程,請參閱簡章招生學校區位 及是否僅限選填 **1** 系(組)、學程一覽表。 **3.**請自行檢查第二階段報名校系(組)、學程之 複試日期是否衝突。 **4.**各校第二階段複試日期彙整表,請參閱 簡章附錄三(申請生須親自到校面試等**27**校**187** 系)

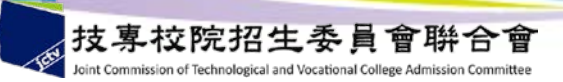

第一階段報名程序

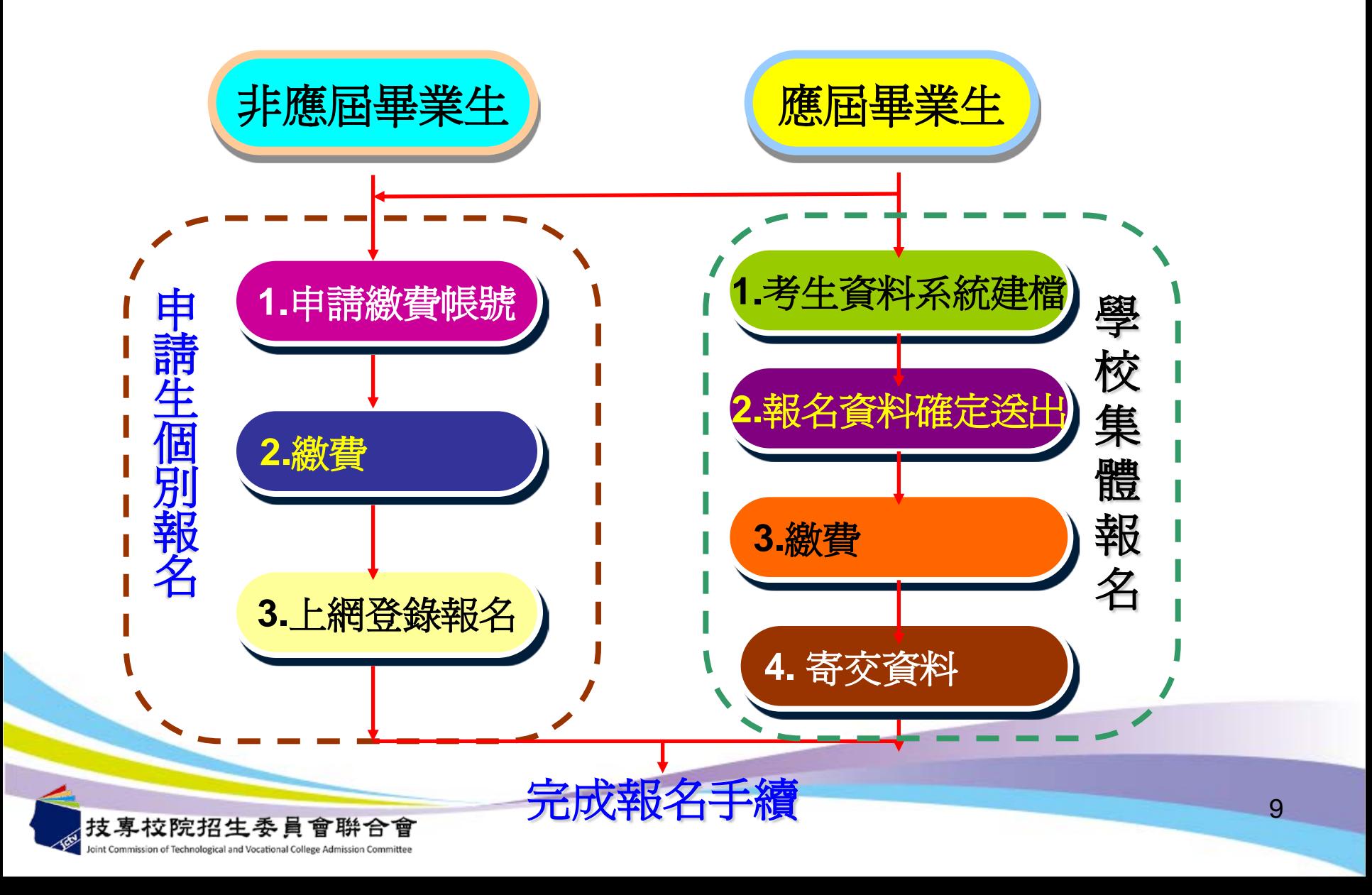

第一階段報名費

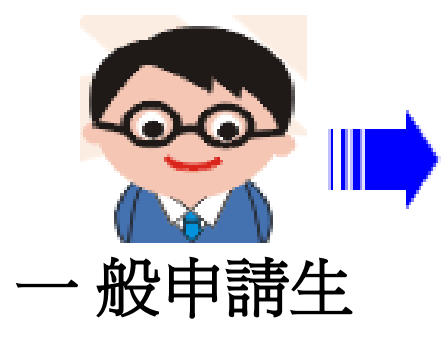

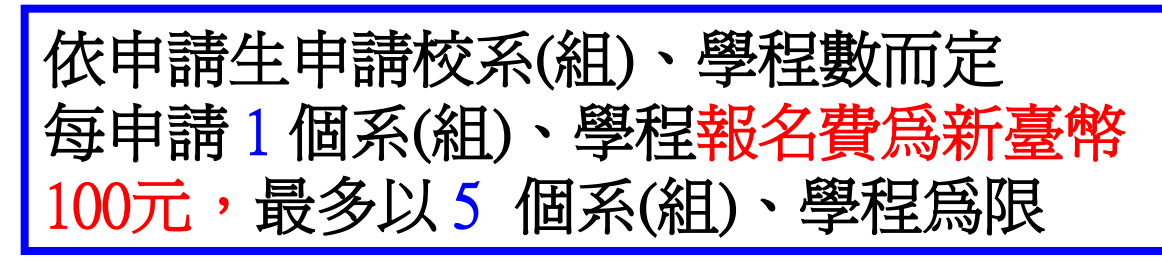

**1.**經大考中心登錄列冊者: 免附證明,直接辦理個別報名或集體報名。 **2.**未經大考中心登錄列冊者:  **(1)**個別報名者:請先依一般申請生身份繳交 報名費,再向本委員會申請退費。  **(2)**集體報名者:由集體報名學校審核低收入戶證明文件,審核通過者即免繳報名費。  **(**留存證明文件影本備查**)**

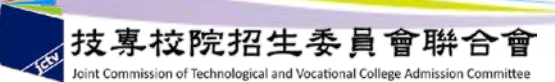

低收入戶申請

 $\mathbf{Q}$ 

生免繳報名費

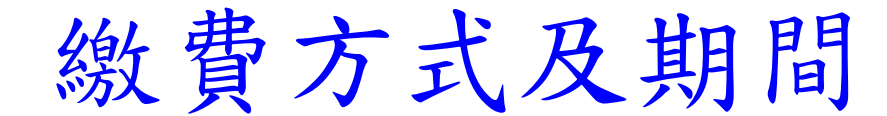

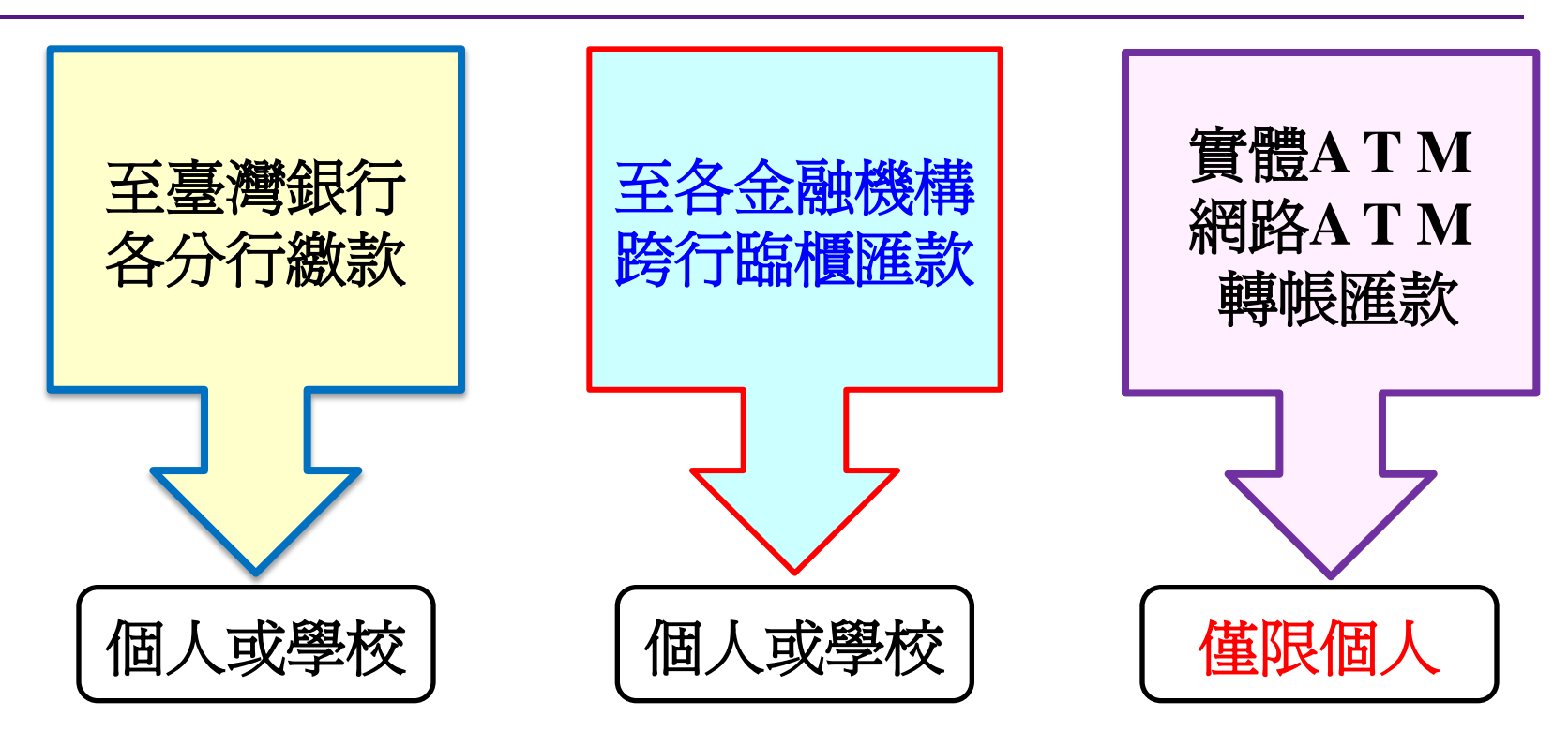

學校集體報名、個別報名繳費日期: **101**年**3**月**1**日**9:00**至**101**年**3**月 **8** 日**24:00**止

(學校集體報名繳費,各金融機構跨行臨櫃匯款限至**101.3.7**下午**15**:**30**前)

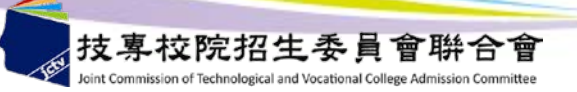

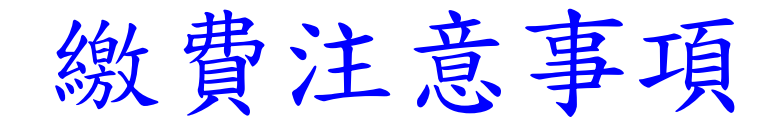

- **1.** 報名繳費帳號僅限繳費**1**次,繳費完成後,即不得更改, 請務必審慎考量欲申請之校系(組)、學程後,再送出資料。
- 2. 繳費完成後,僅低收入戶或已繳費未完成報名之申請生, 得申請退費(101.3.15前)。
- **3**.申請生實際報名校系(組)、學程數,如低於繳費金額內, 可報名校系(組)、學程或有其他超繳報名費用之情事, 均不辦理退費。
- **4.** 繳費時如因帳號、戶名或金額填寫錯誤,導致無法於規 定期間內完成繳費,將不受理補繳費或報名。
- **5.** 繳費交易明細表或匯款收據,請自行留存備查。

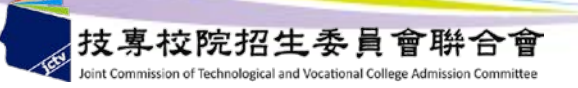

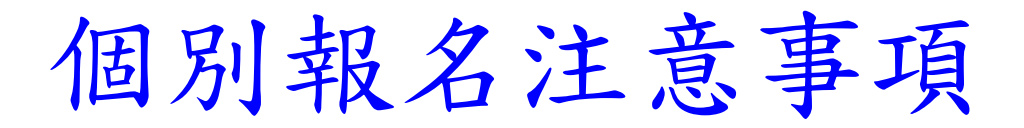

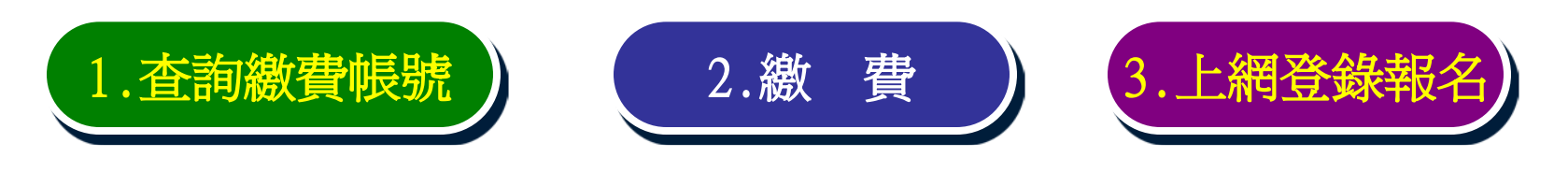

- 1.報名期間:101.3.1(四) 09:00至101.3.9(五)17:00止。 2.報名方式:一律採用網路報名,報名期間系統24小時開放, 為避免網路壅塞,請儘早上網報名,逾期概不受理。 (最後1日僅至17:00)
- 3.網路報名登錄之身分證字號及學科能力測驗准考證號碼, 必須與大學入學考試中心101學年度學科能力測驗號碼相同。
- 4.系統僅允許上網報名1次,一經網路報名完成後, 即不得上網更改。
- 5.申請生基本資料有造字部分,請先以全形「 \* 」代替, 再填妥「造字申請表」後,傳真至本委員會。

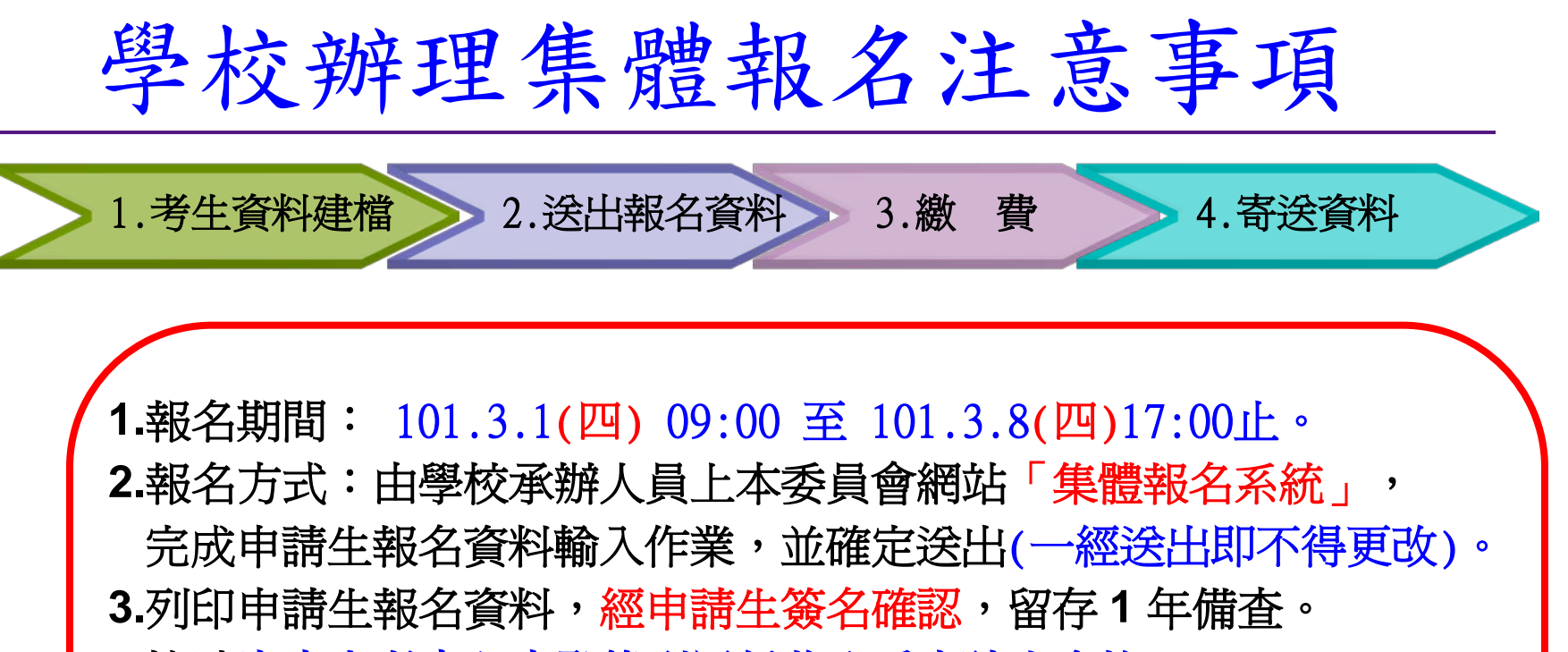

**4.**協助審查大考中心未登錄列冊低收入戶申請生資格,

於報名作業系統中修正為低收入戶,並請留存證明文件影本備查。 5. 請依本委員會網站「集體報名系統」所產生之報名繳費帳號完成繳費 **6.101**年**3**月**9**日**(**五**)17:00**前,將報名資料回覆表、集體報名資料確認單、 造字申請表、通訊地址及姓名變更申請單、低收入戶申請生異動名冊 等相關資料,以限時掛號郵件寄交本委員會。

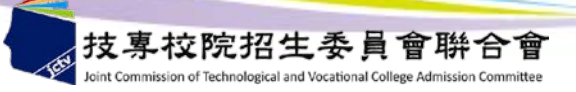

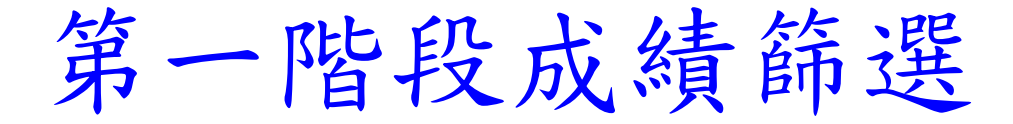

#### 篩選倍率由各科技校院自訂,最多爲招生名額之 5 倍。

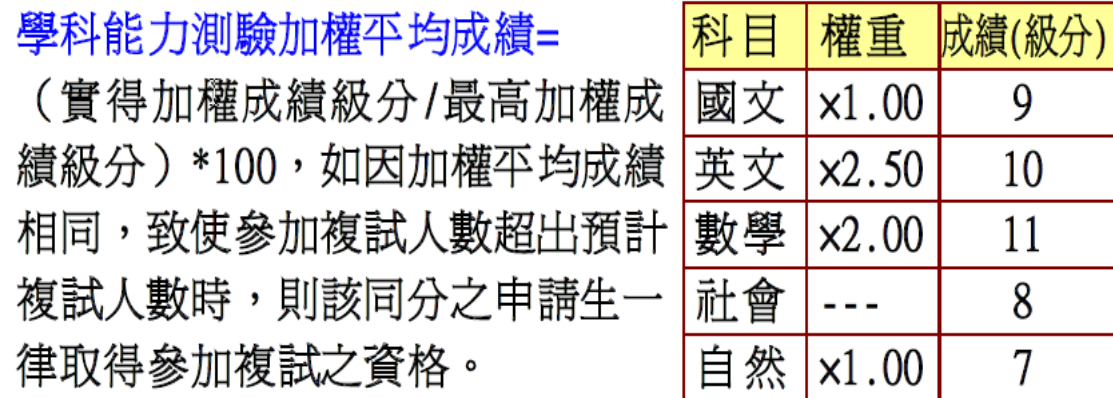

國文級分 x 國文權重 + 英文級分 x 英文權重 + 數學級分 x 數學權重 + 社會級分 x 社會權重 + 自然級分 x 自然權重  $\times$ 100 15 x 國文權重 +15 x 英文權重 +15 x 數學權重 +15 x 社會權重 +15 x 自然權重

 $9 \times 1.00 + 10 \times 2.50 + 11 \times 2.00 + 8 \times 0 + 7 \times 1.00$  $\times 100 = 64.62$  $15 \times 1.00 + 15 \times 2.50 + 15 \times 2.00 + 15 \times 0 + 15 \times 1.00$ (成績計算取至小數第2位數,第3位數四捨五入)

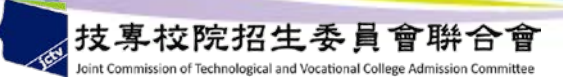

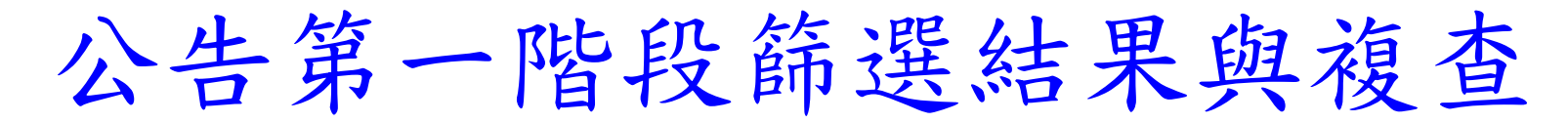

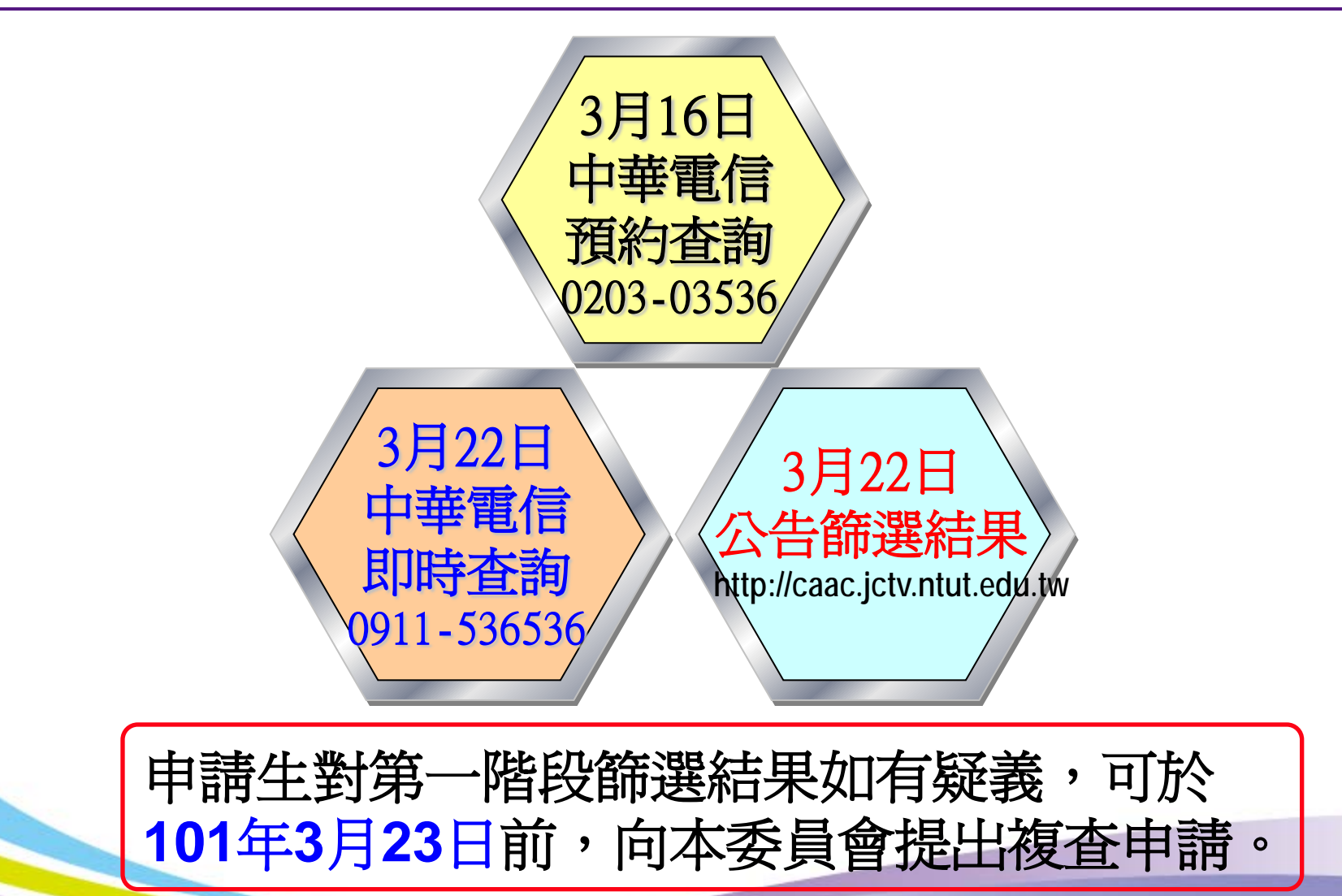

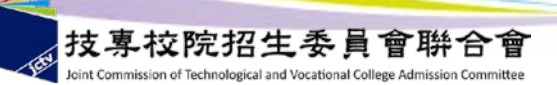

第二階段報名程序

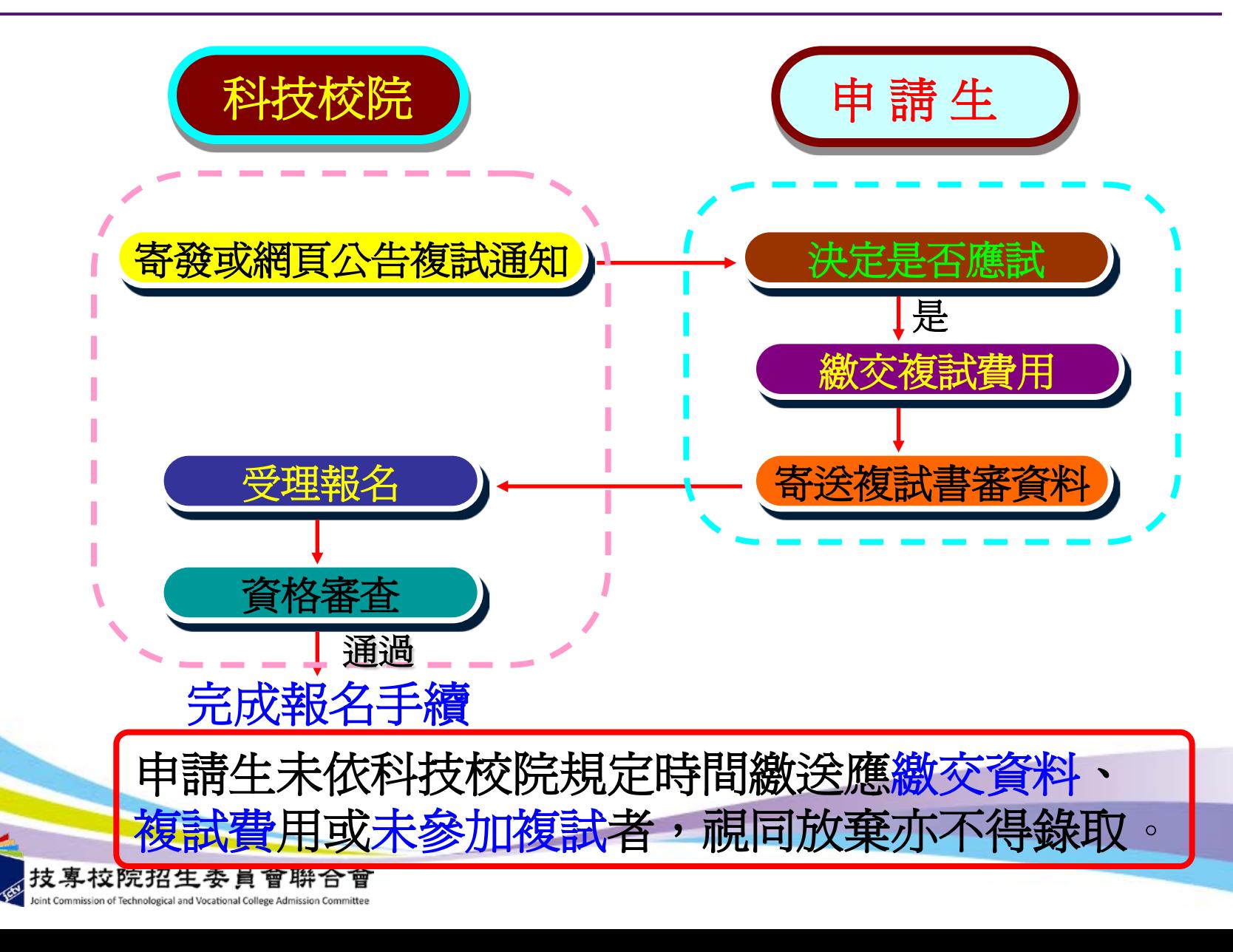

17

第二階段複試報名費

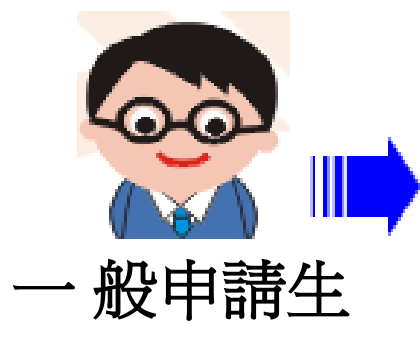

收費標準依複試項目而訂: 一項收**800**元;二項以上收**1,000**元 (由各科技校院收取)

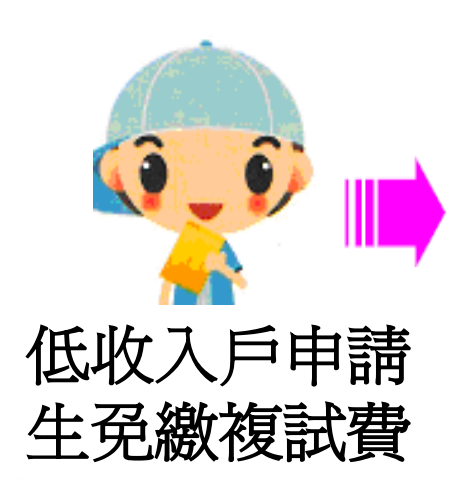

經大考中心登錄列冊者:免附證明, 直接郵寄相關資料辦理第二階段報名。

未經大考中心登錄列冊者: 檢附低收入戶證明文件,併同相關資料 寄交各科技校院辦理第二階段報名。

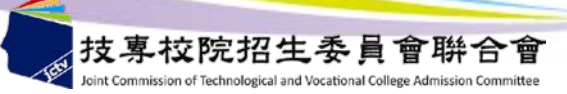

第二階段複試

### 各校系(組)、學程複試項目 請參閱簡章分則「招生學校系**(**組**)**、學程一覽表」

招生學校系(組)、學程 自訂複試項目可能包含:  **1.**書面資料審查 **2.**面試  **3.**術科測驗 **4.**筆試  **5.**英文能力測驗 **6.**英文面試  **7.**評量測驗 **…**等

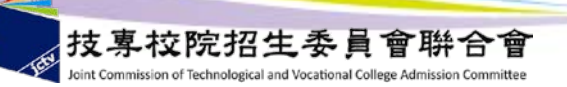

### 甄試結果及錄取方式

**1.**各科技校院依其所訂各甄試項目成績占總成績之比例,

計算甄試總成績取至小數第二位。

(小數第三位採四捨五入計算進位)

- **2.**甄試總成績相同時,則依各科技校院系**(**組**)**、學程, 同分參酌順序,決定錄取優先順序。 (參酌至最後一項仍同分時,得增額錄取。)
- **3.**申請生如有面試或書面審查成績零分者,不予錄取。 **4.**甄試結果及相關注意事項,由各科技校院通知申請生。

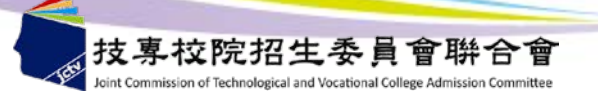

錄取報到注意事項

- 第一階段錄取生報到
- ◆正取生報到規定:
- **1.**本階段錄取生報到期限至**101**年**5**月**11**日**12:00**前截止。
- **2.**正取生須於本階段規定期限內,依各所錄取學校規定時間 及方式辦理報到手續,逾期或未依規定方式完成報到者, 視為放棄錄取資格,且不得異議。
- **3.**錄取多所校系(組)、學程時,限擇 **1** 校系(組)、學程報到。
- **4.**已辦理報到欲放棄者,應先辦理聲明放棄該校系(組)、學 程之錄取資格,方可至另**1**校系(組)、學程報到。
- **5.**辦理聲明放棄後,不得再要求恢復已聲明放棄校系(組)、 學程之錄取報到資格。

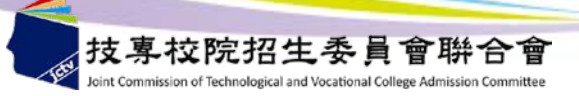

錄取報到注意事項

#### ◆備取生報到規定:

- **1.**獲錄取學校備取遞補通知之備取生, 應依所錄取學校規定時間 及方式辦理報到手續;逾期或未依規定方式完成報到者,視為 放棄備取遞補資格且不得異議。
- **2.**若獲多所校系**(**組**)**、學程遞補資格時,最多限擇 **1** 校系**(**組**)**、學 程遞補報到。
- **3.**已辦理報到欲放棄者,應先辦理聲明放棄該校系**(**組**)**、學程之錄 取資格,方可至另**1**校系**(**組**)**、學程報到。
- **4.**辦理聲明放棄後,不得再要求恢復已聲明放棄之校系**(**組**)**、學程 錄取報到資格。
- **5.**備取生應密切注意各所錄取學校之遞補報到通知,與網站公告 之備取遞補名單及報到時間。

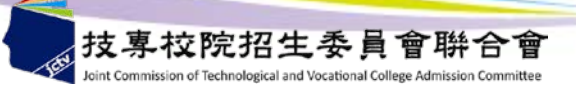

錄取報到注意事項

#### ◆聲明放棄錄取資格規定:

- **1.**第一階段報到截止後,已完成所選擇**1**校系**(**組**)**、學程辦理 報到之錄取生,除因須辦理本招生其他校系**(**組**)**、學程備 取遞補報到者,得於各校規定之第二階段錄取報到截止日 前,向已報到之校系**(**組**)**、學程聲明放棄錄取資格,否則 不得聲明放棄已報到校系**(**組**)**、學程之錄取資格,且不得 參加**101**學年度其他入學招生管道之報名。
- 2.欲辦理報到之正、備取生,報到前請慎重考慮,以免影響 錄取及入學權益。

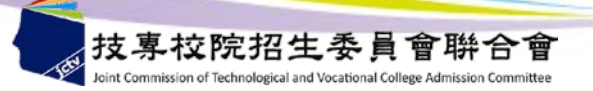

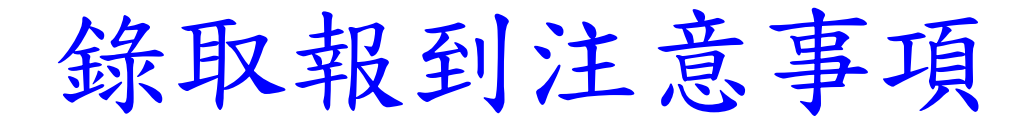

第二階段錄取生報到:

本階段錄取生報到期限為**101**年**5**月 **11**日**13:00**起至**101**年**5**月**14**日**22:00** 止,共分**11**梯次統一時段,依第一階段備取生遞補報到及聲明放棄錄取 之規定,僅辦理備取生遞補報到及聲明放棄錄取資格。

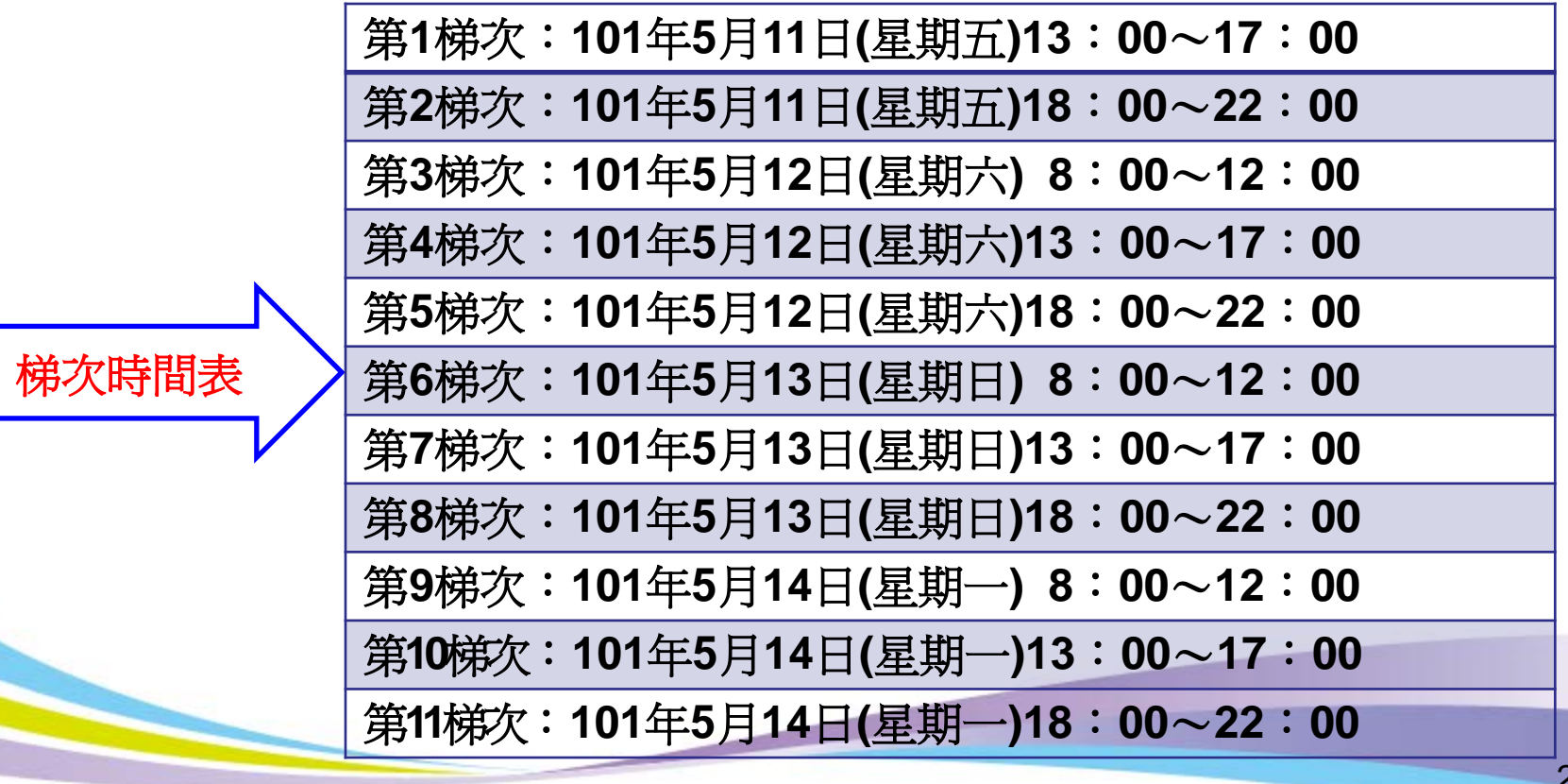

專校院招生委員

錄取報到注意事項

- 1.第二階段錄取生報到截止後,即結束本招生錄取報到 作業,各校系(組)、學程雖有缺額,亦不再辦理錄取 報到或已報到後聲明放棄錄取資格作業。
- 2.申請生如獲大學甄選個人申請入學錄取者,欲辦理科 技校院高中申請入學招生錄取報到,須向原錄取大學 聲明放棄錄取資格後,依錄取科技校院規定報到時間 及方式辦理報到。重複錄取或報到者,一律取消大學 甄選個人申請及本招生之錄取資格,考生不得異議。
- 3.申請生如未接獲通知或有任何疑問請逕洽各校,以免 權益受損。

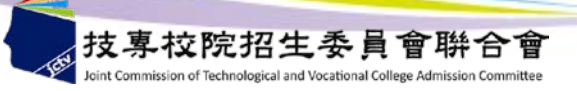

## 註冊入學注意事項

- 1. 錄取生應依科技校院之規定辦理註冊入學。
- 2. 各科技校院如發現申請生報考資格不符規定, 取消其錄取資格。
- 3.經錄取之應屆畢業申請生,已修滿規定年限, 因故未能畢業而持有修業證明書者,依教育 部91年7月2日台(91)技(二)字第91095837號函 規定,得以同等學力註冊入學。

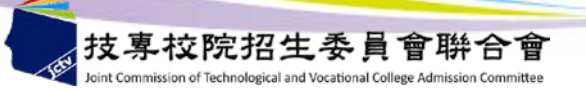

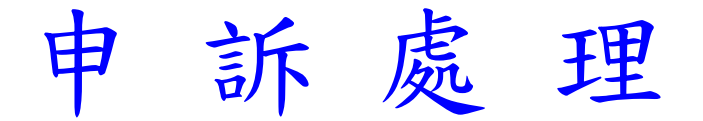

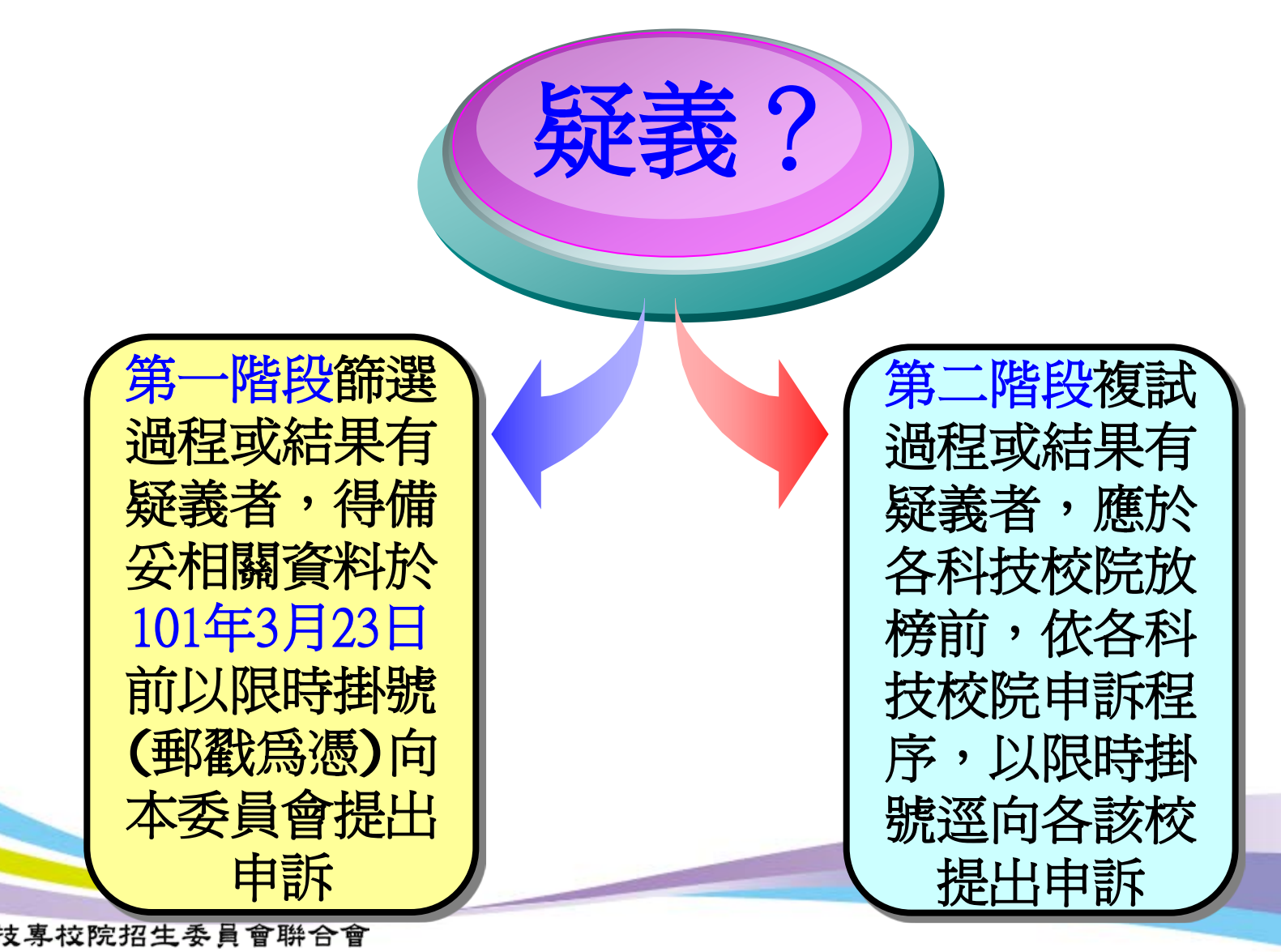

簡章個別購買方式

簡章**(**含光碟**)**每本工本費新臺幣**150**元,郵**(**網**)**購須另自付包裹郵資**55**元 販售日期:自**100.12.22**起至報名截止日。

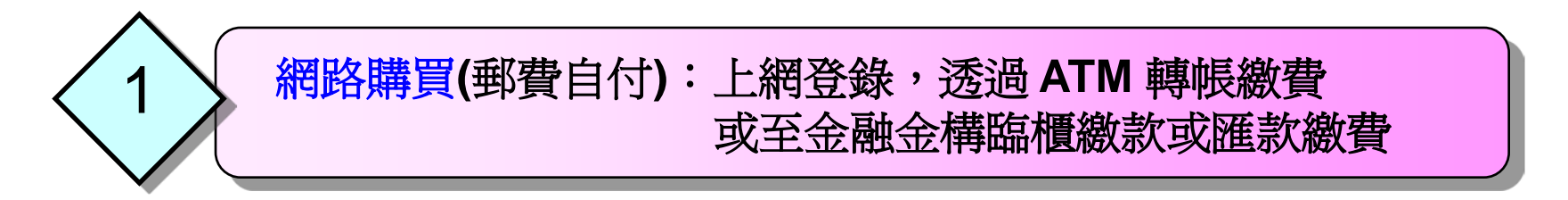

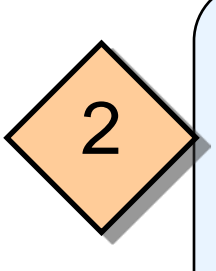

現場購買:全國**19**個縣市代售服務學校**(**請至本會網站查詢**)** 臺北市、新北市、基隆市、宜蘭縣、桃園縣、新竹市、苗栗縣、 臺中市、彰化縣、南投縣、嘉義市、雲林縣、臺南市、高雄市、 屏東縣、臺東縣、花蓮縣、澎湖縣、金門縣

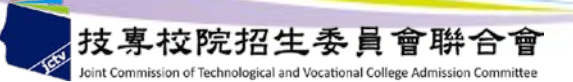

申請入學招生學校資料查詢系統

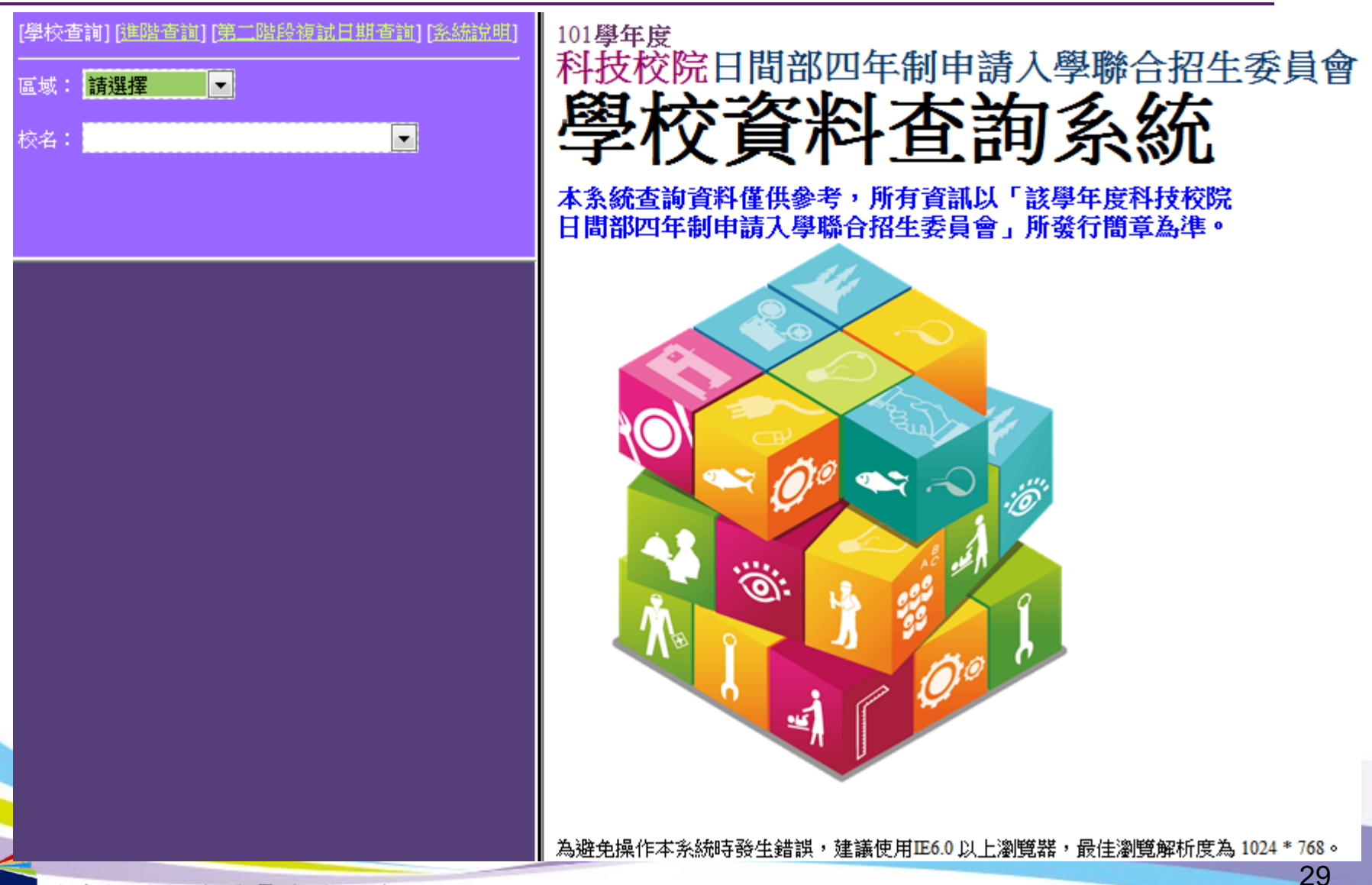

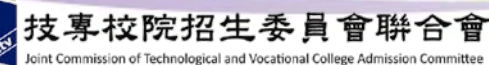

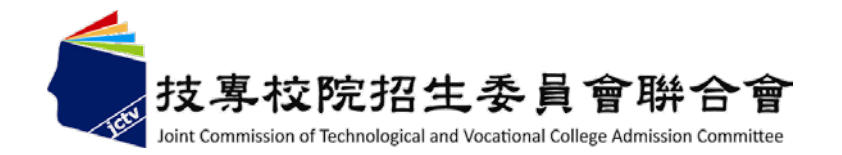

四技申請入學

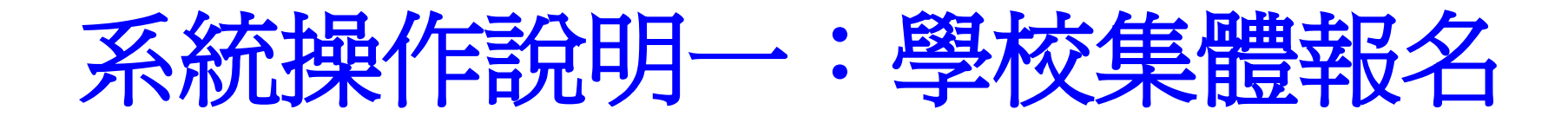

**主辦單位:技專校院招生委員會聯合會**

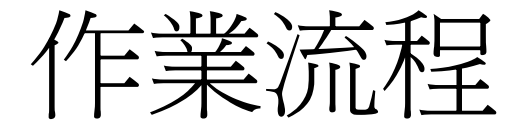

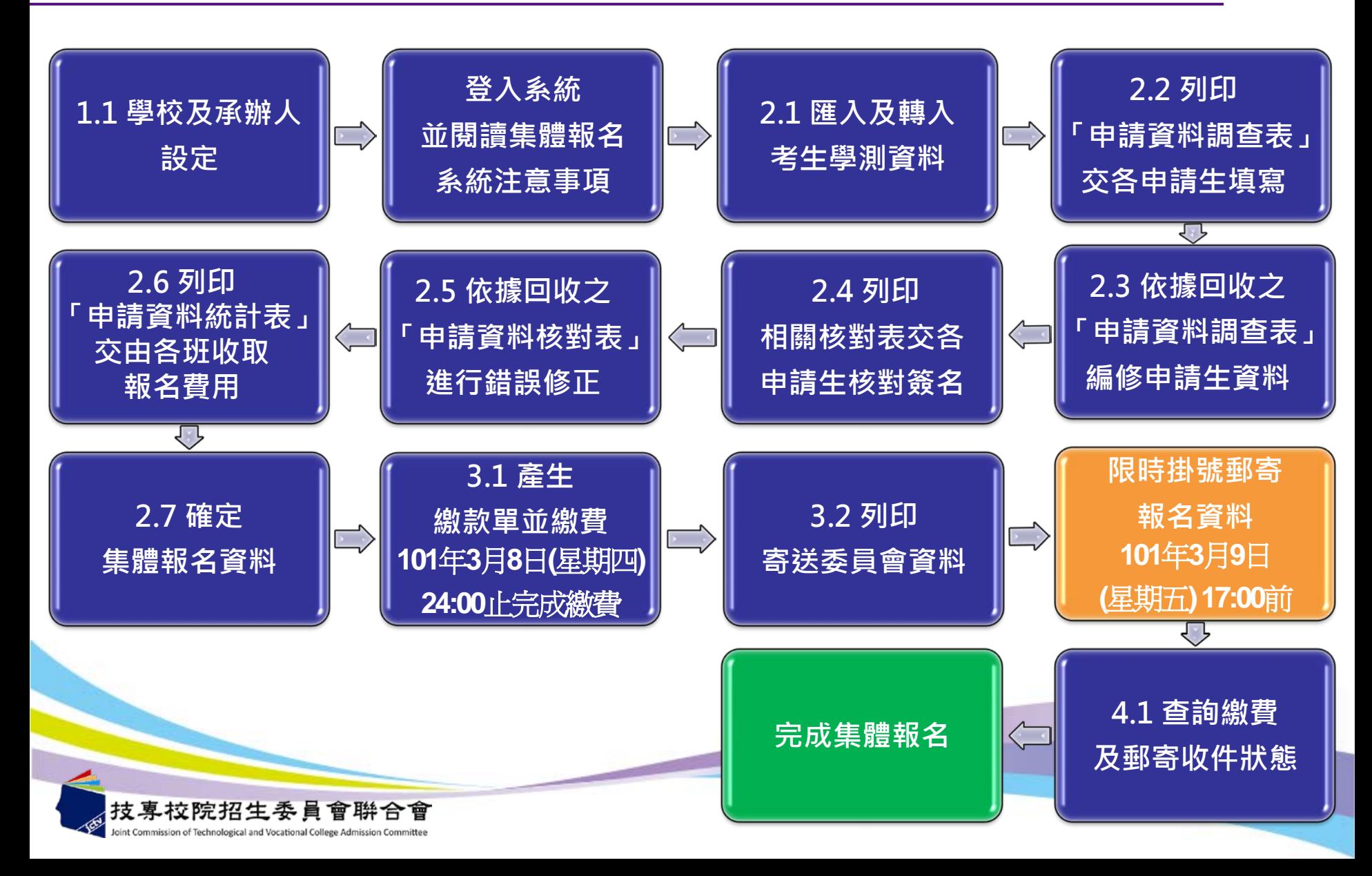

首頁

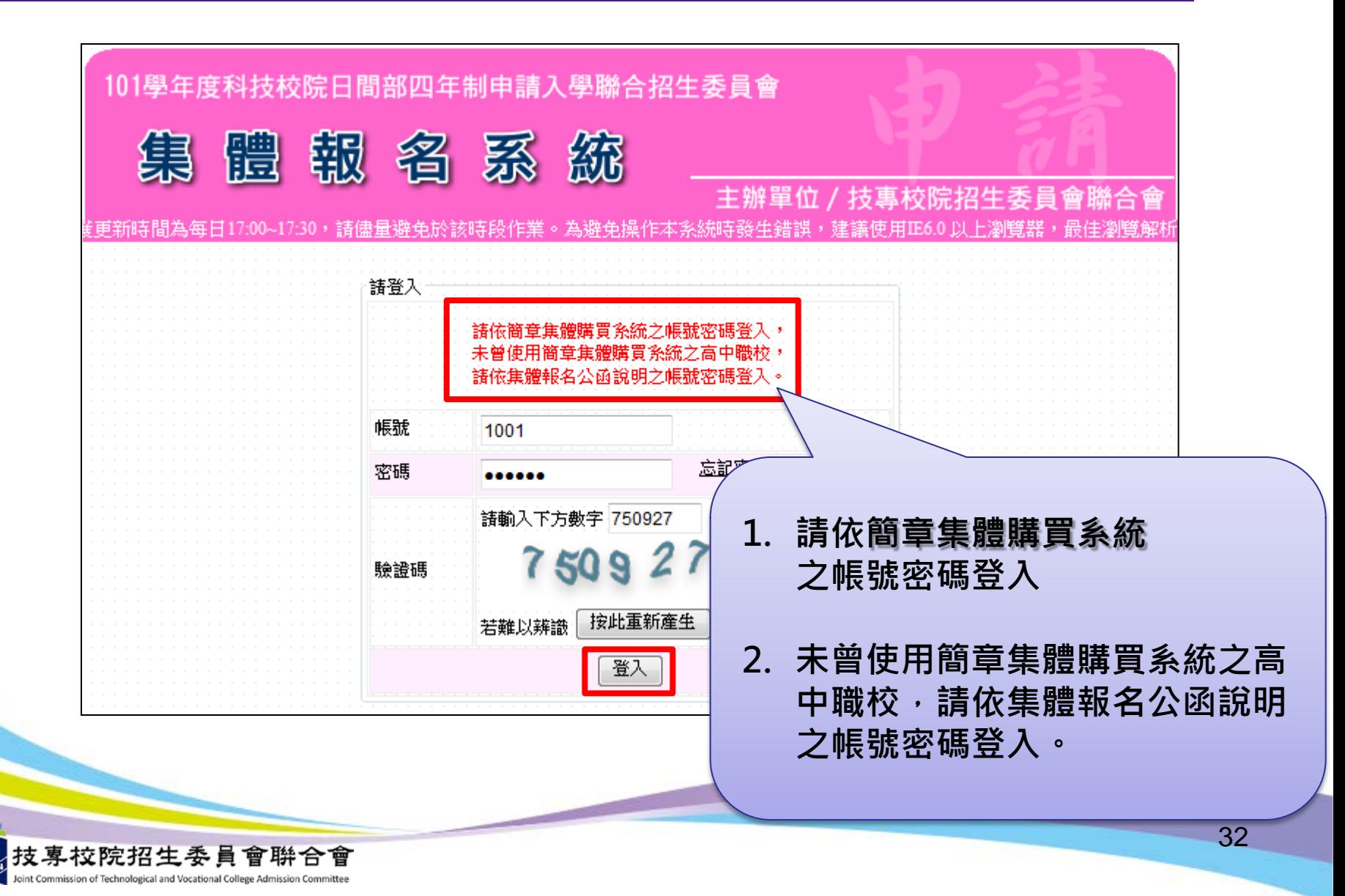

首次登入系統

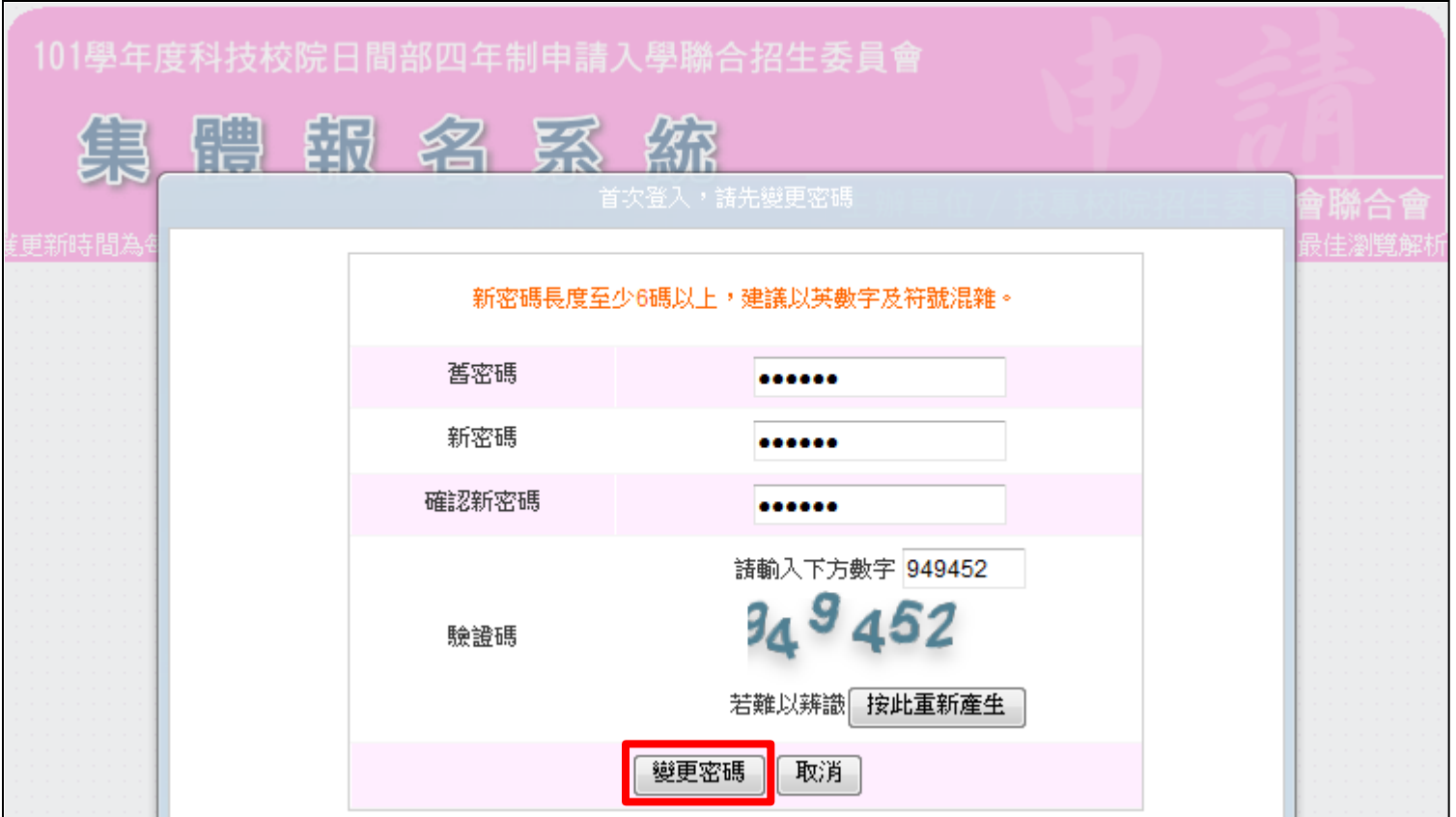

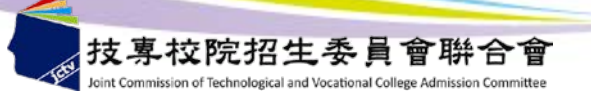

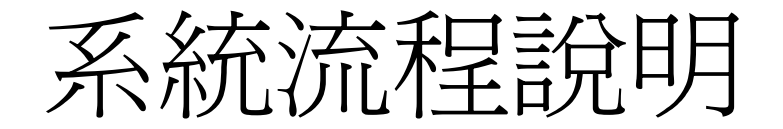

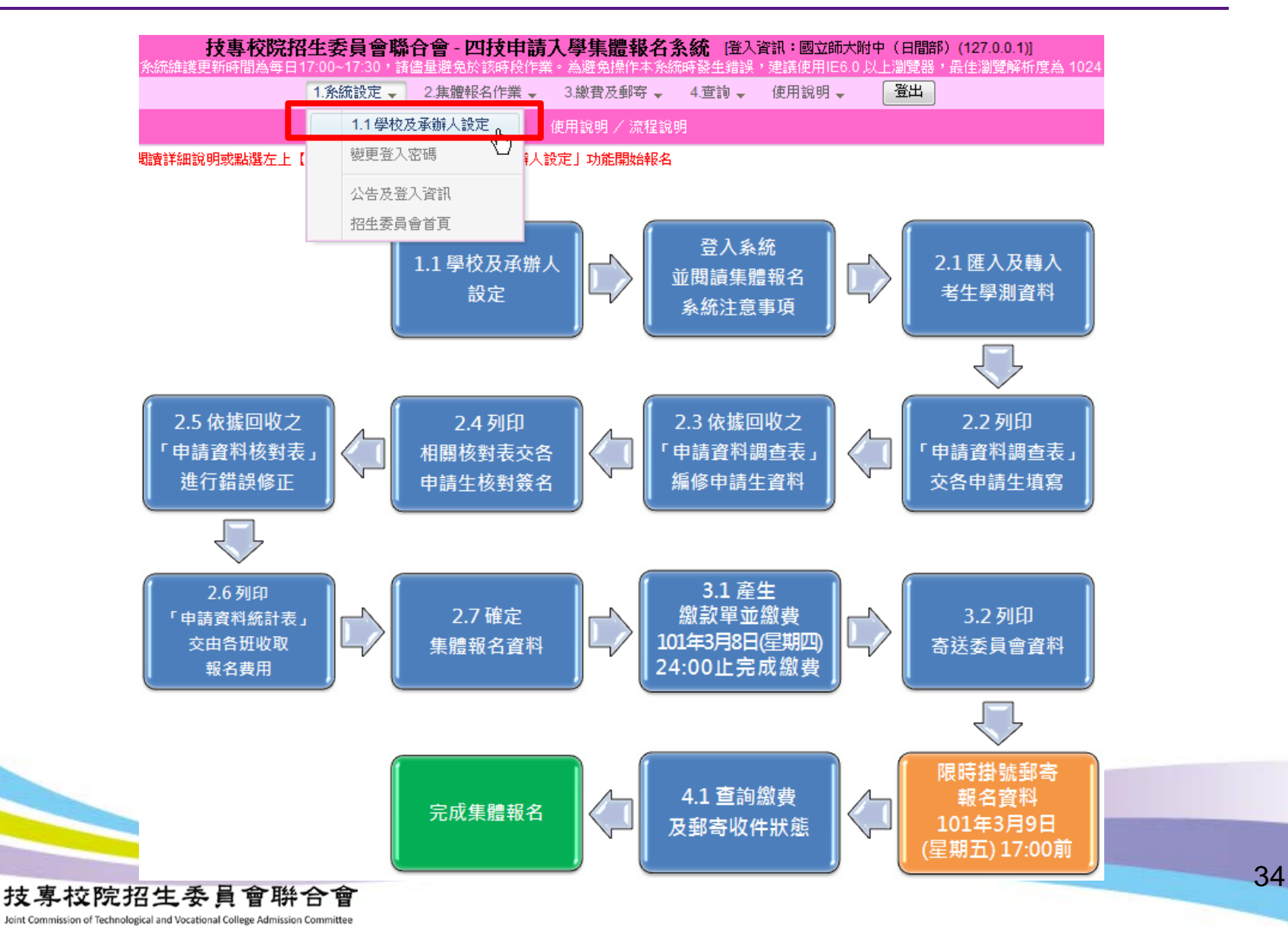

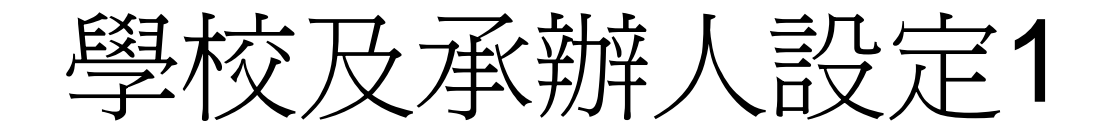

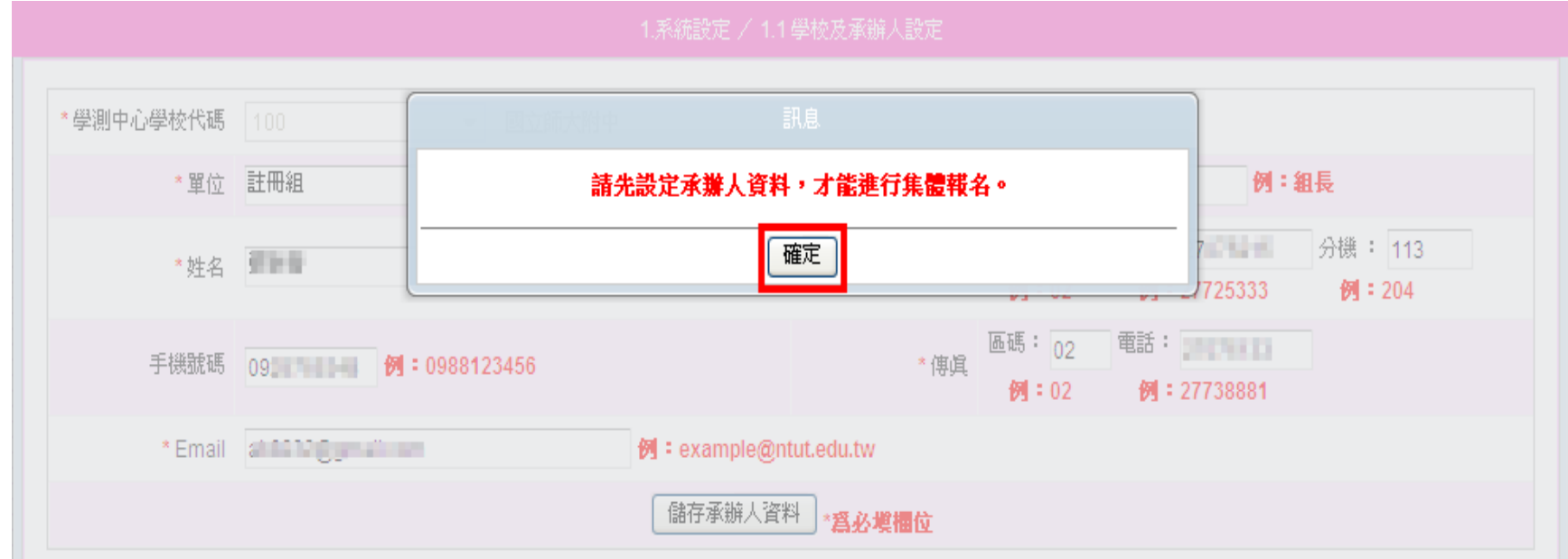

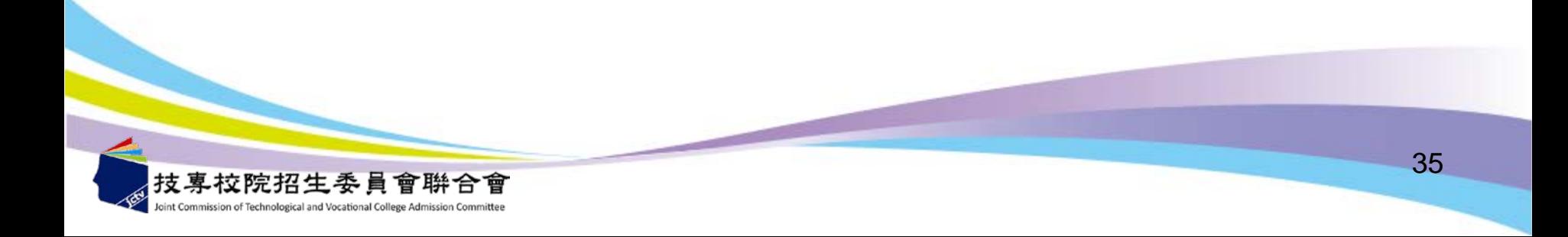

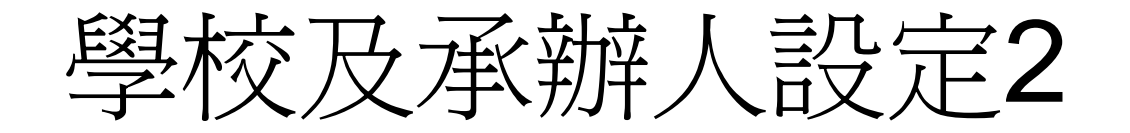

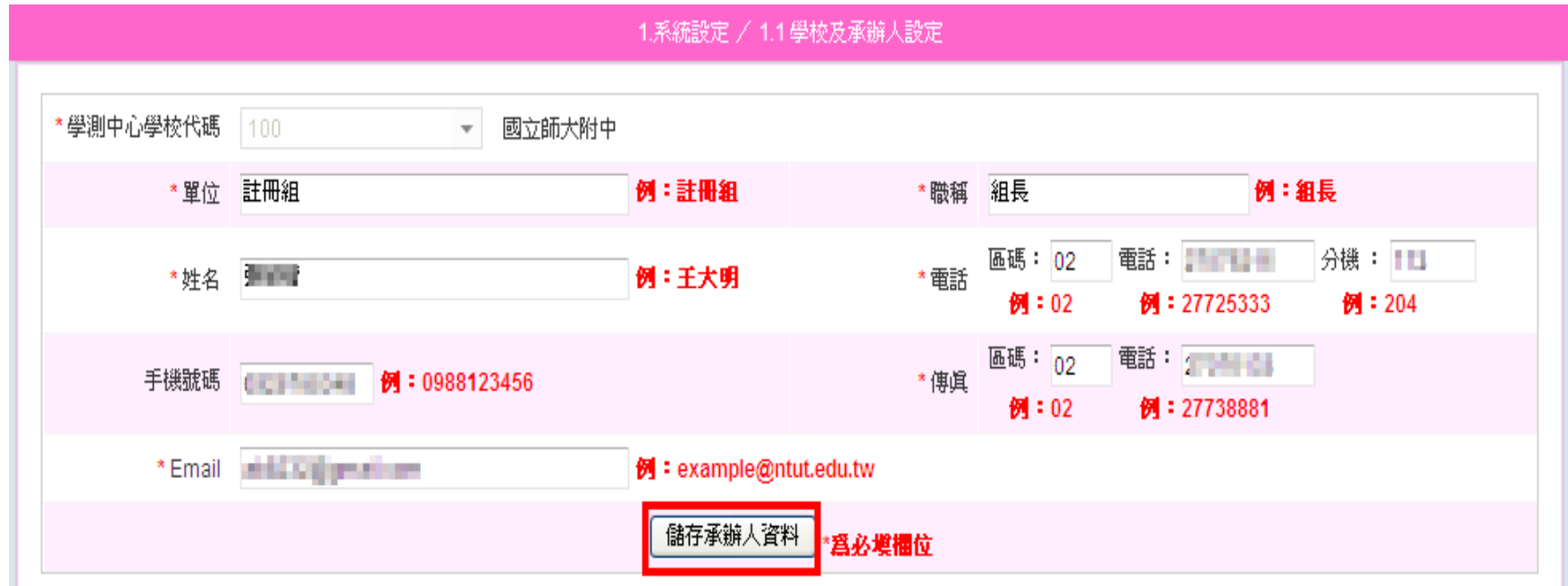

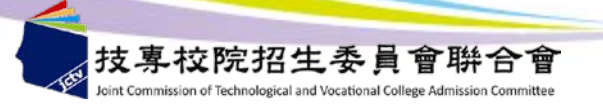
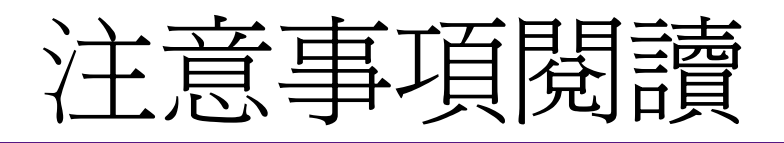

★報名期間:101年3月1日9:00起至101年3月8日17:00止。

- ★繳費期間:101年3月1日9:00起至101年3月8日24:00止。 (跨行臨櫃繳費應於101年3月7日15:30前完成)
- ★申請生報名資料表列印後,須經考生簽名確認,並留存一年備查。 ★完成報名後應於101年3月9日17:00前,將相關資料以限時掛號 郵件寄交本會。

★申請資格

已關畢,進行 【2.集體報名作業】

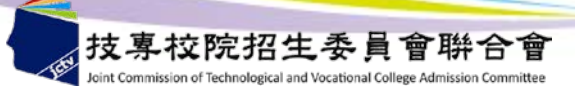

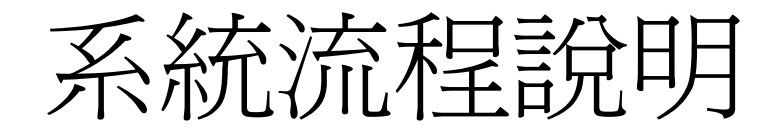

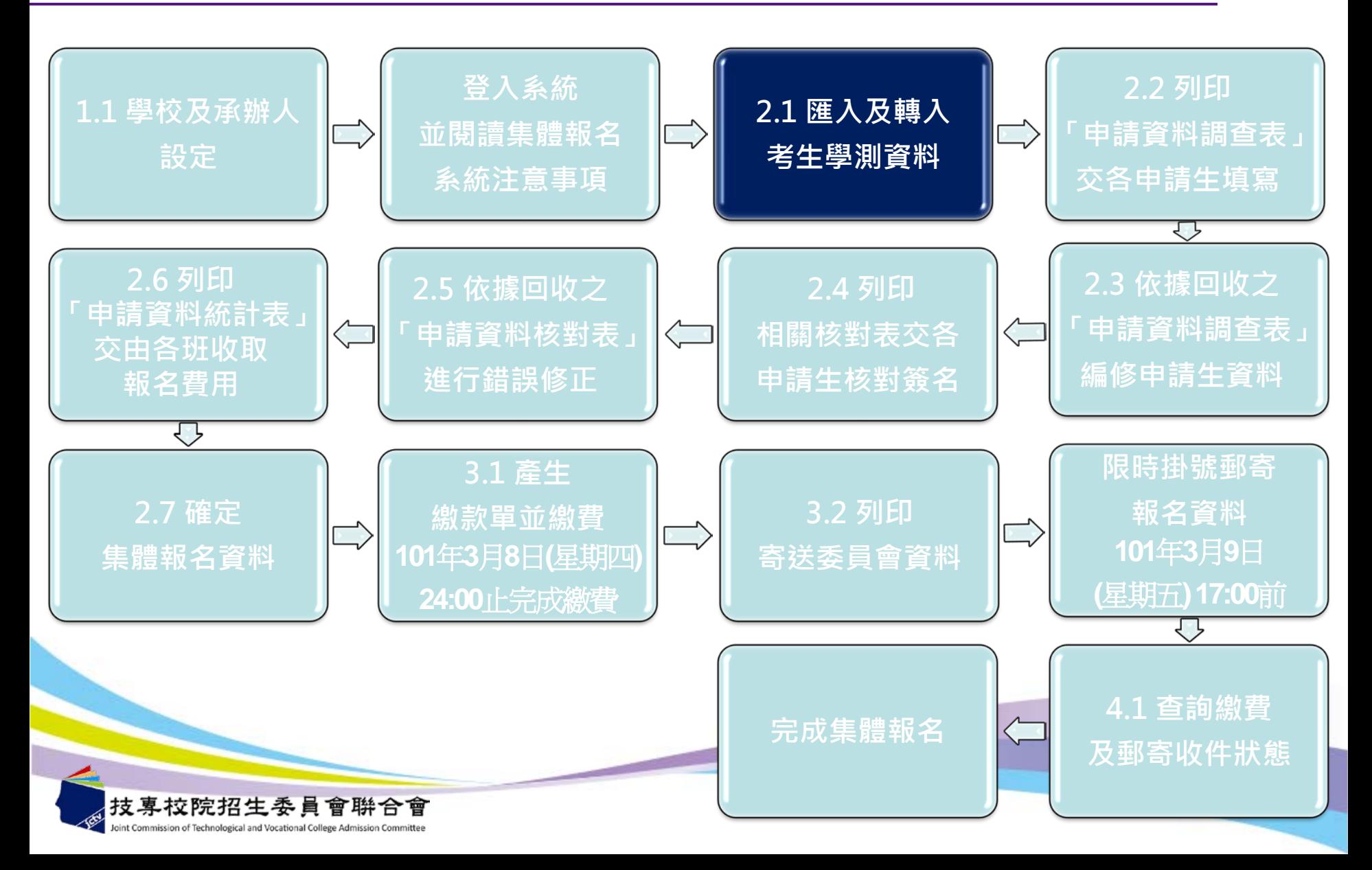

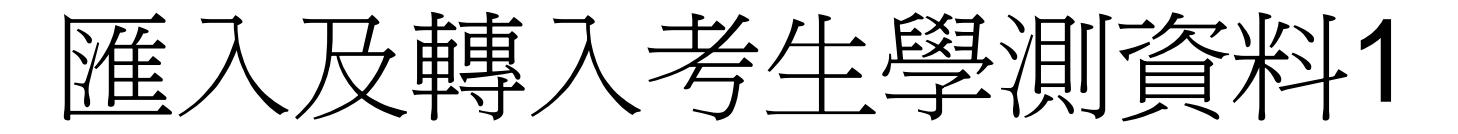

### **step1:匯入考生資料 使用大考中心提供之系統所轉出的報名資料檔案 (AO+學校代碼.txt)匯入。**

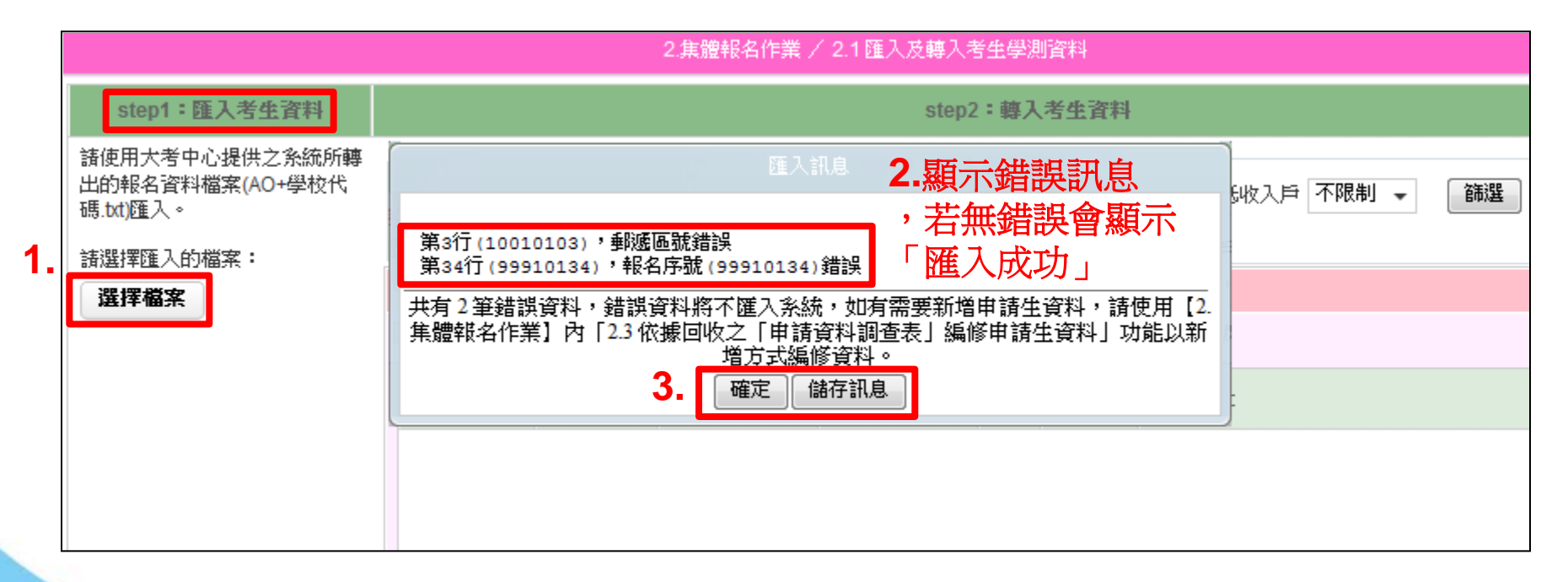

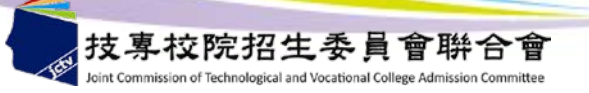

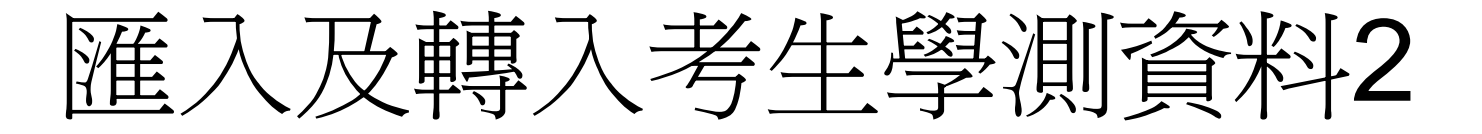

#### **step1:匯入考生資料**

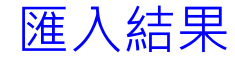

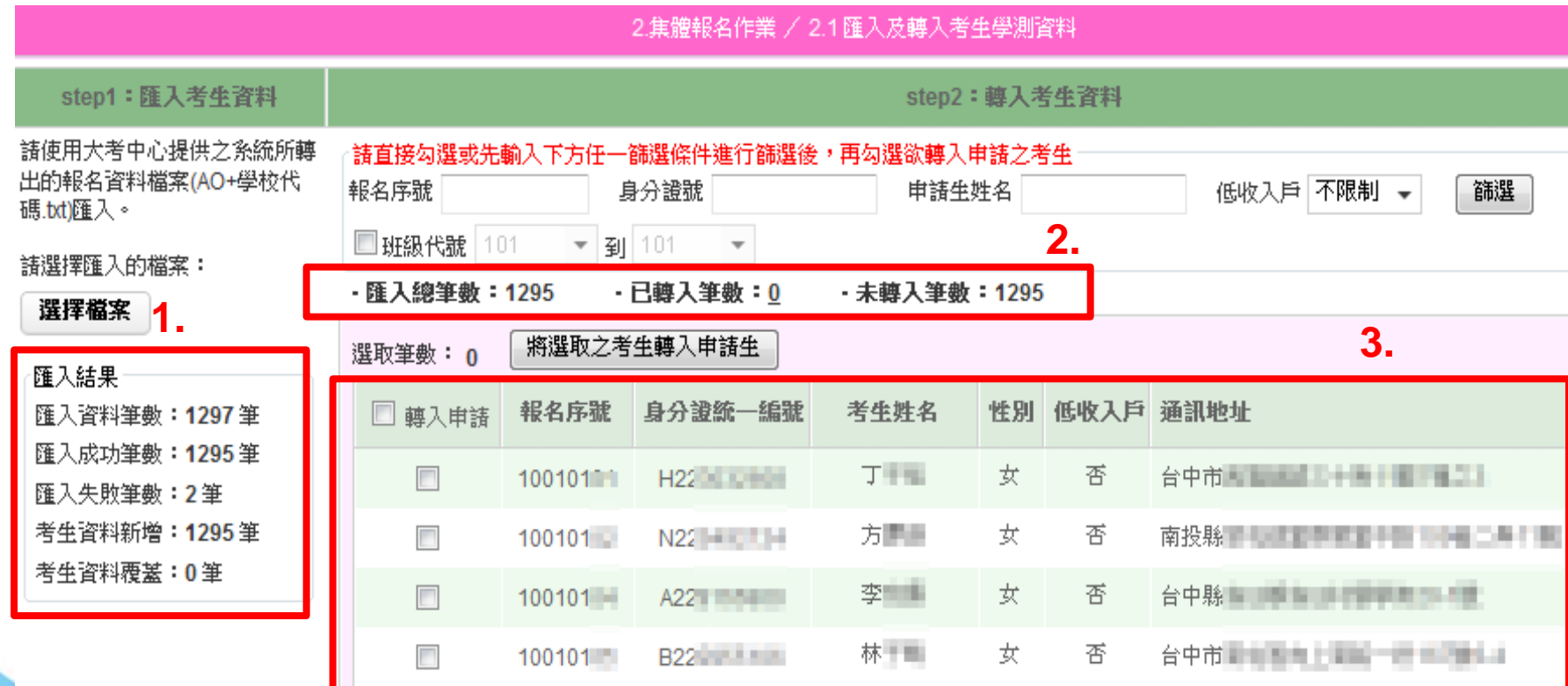

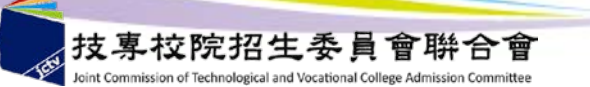

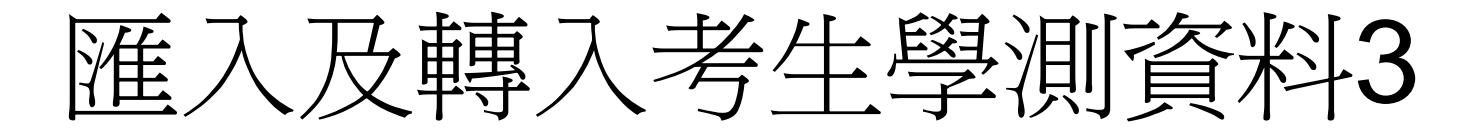

#### step2:轉入考生資料

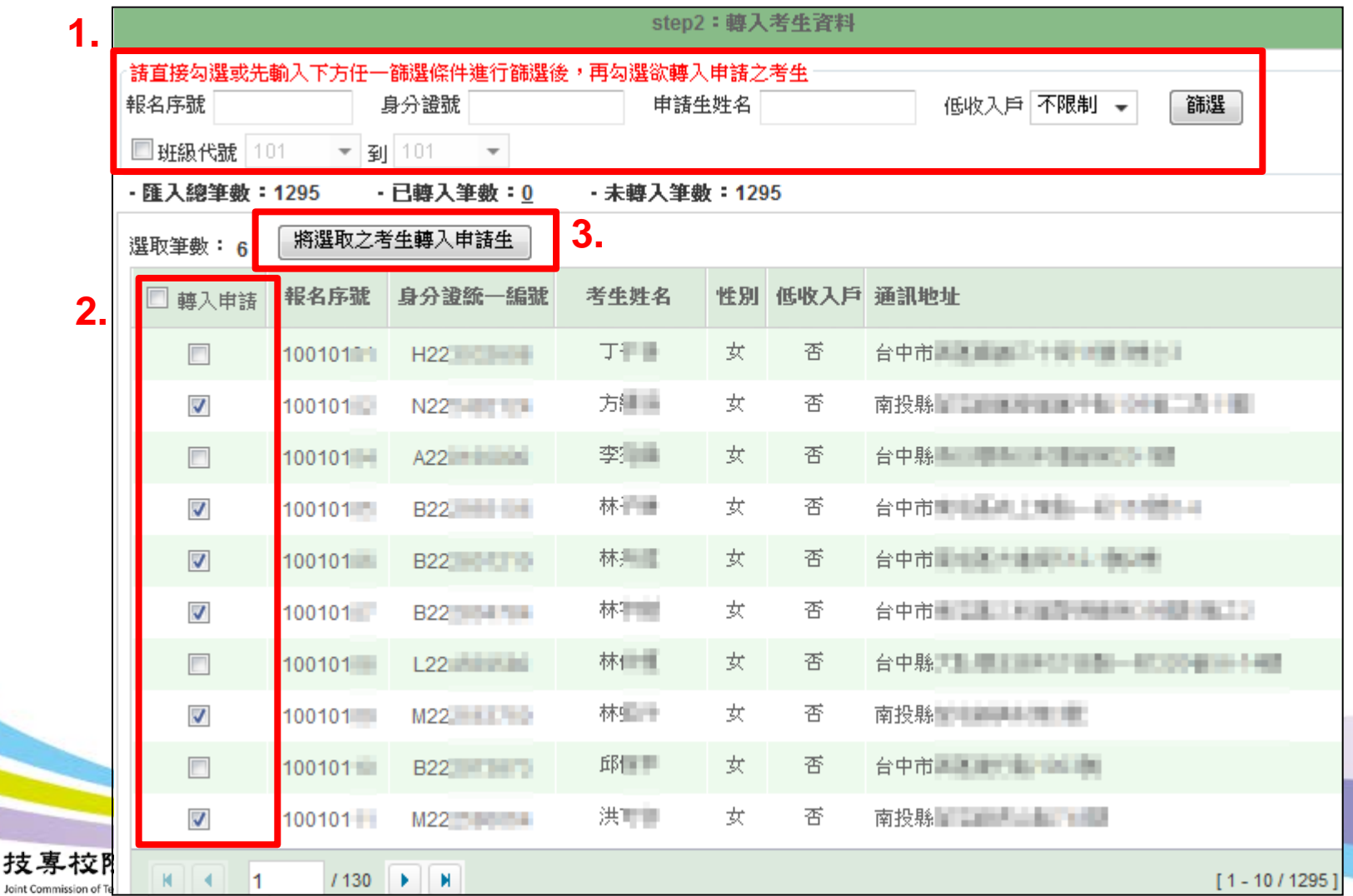

41

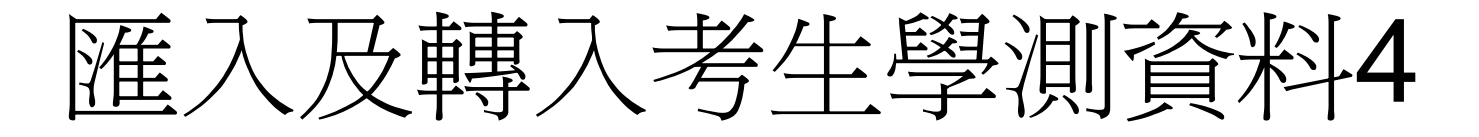

#### step2:轉入考生資料

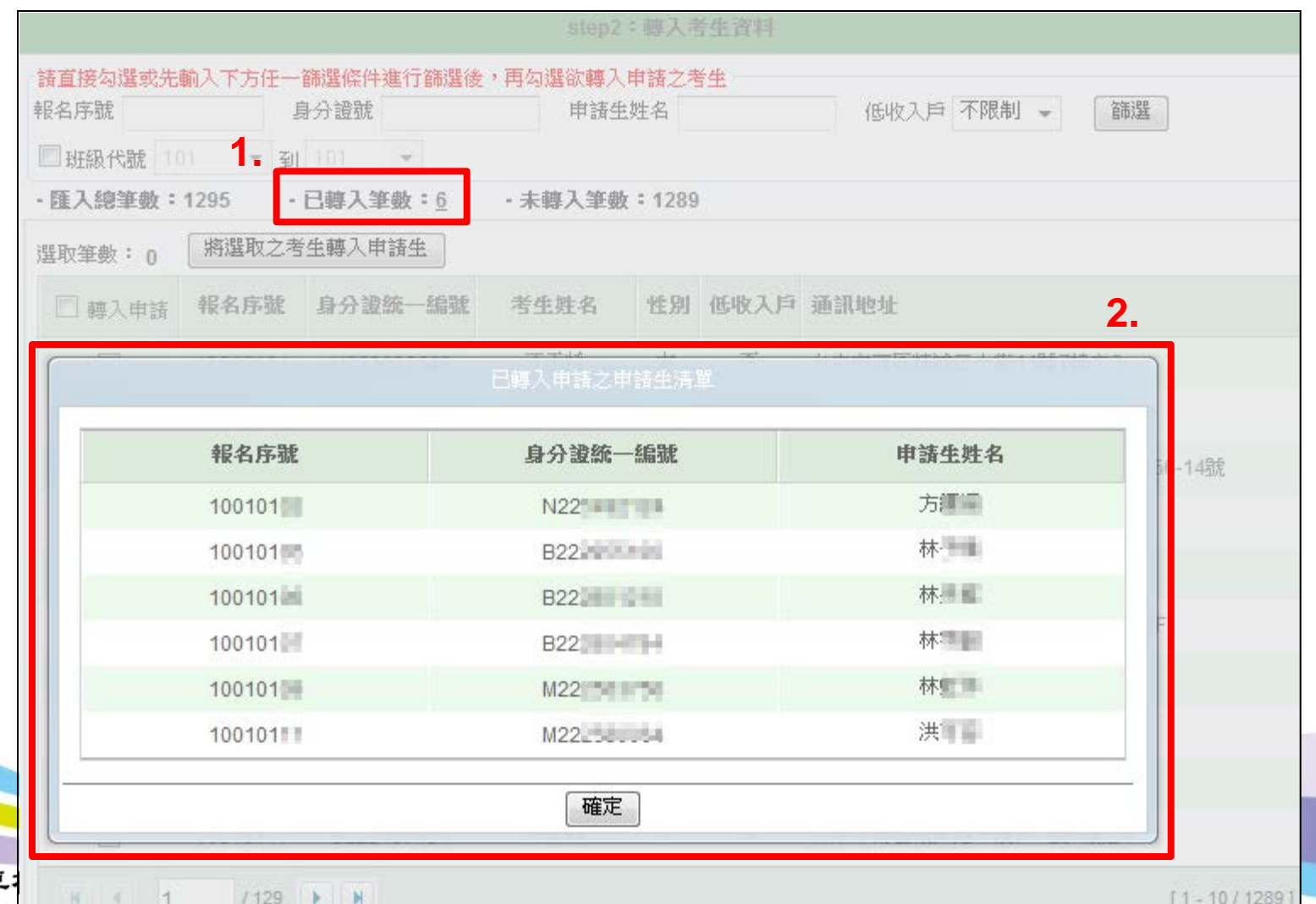

42

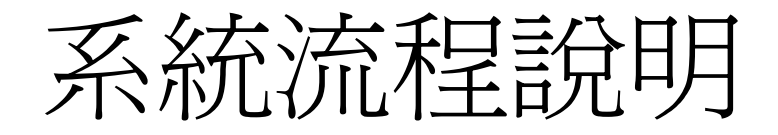

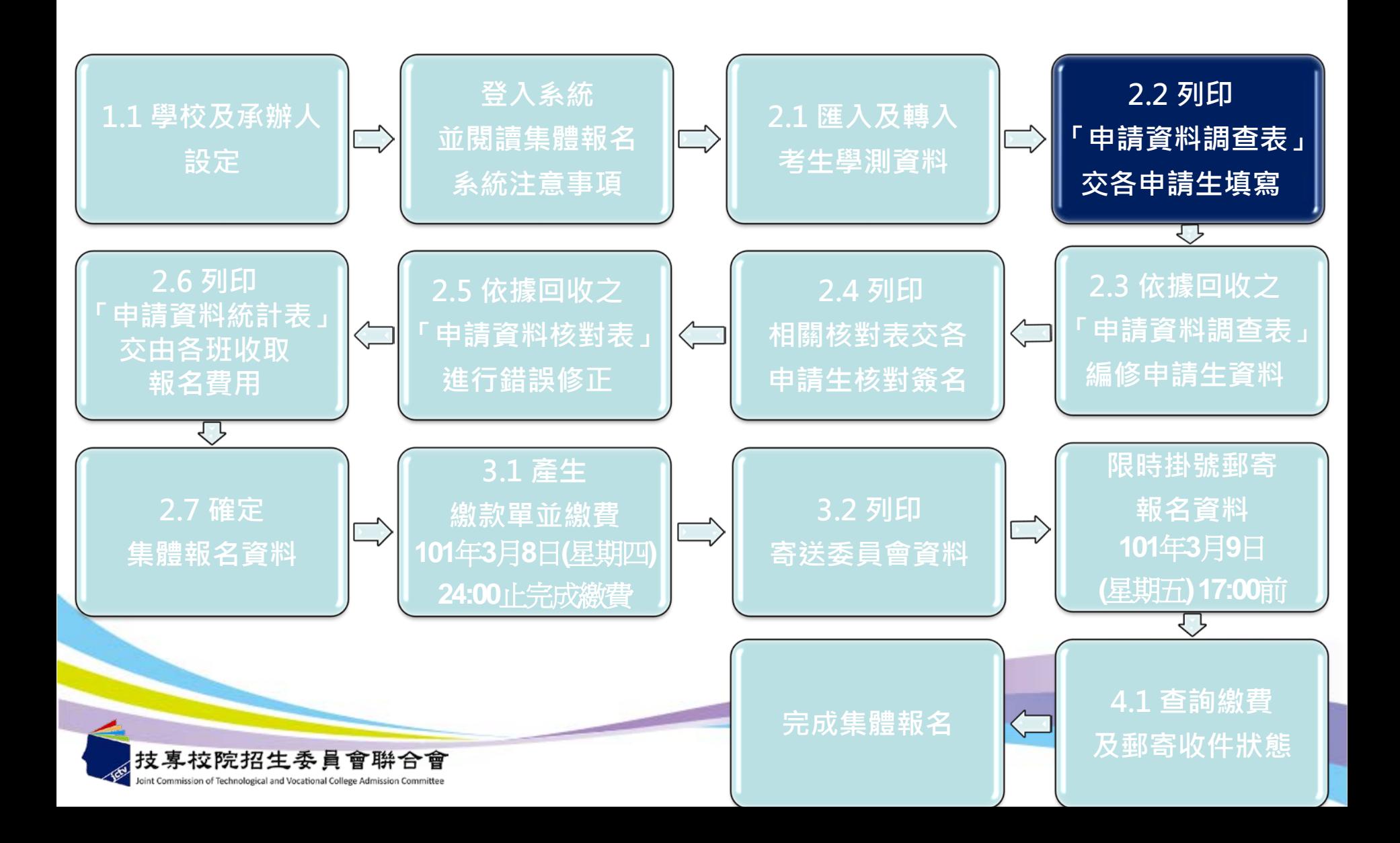

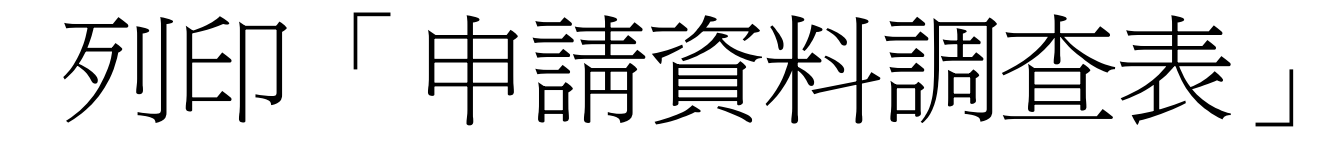

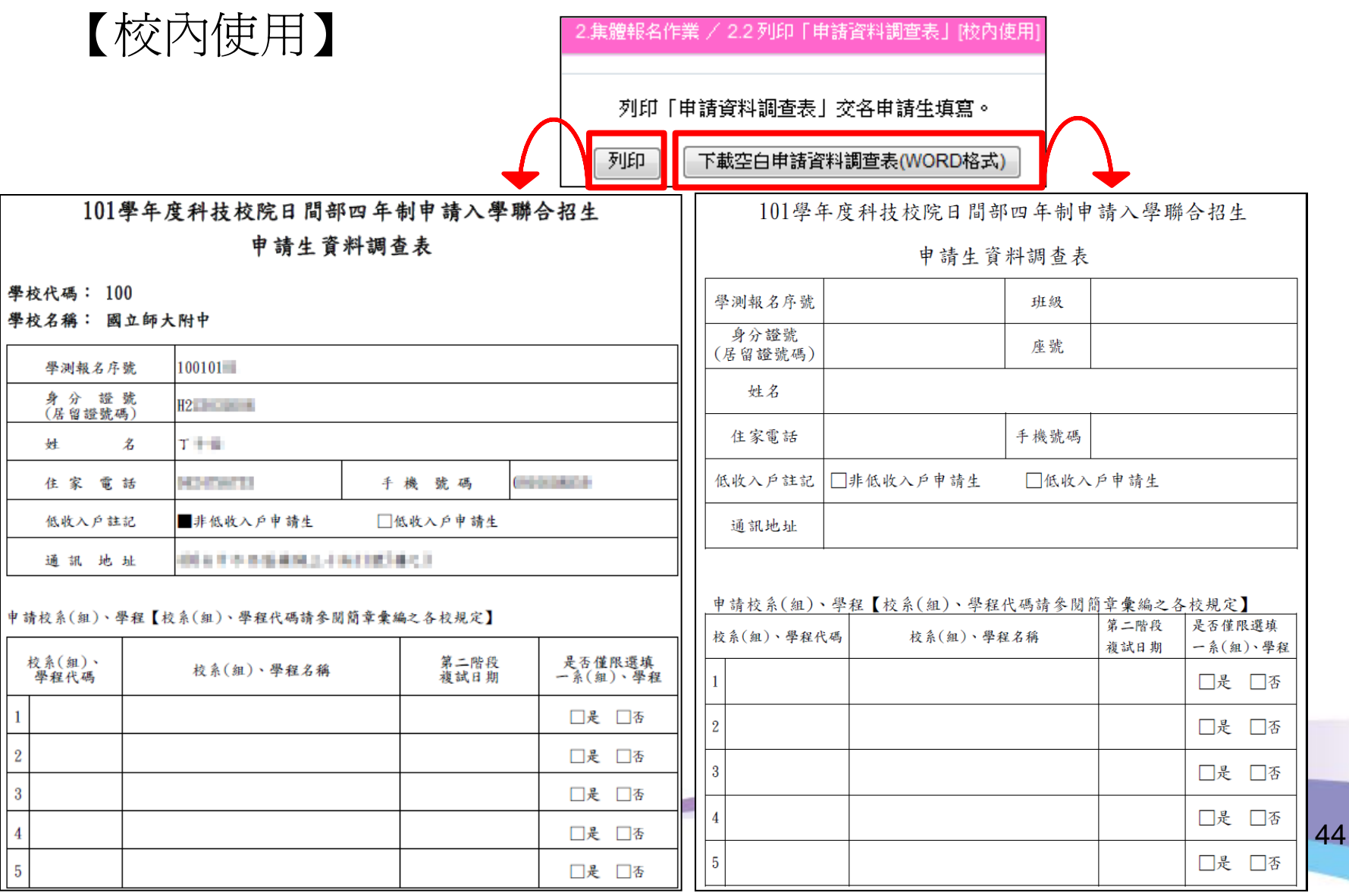

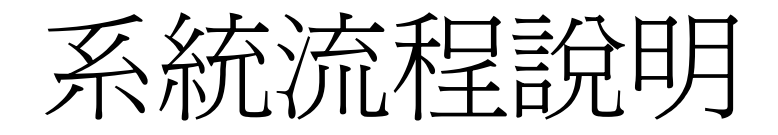

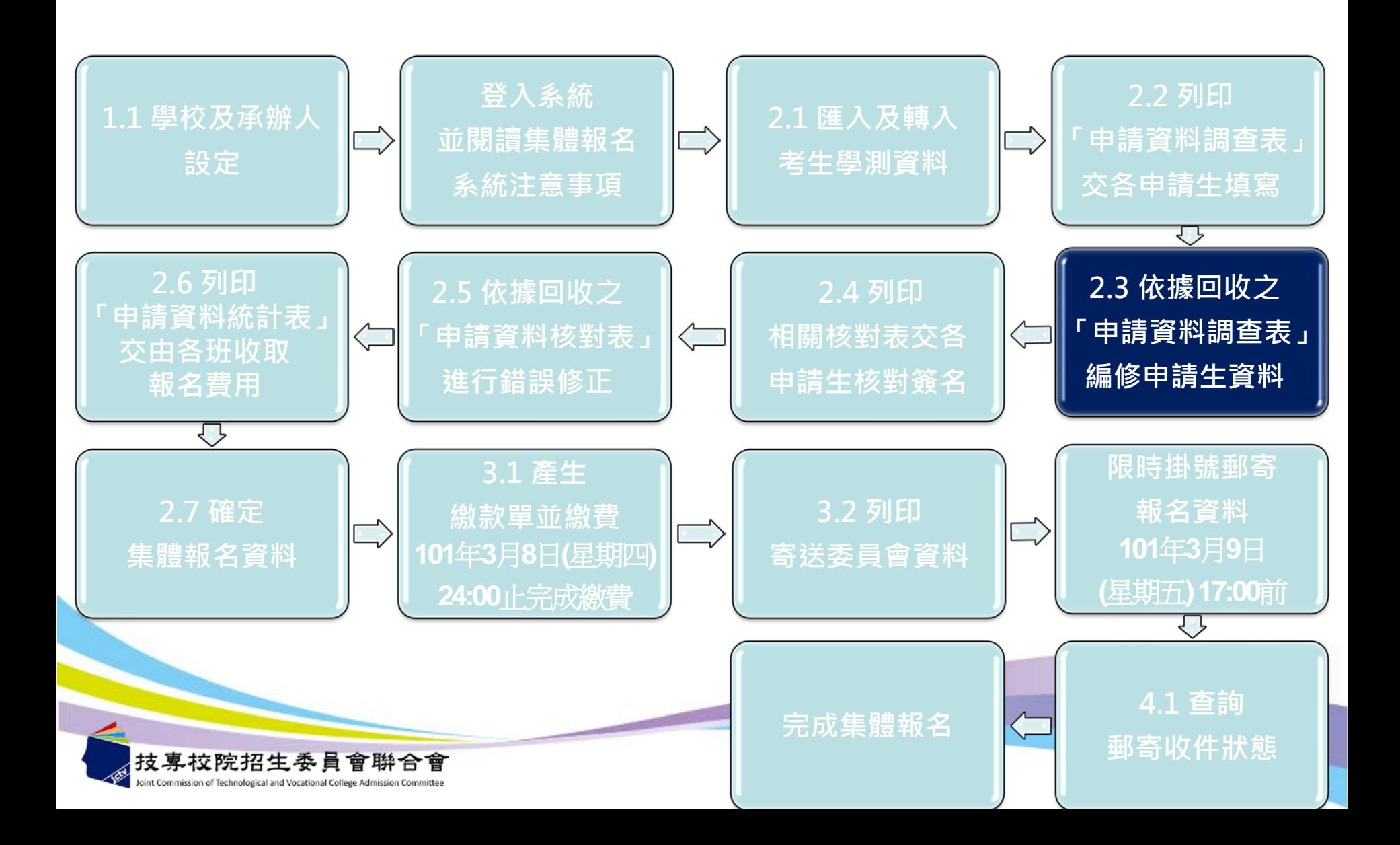

申請音符算等

#### 2.集體報名作業 / 2.3 依據回收之「申請資料調查表」編修申請生資料

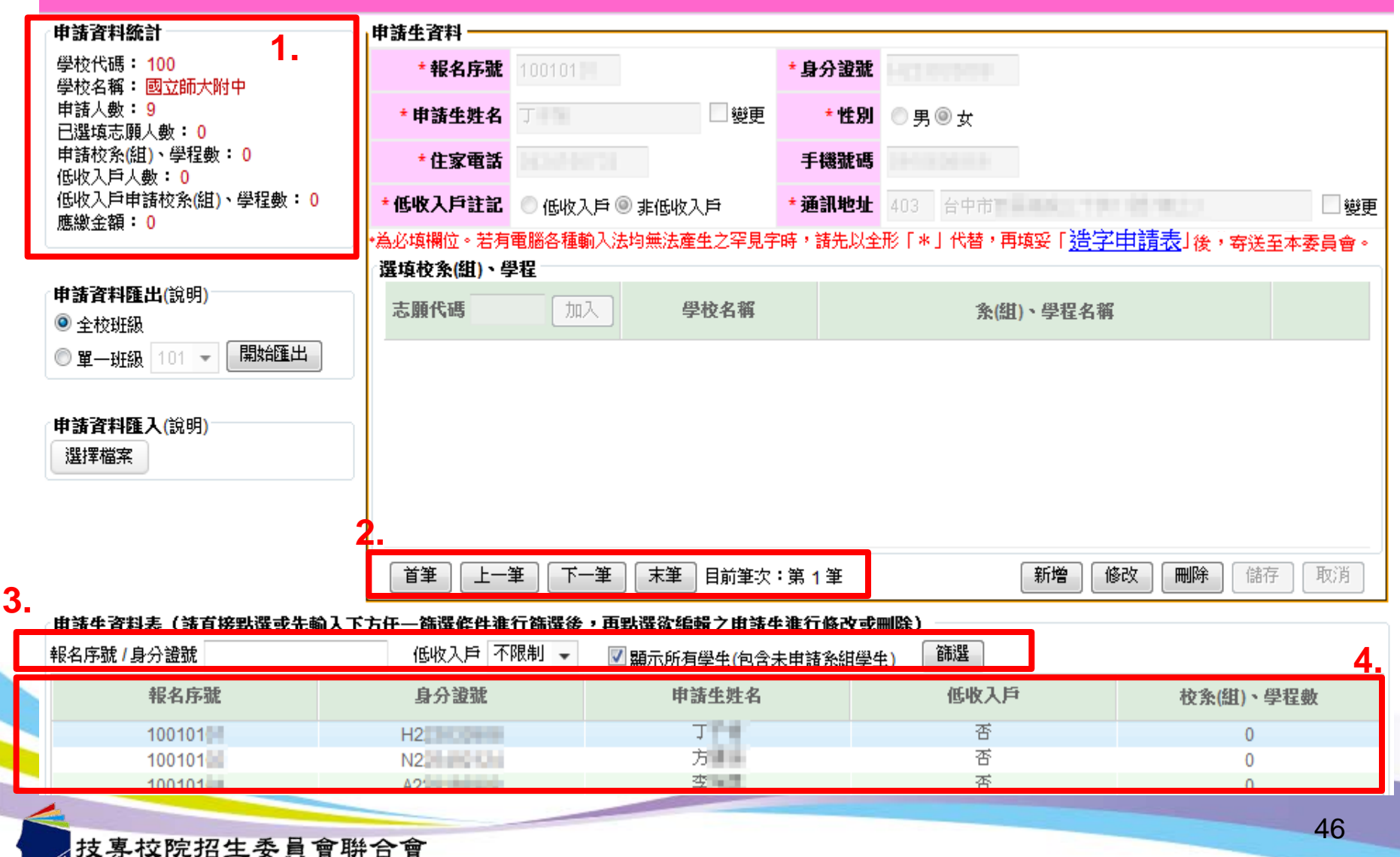

Joint Commission of Technological and Vocational College Admission Committee

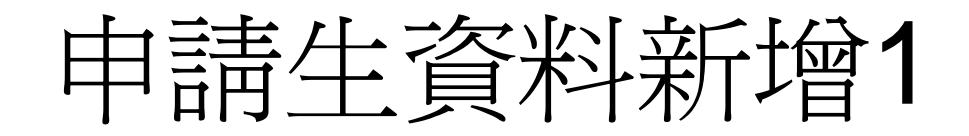

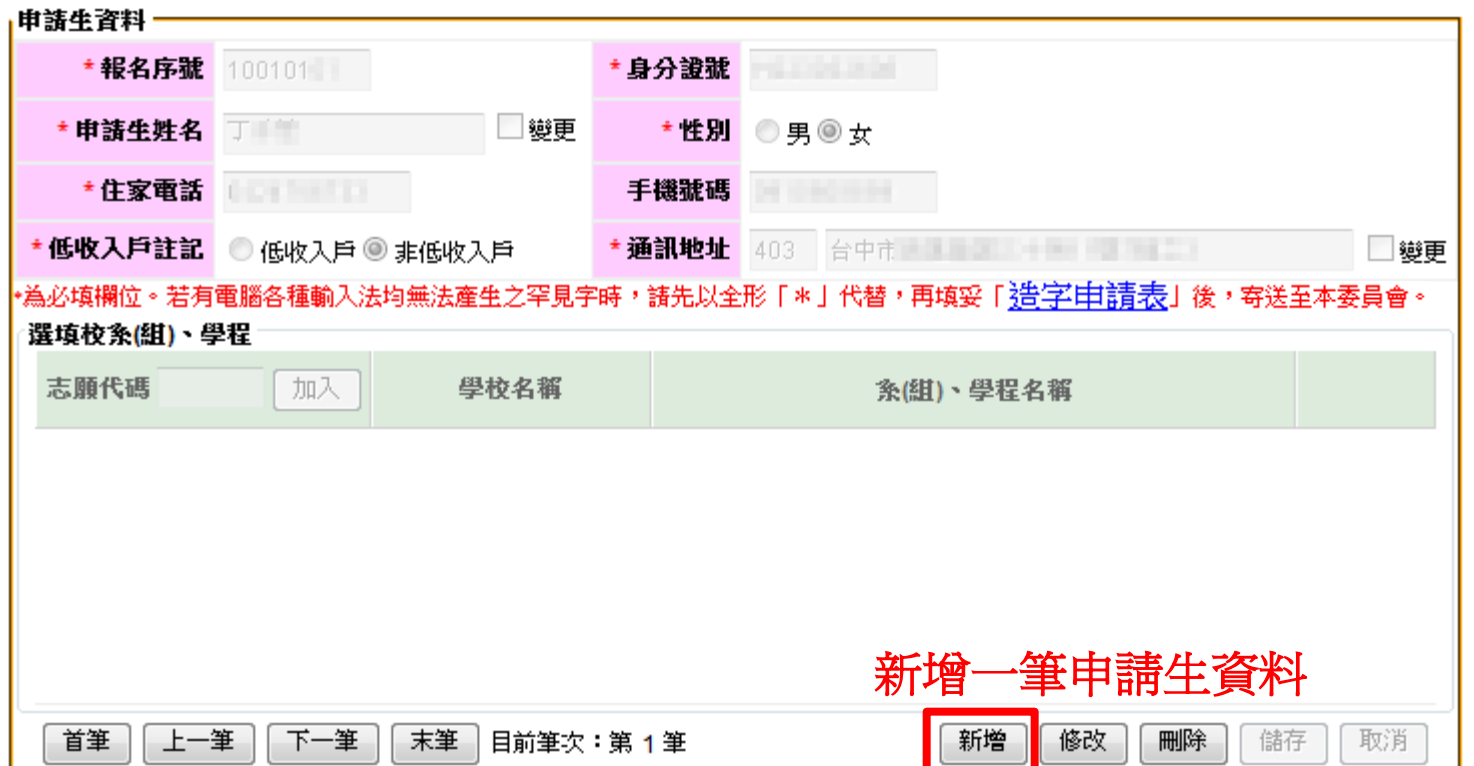

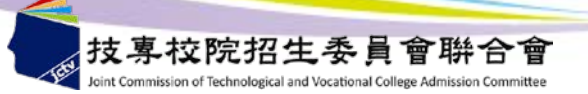

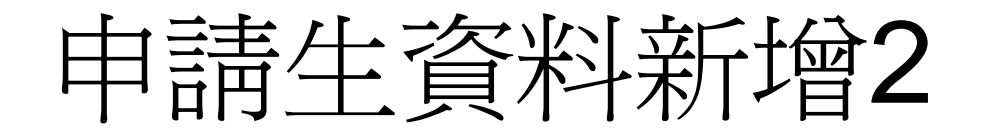

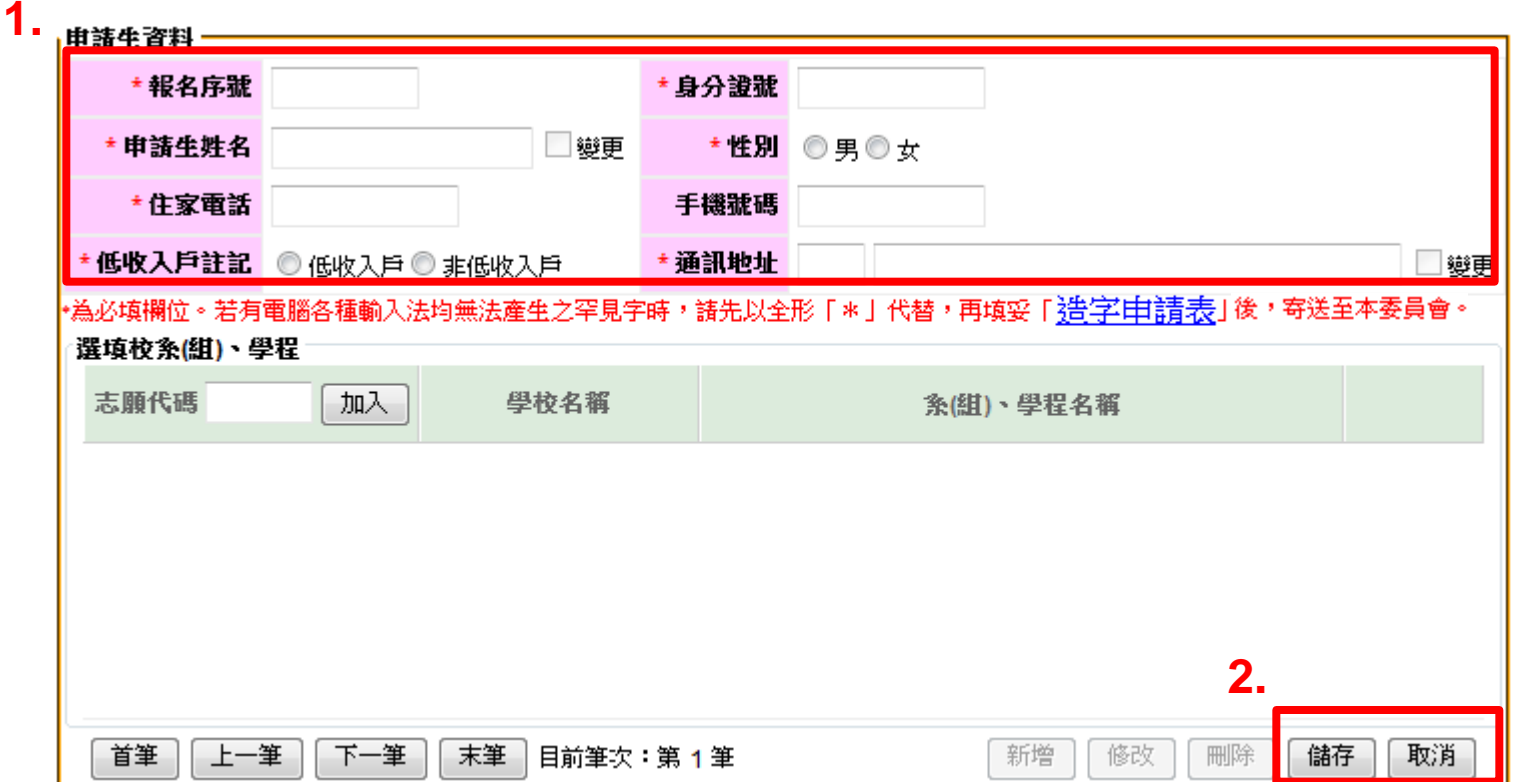

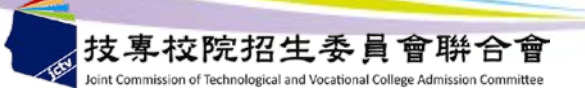

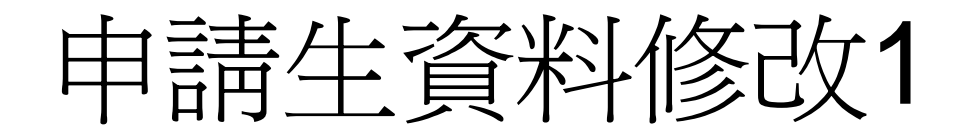

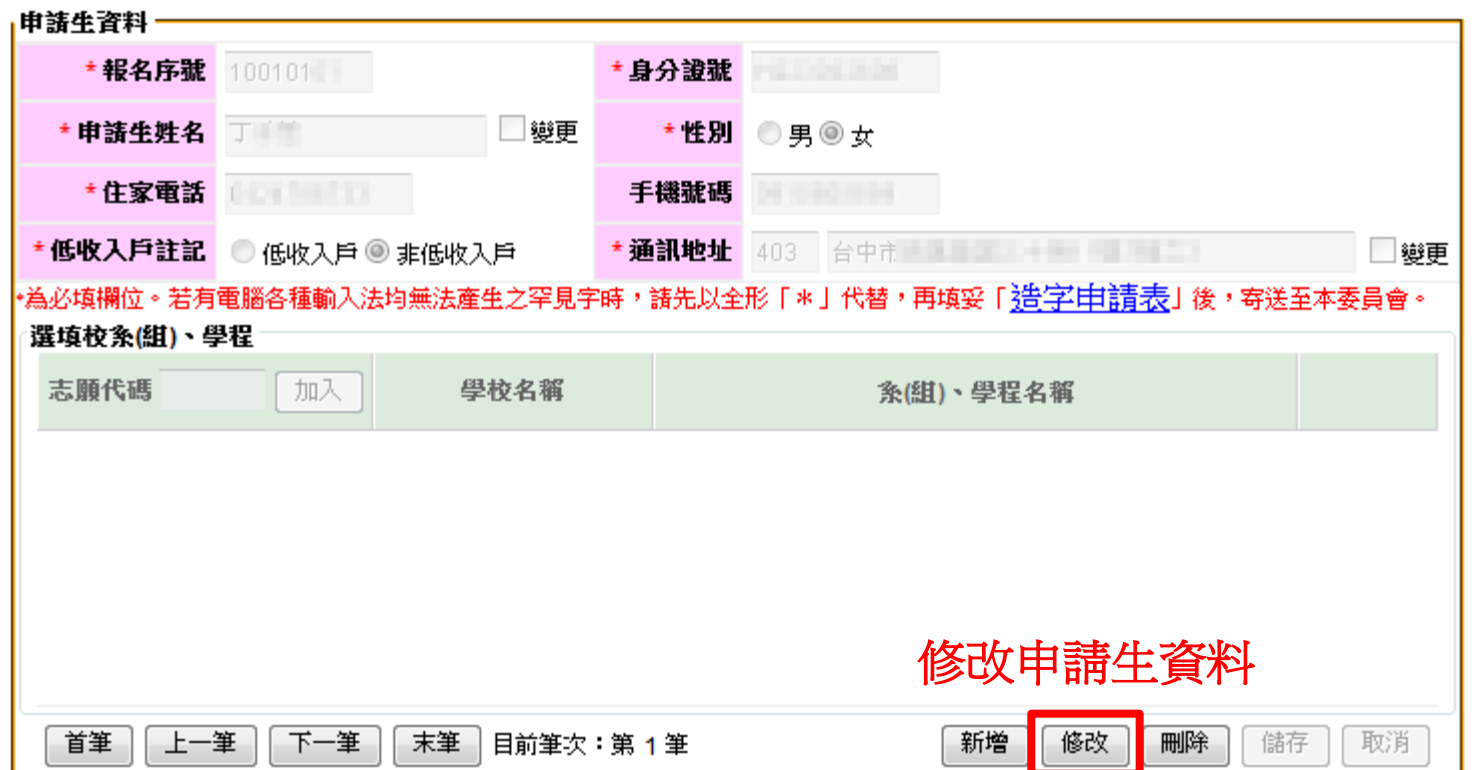

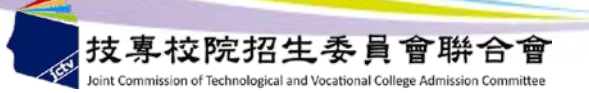

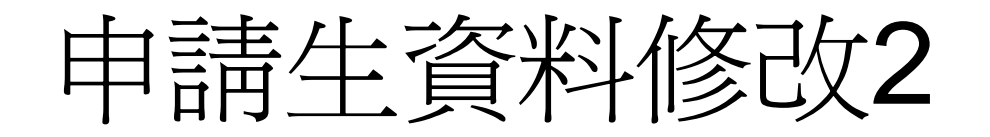

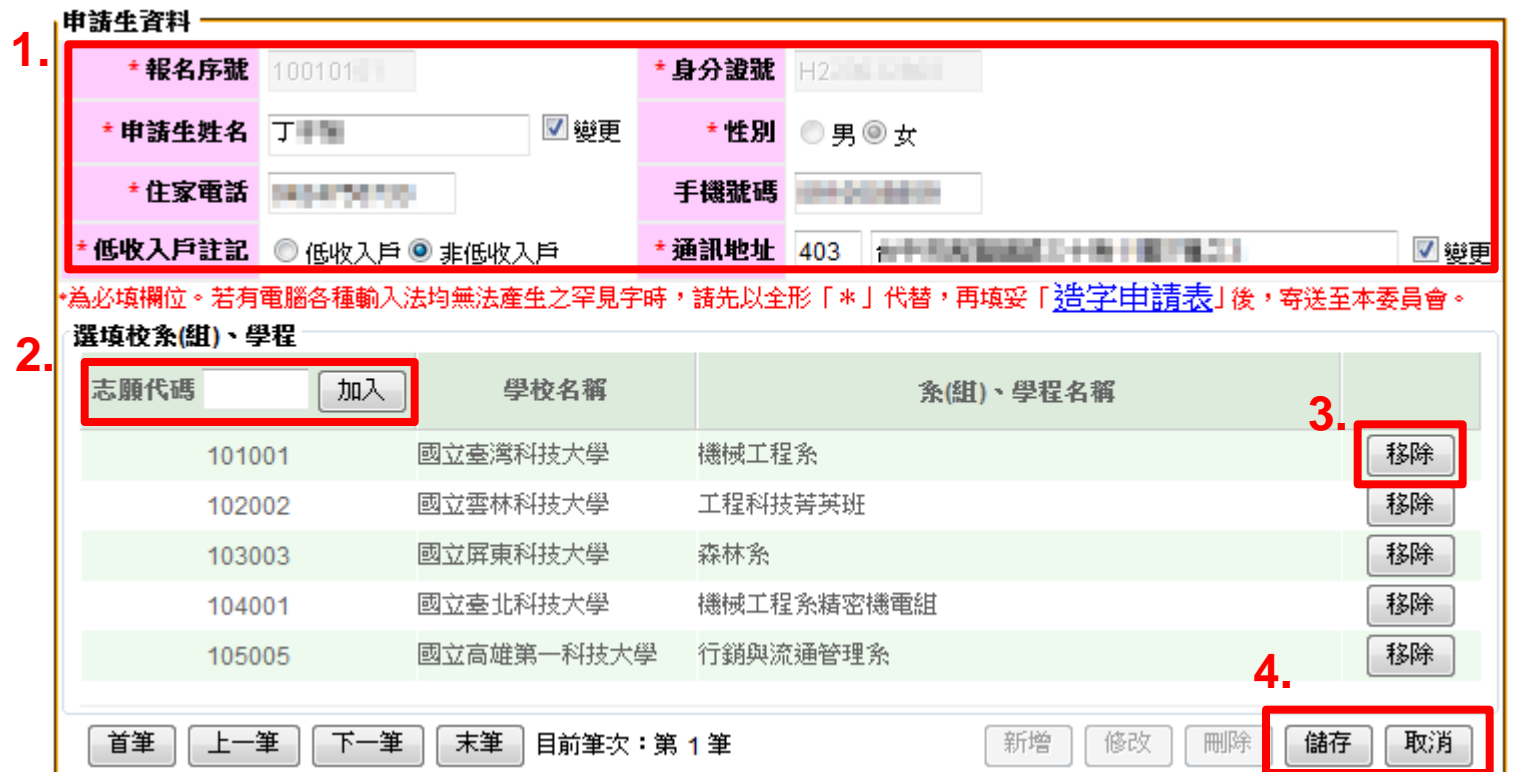

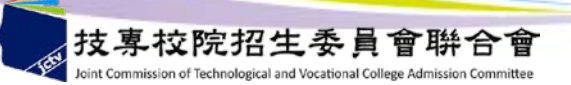

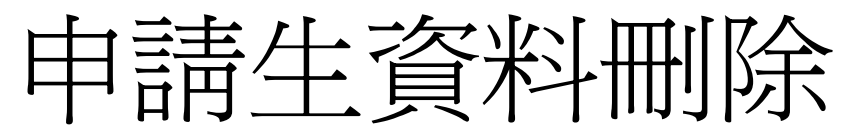

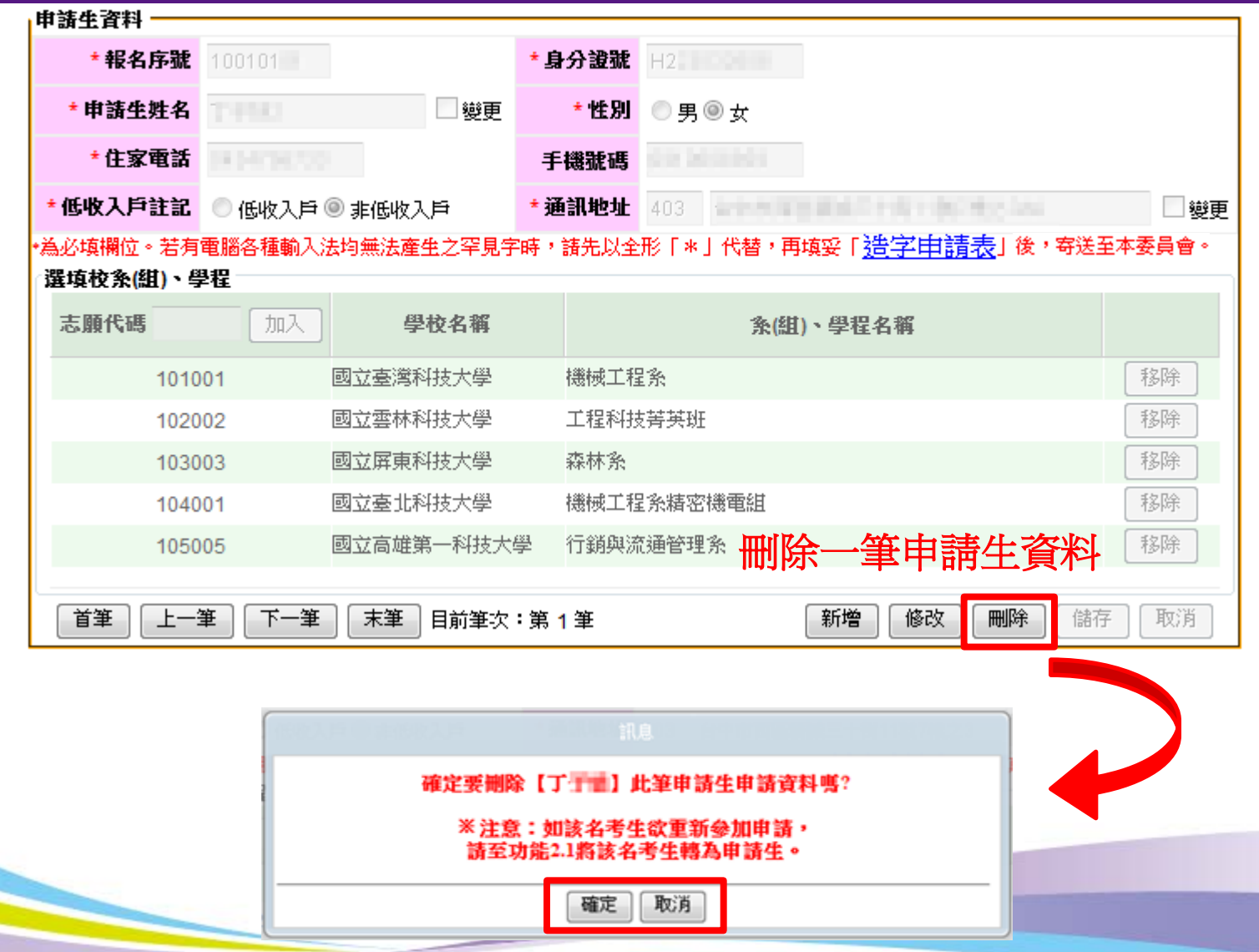

技專校院招生委員會聯合會 oint Commission of Technological and Vocational College Admission Committee

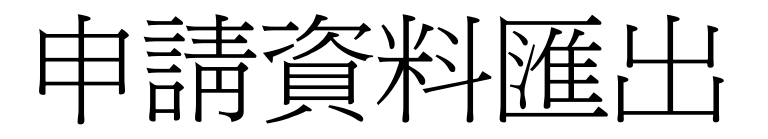

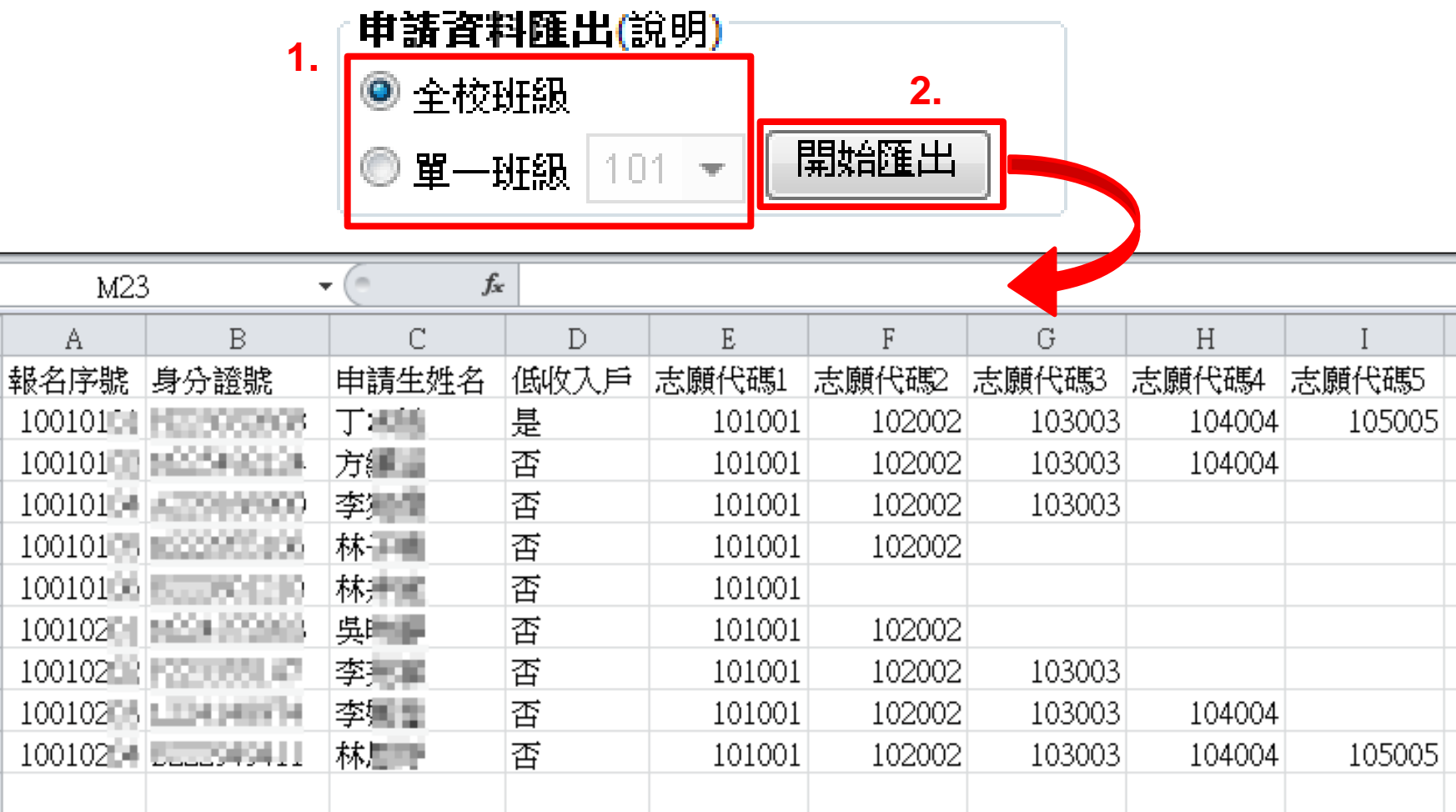

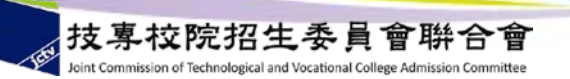

 $\overline{2}$ 

 $\overline{4}$ 

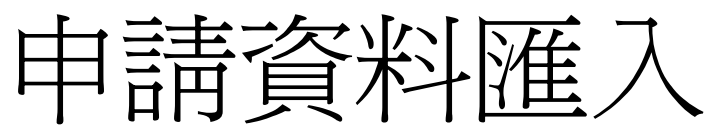

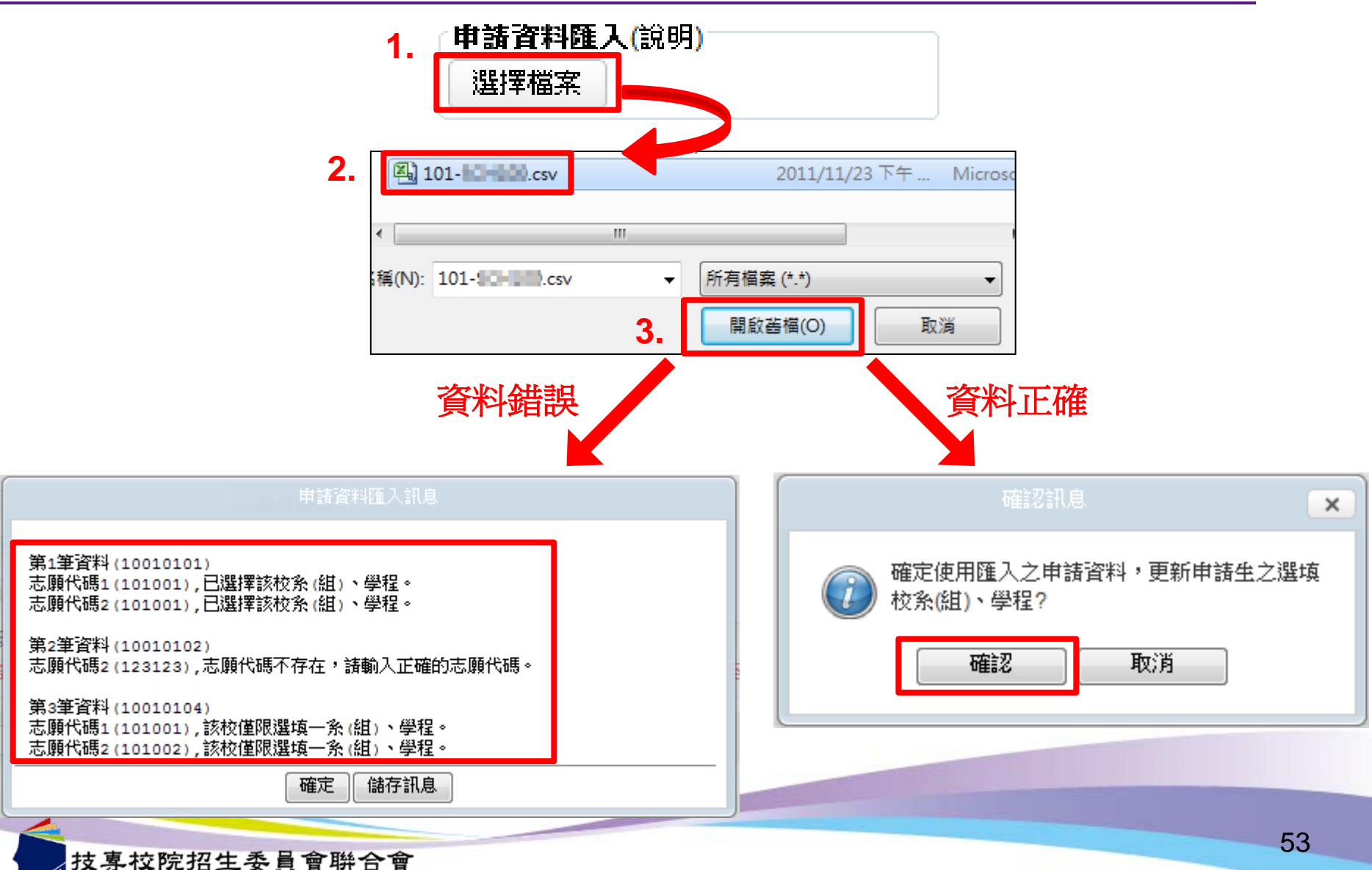

Joint Commission of Technological and Vocational College Admission Committee

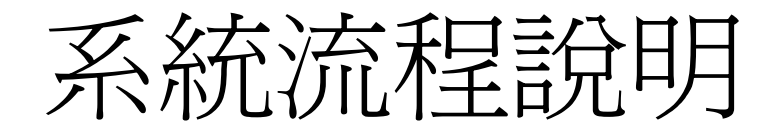

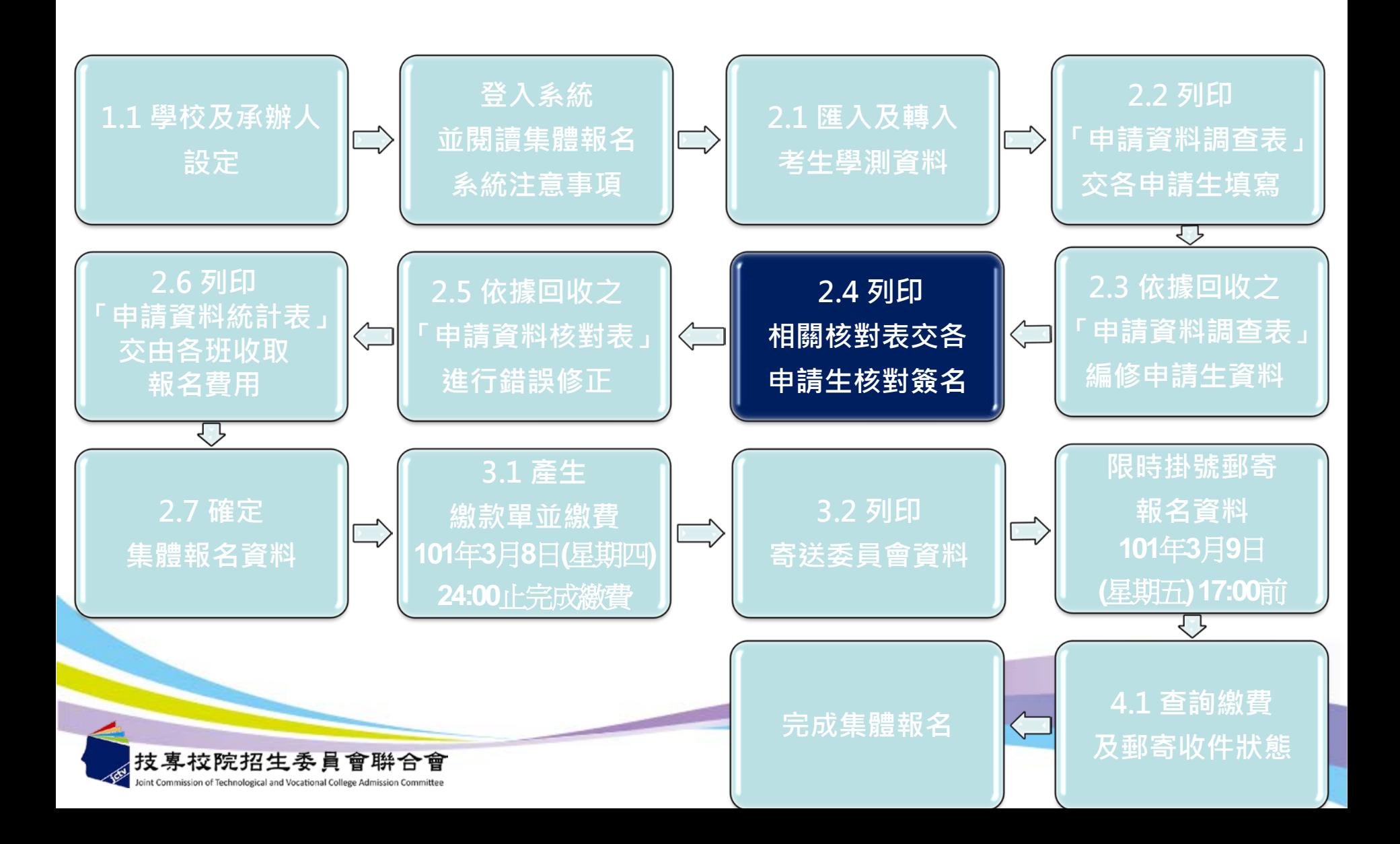

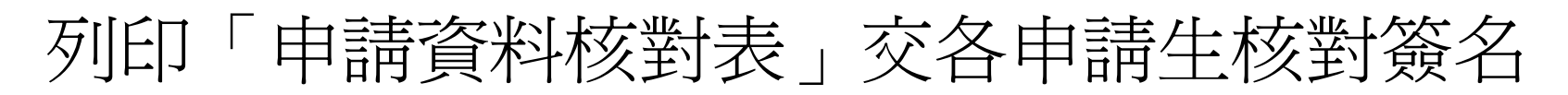

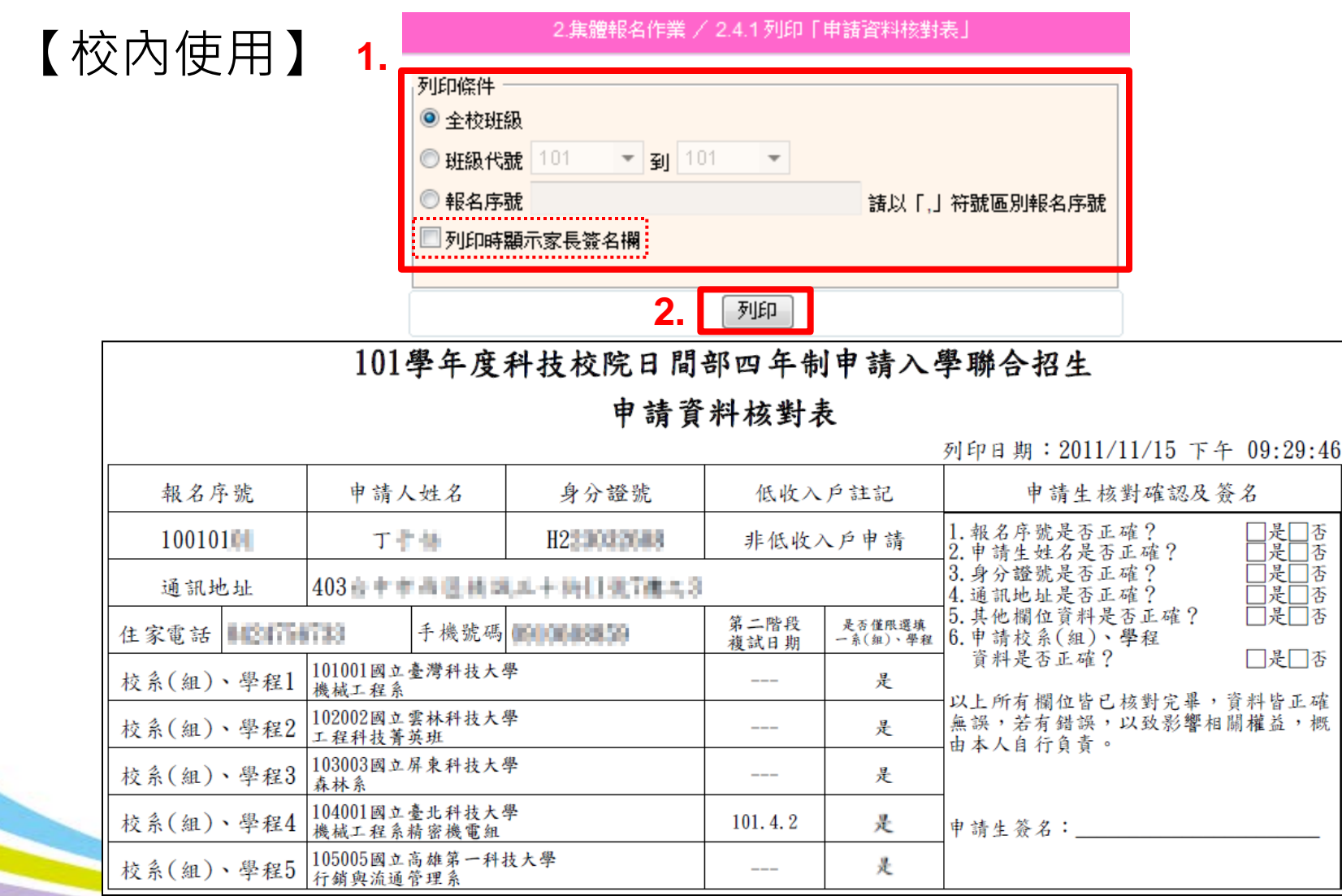

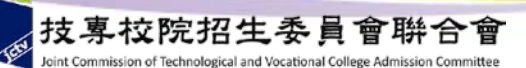

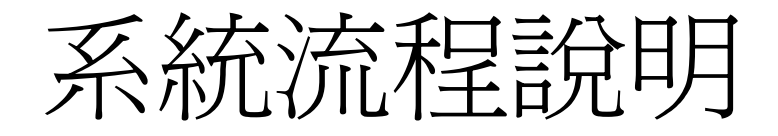

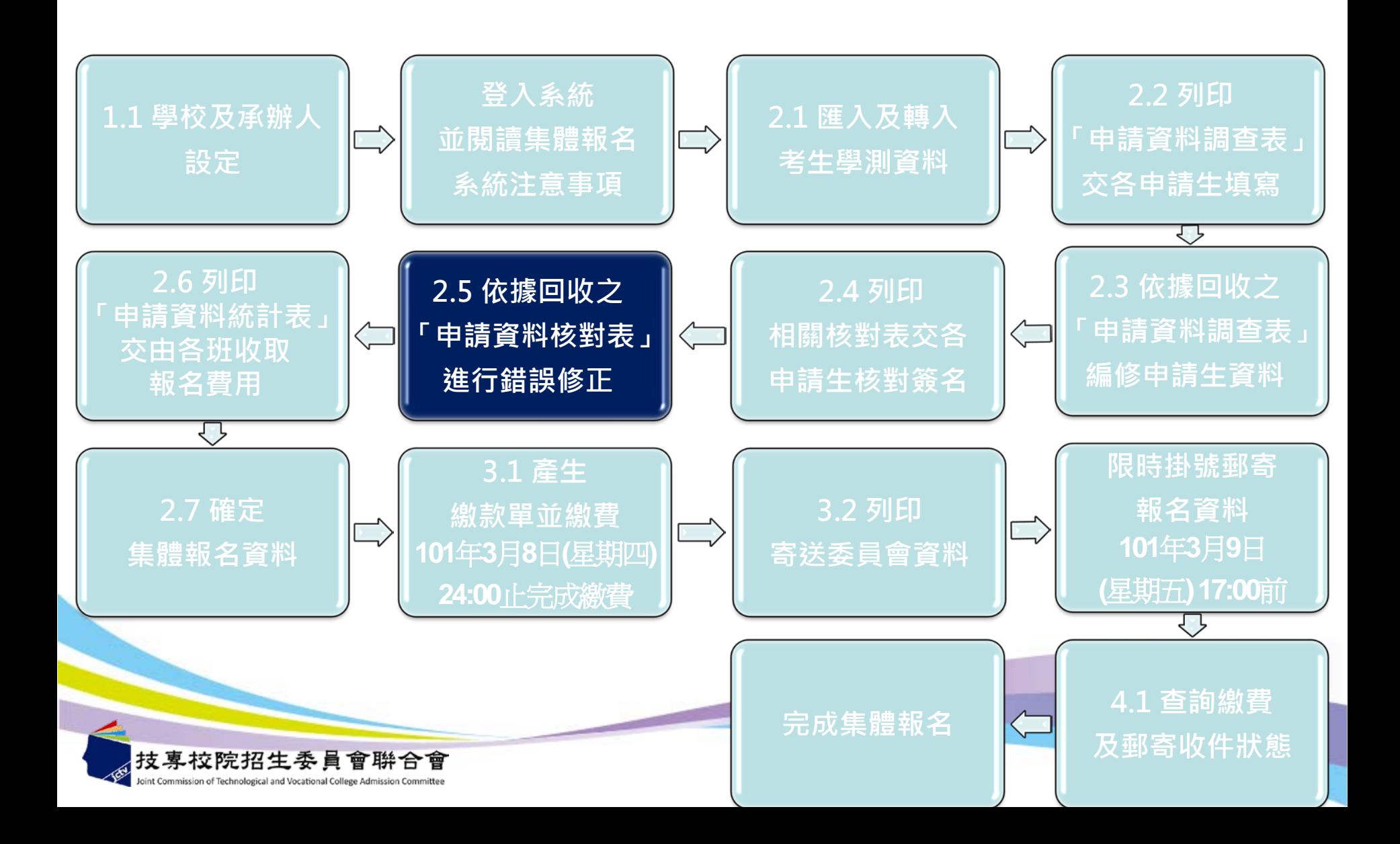

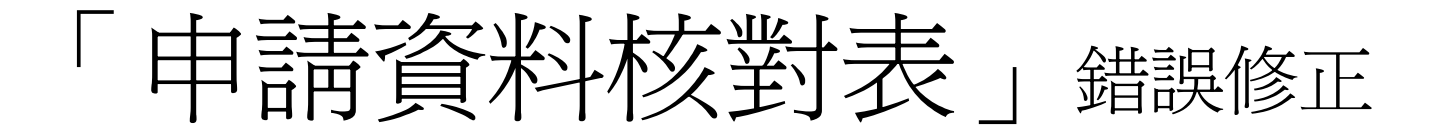

# **操作方式同 【2.3 依據回收之「申請資料 調查表」編修申請生資料】**

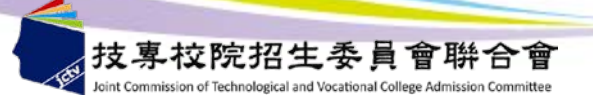

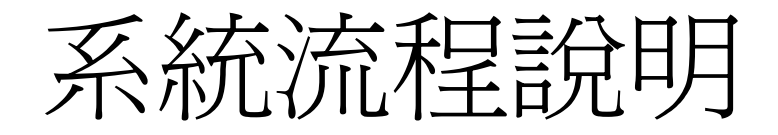

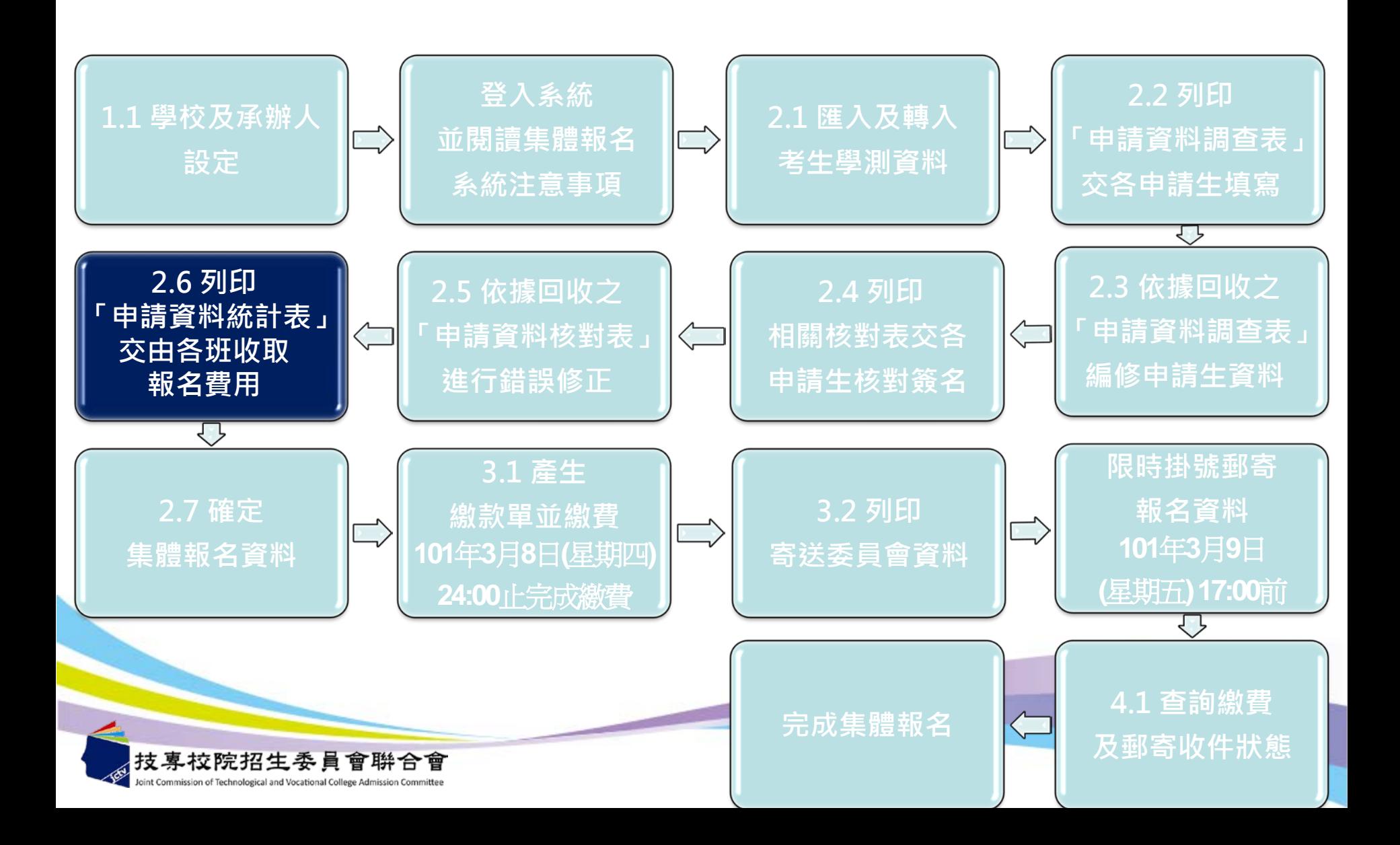

## 列印「申請資料明細表」交由各班收取報名費

### 【校內使用】

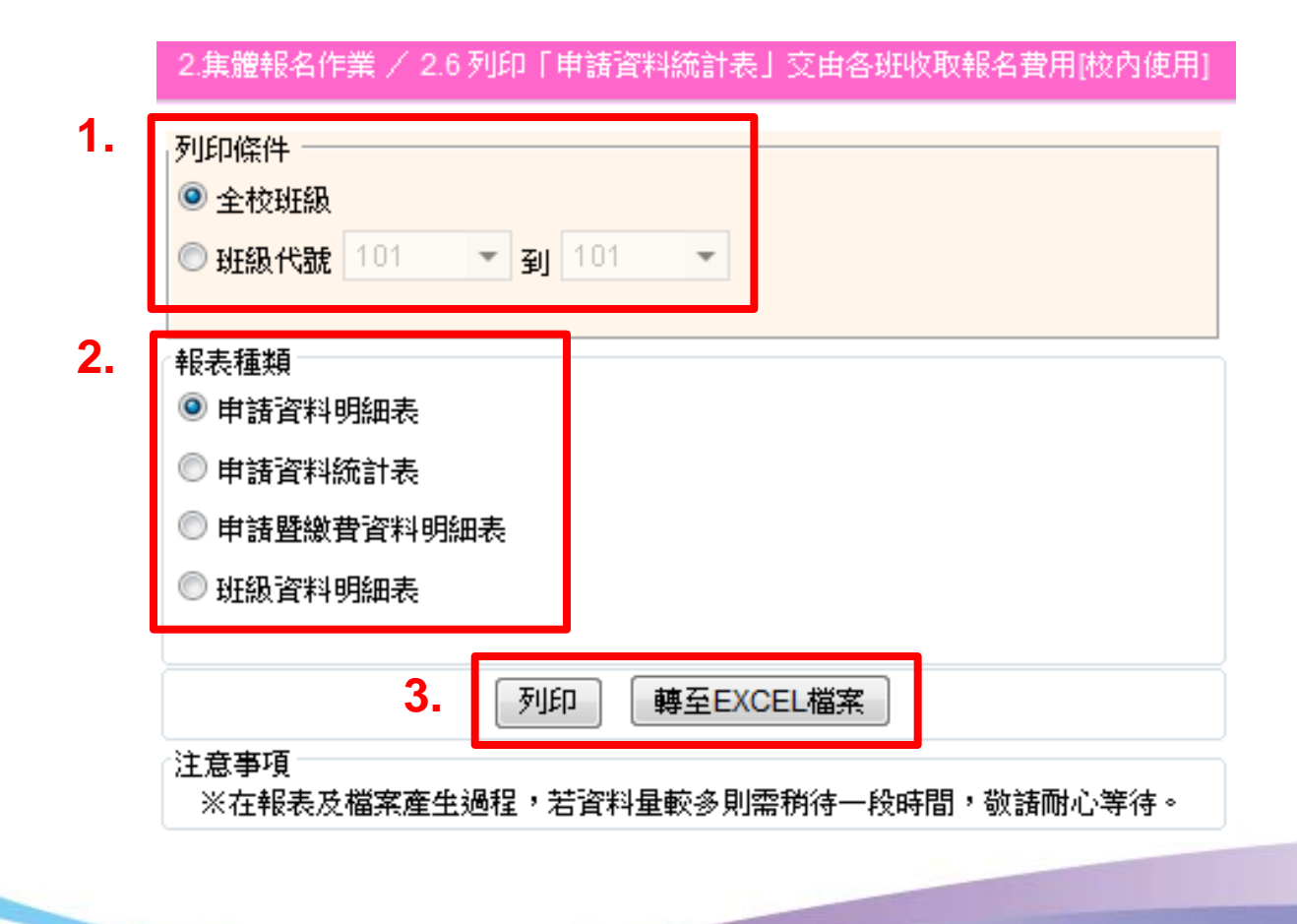

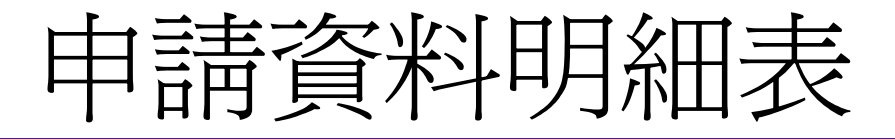

#### 101學年度科技校院日間部四年制申請入學聯合招生

#### 申請資料明細表

列印日期: 2011/11/15 上午 10:27:55

100國立師大附中

班級代碼: 101

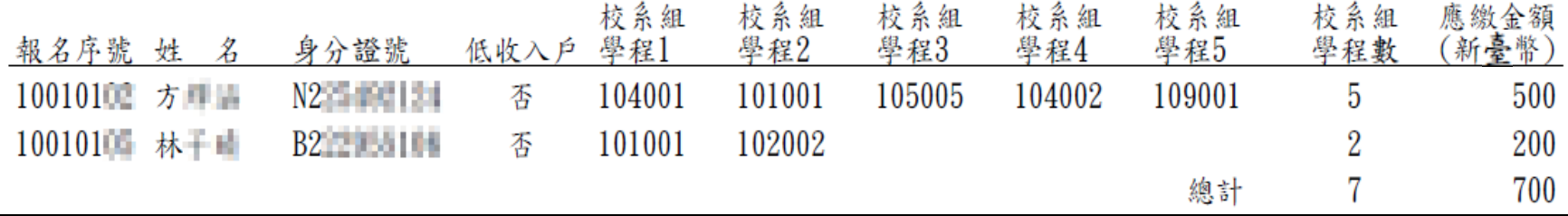

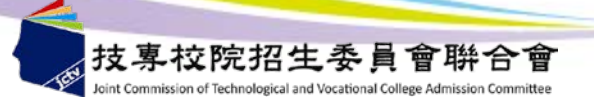

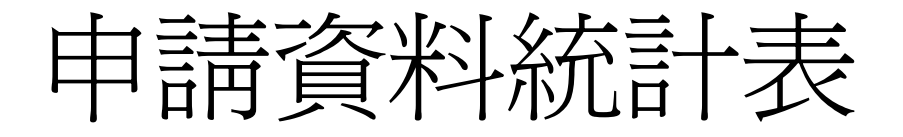

### 101學年度科技校院日間部四年制申請入學聯合招生 申請資料統計表

列印日期: 2011/11/15 上午 10:29:31

學校名稱: 100國立師大附中

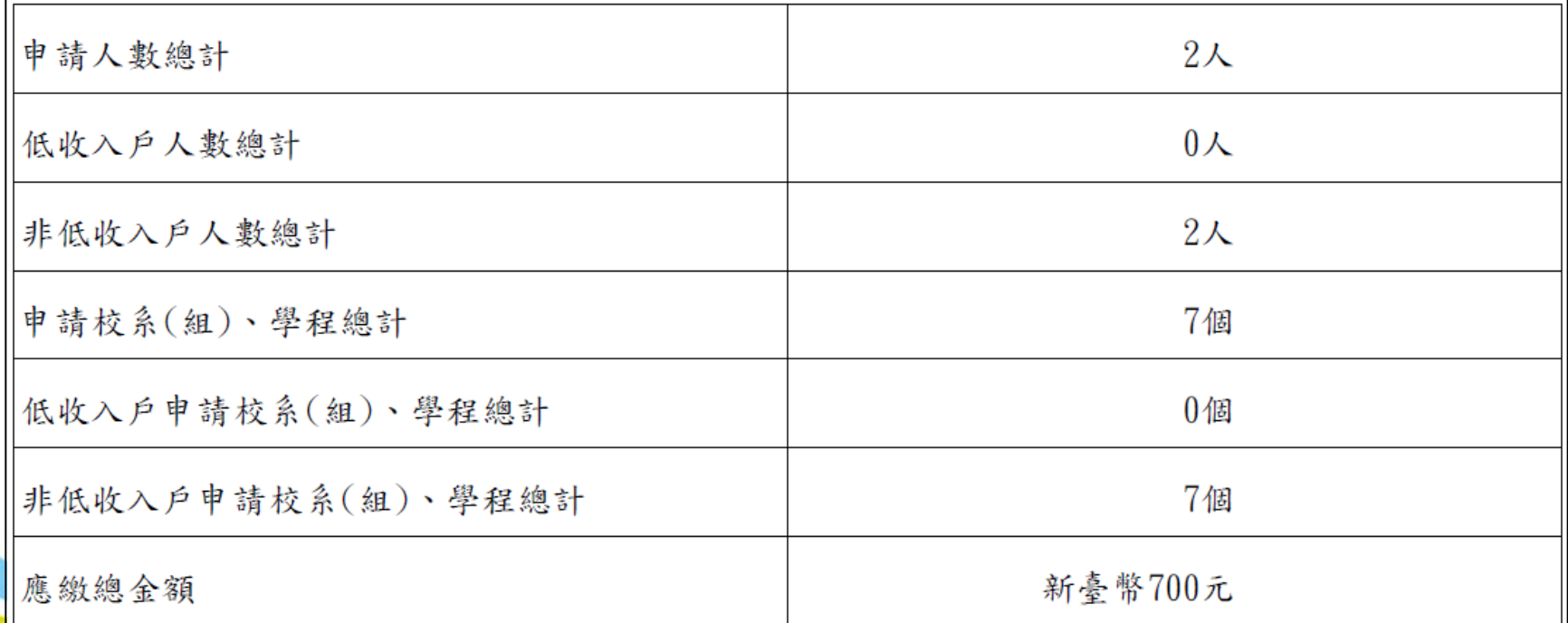

# 班級申請暨繳費資料明細表

#### 101學年度科技校院日間部四年制申請入學聯合招生

#### 班級申請暨繳費資料明細表

列印日期: 2011/11/15 上午 10:30:25

100國立師大附中

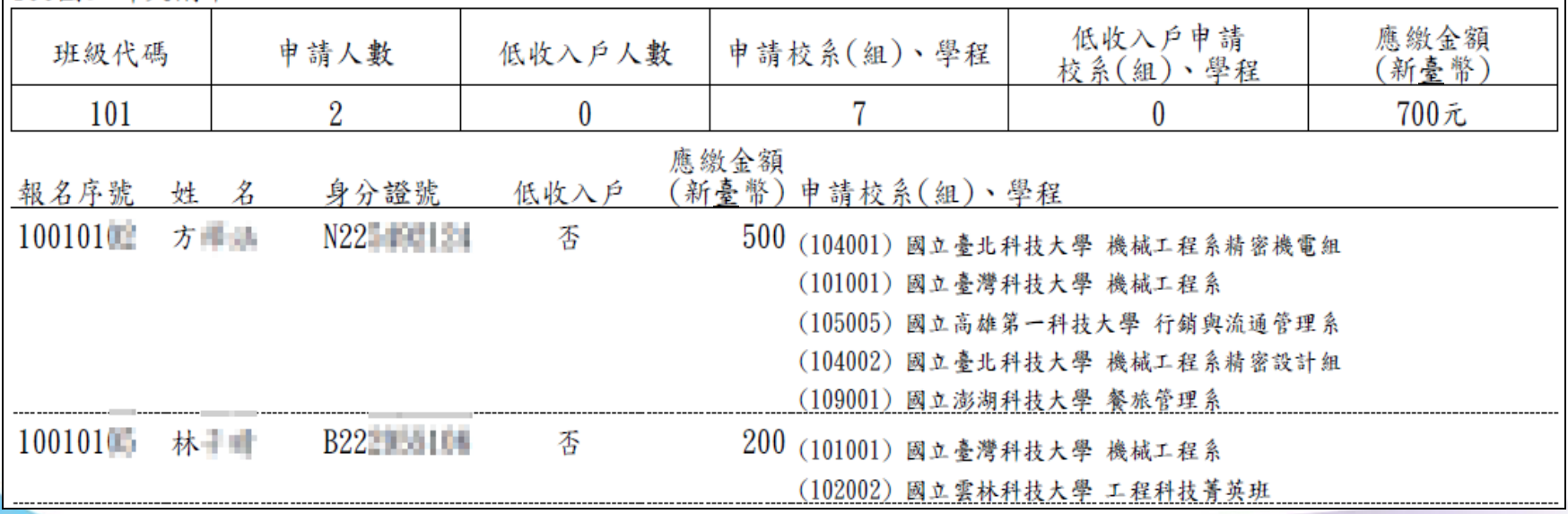

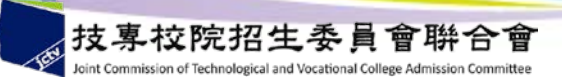

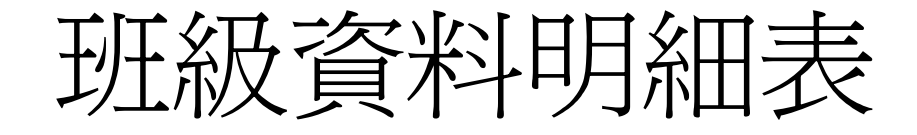

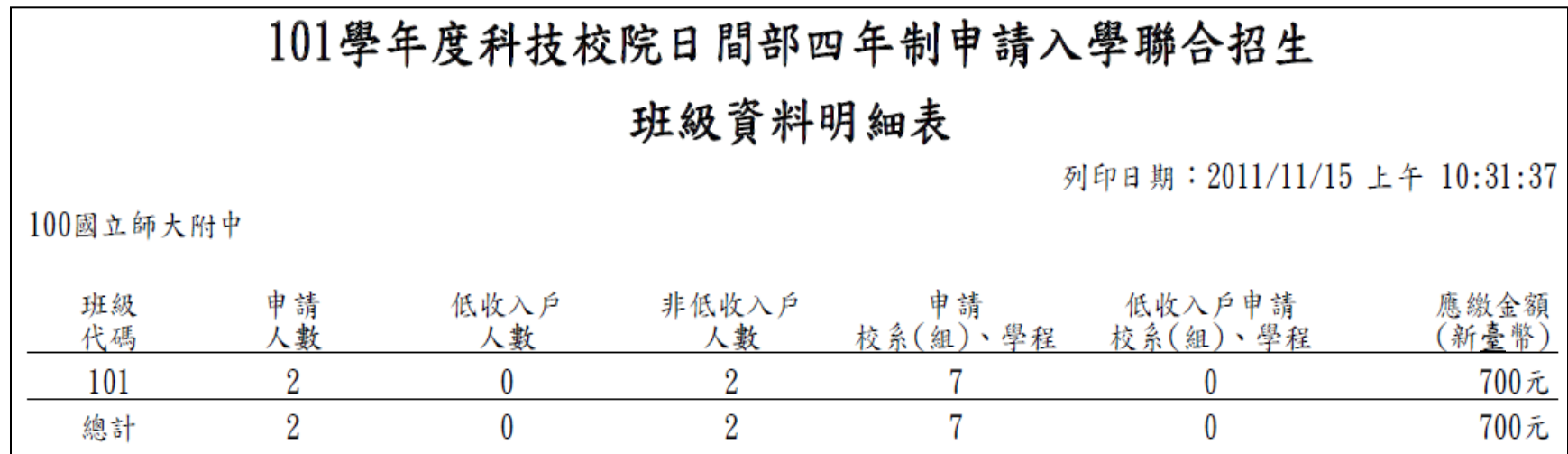

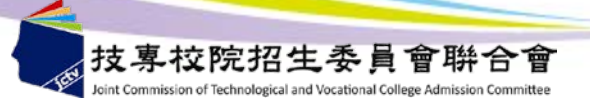

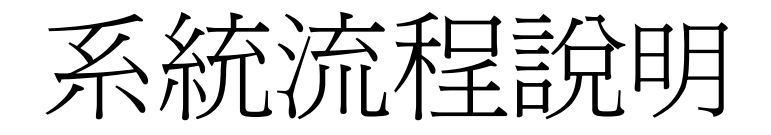

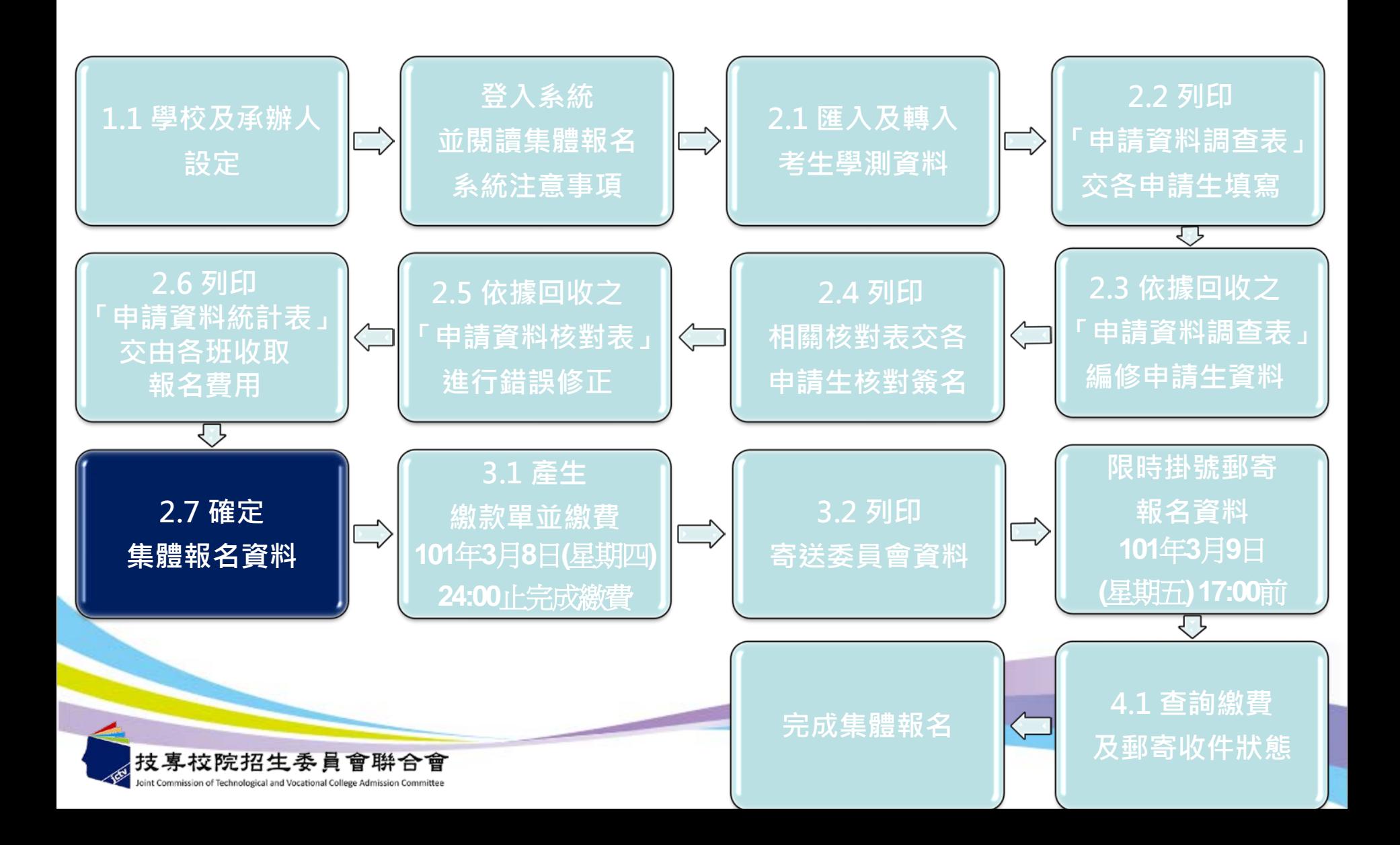

# 確定集體報名資料

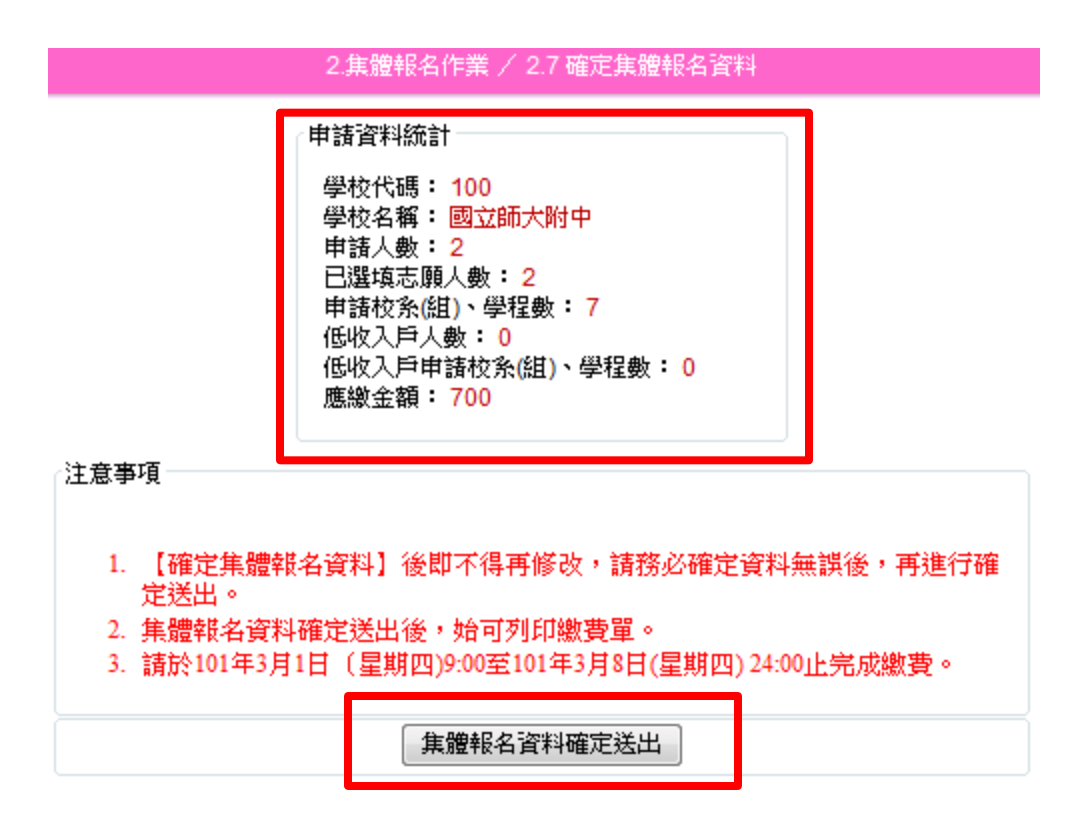

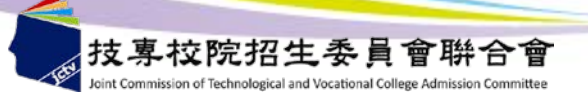

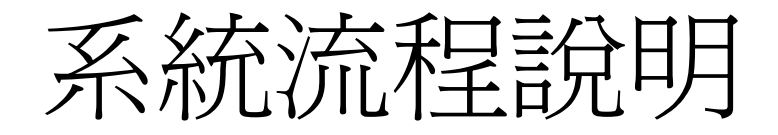

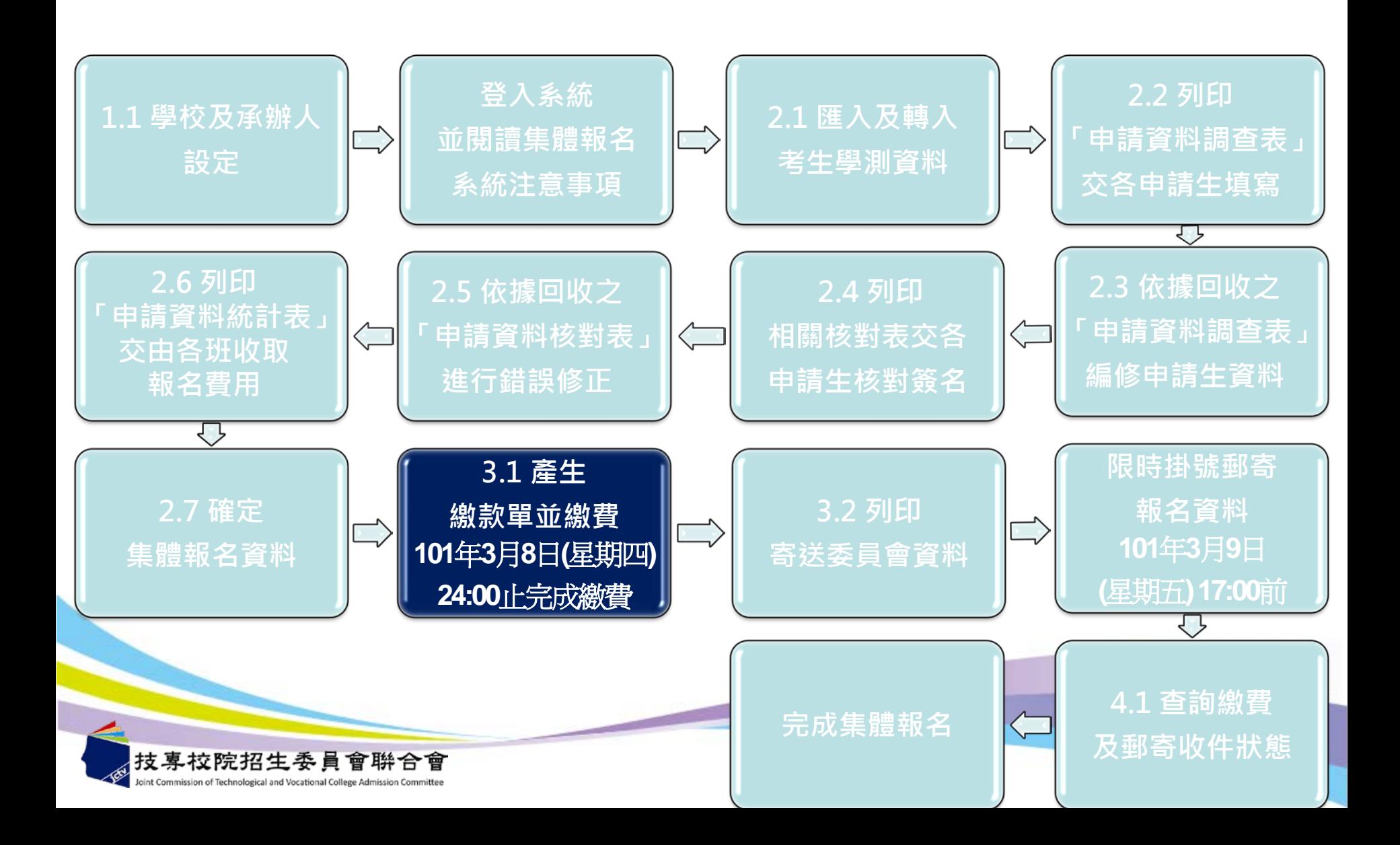

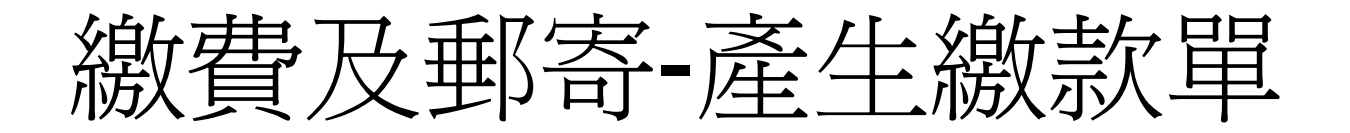

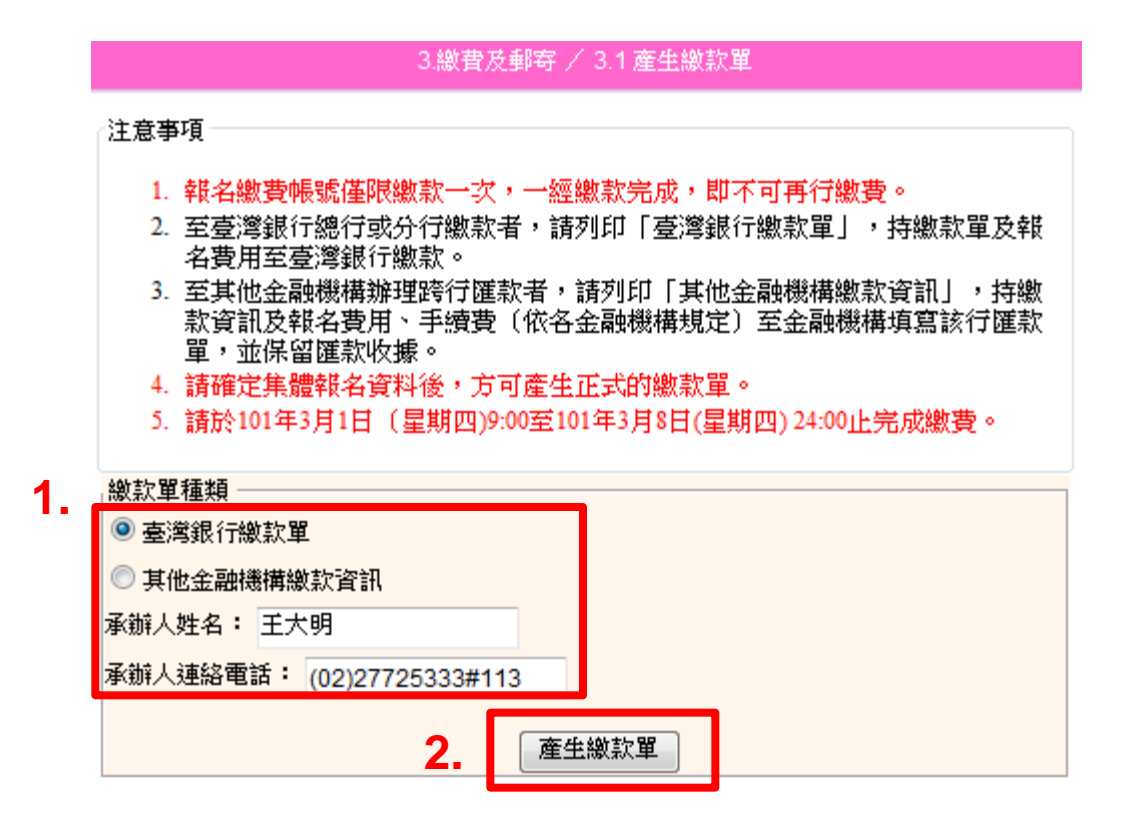

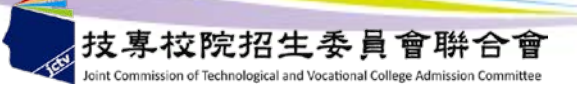

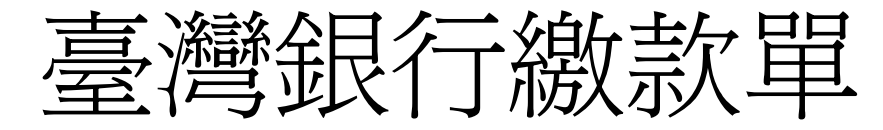

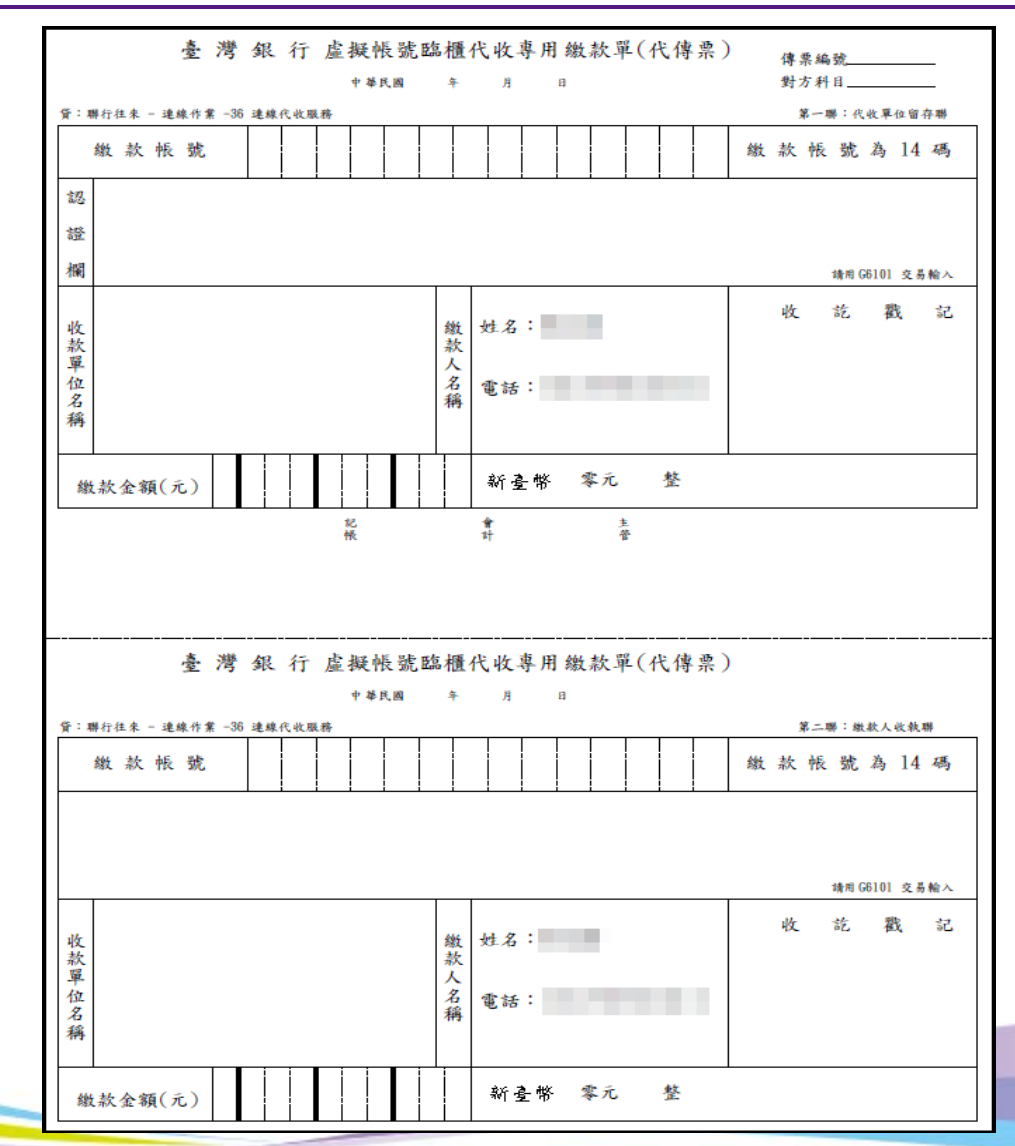

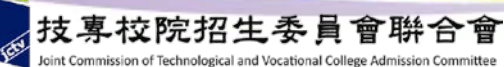

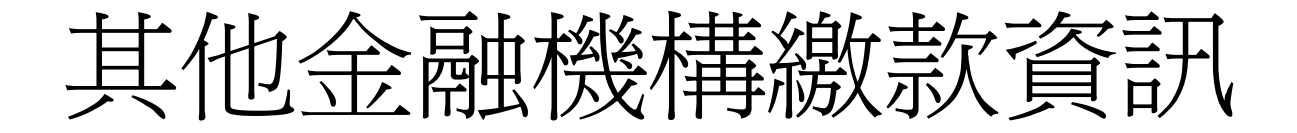

101學年度科技校院日間部四年制申請入學聯合招生

#### 其他金融機構繳款資訊

2011/11/24 上午 10:39:58

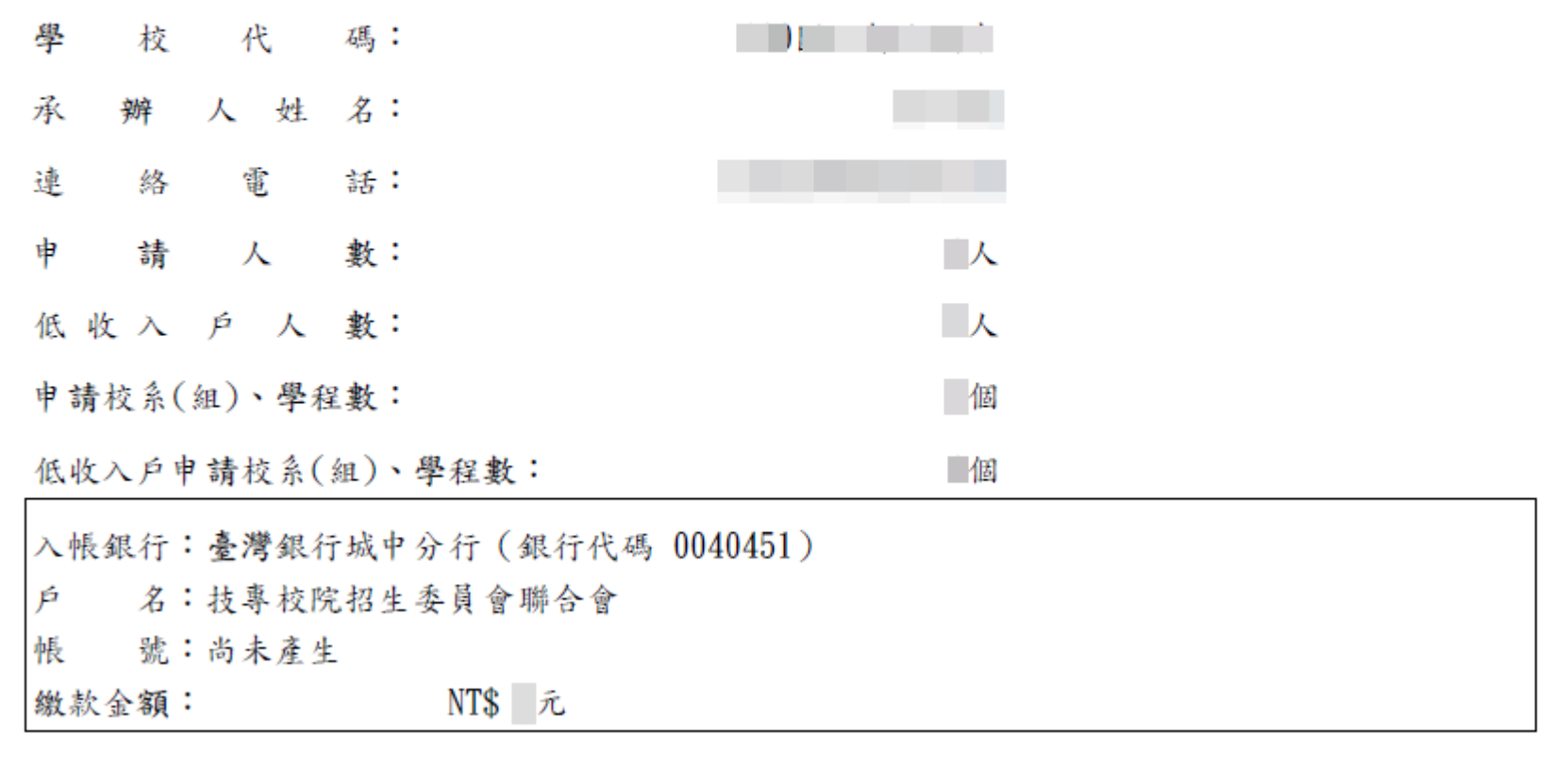

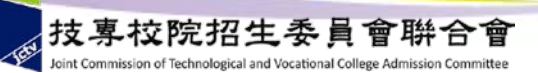

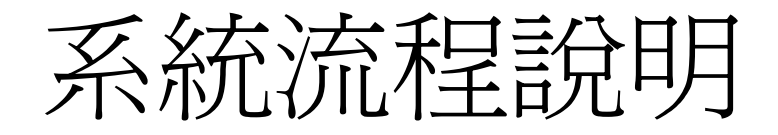

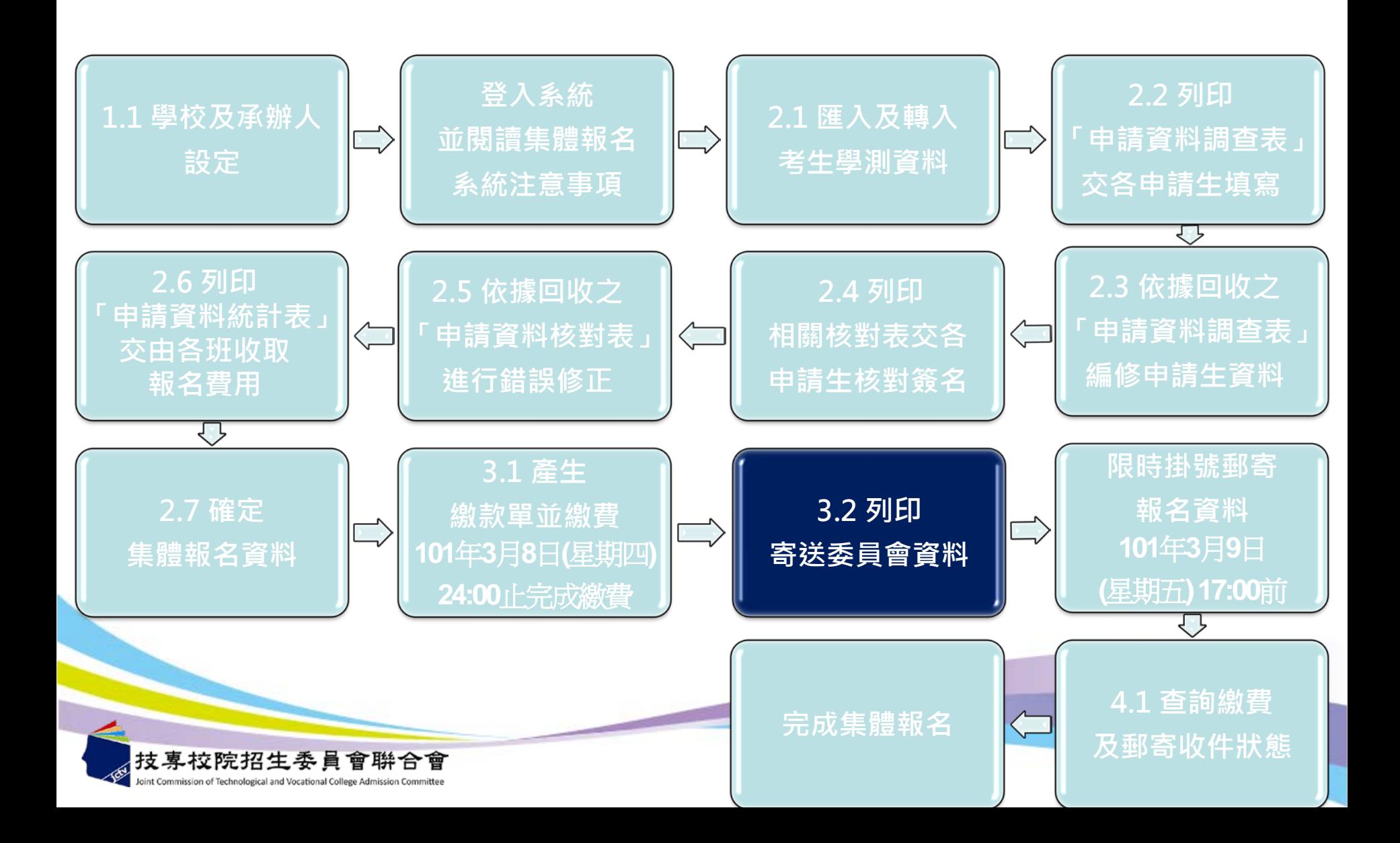

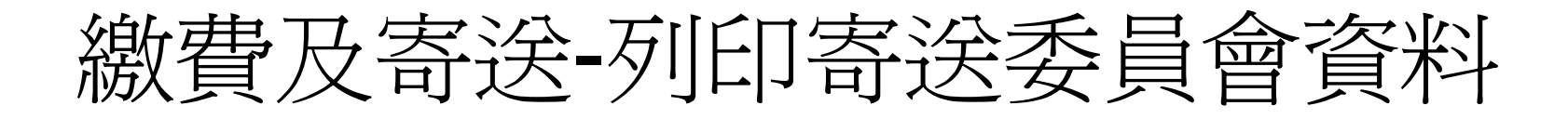

完成網路報名並確定送出資料及繳款後, 應於101年3月9日 (星期五)17:00前, 將以下資料以限時掛號郵件寄送本委員會。

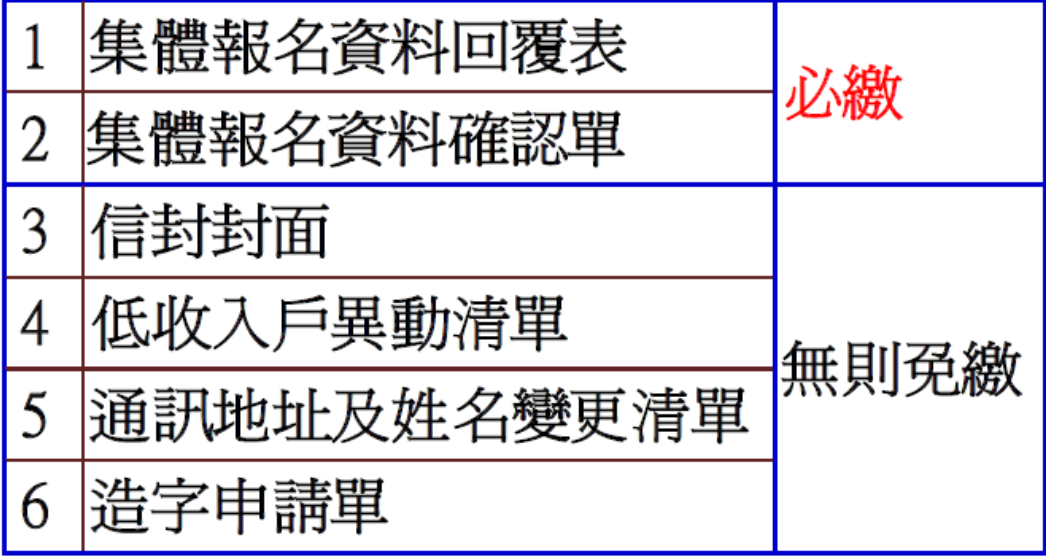

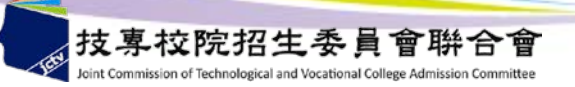

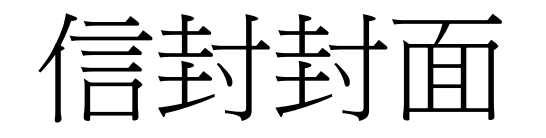

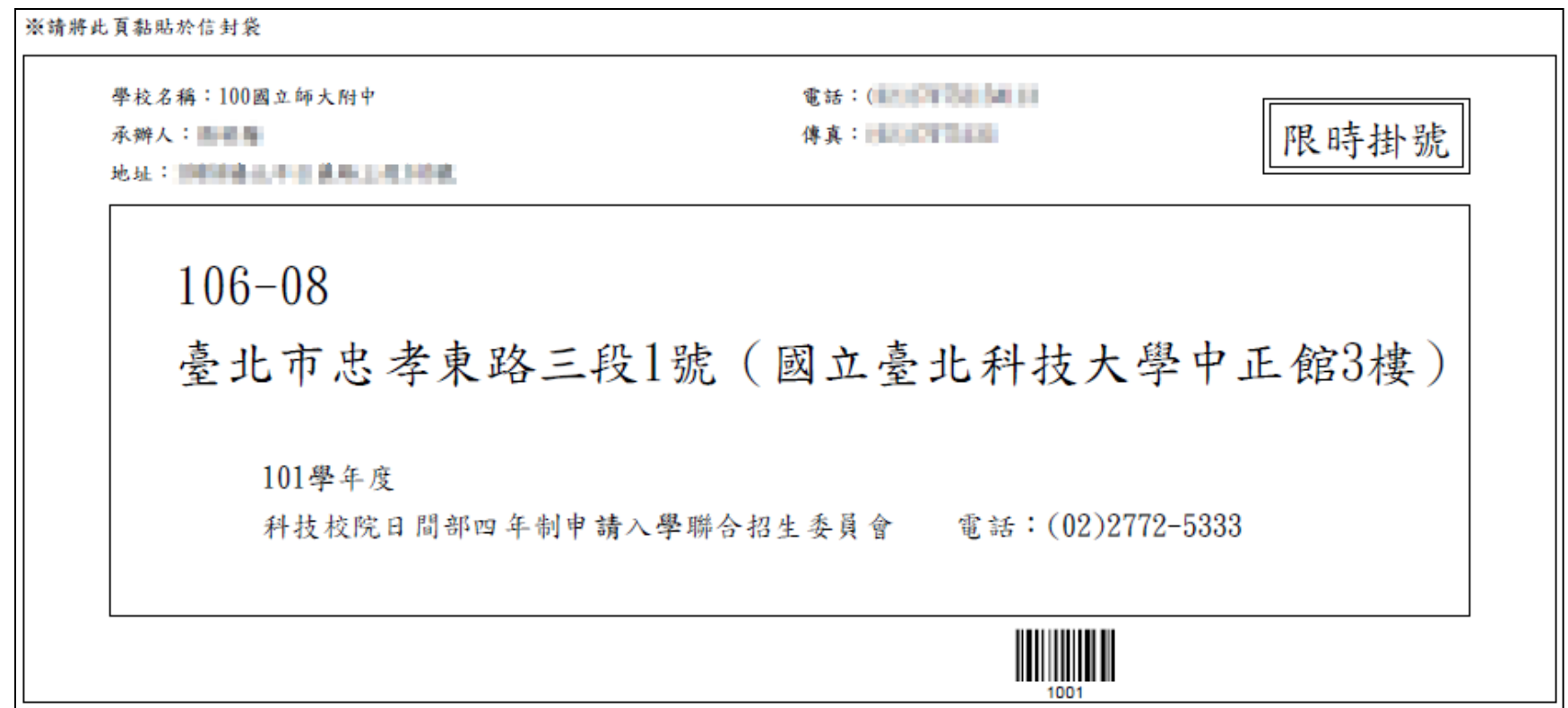

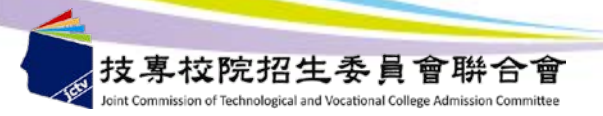
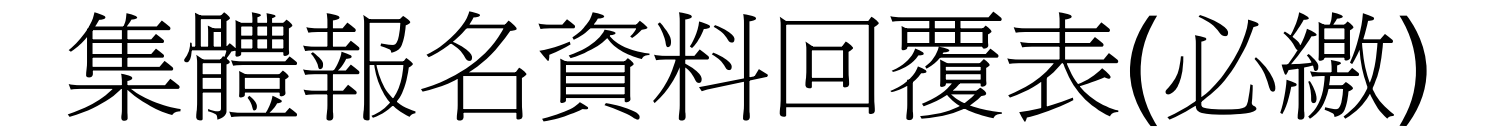

### 報名資料回覆表

列印日期: 2011/11/15 上午 11:11:30

學校代碼:100

學校名稱:國立師大附中

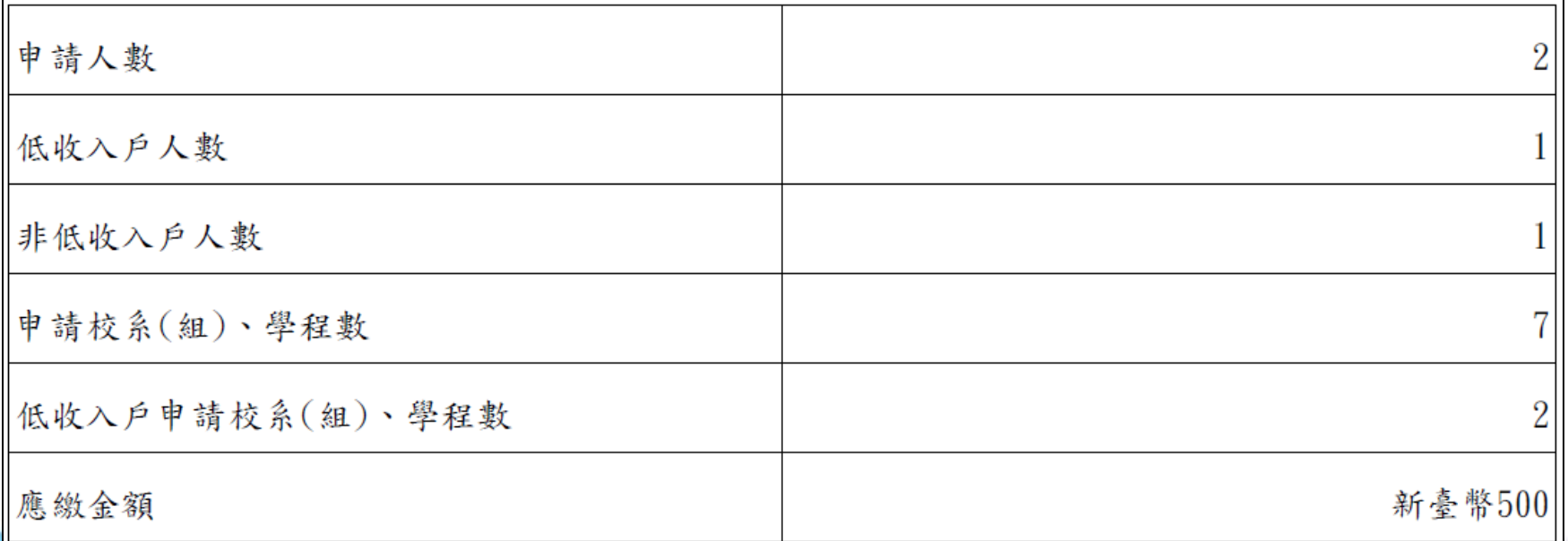

承辦人員簽章:

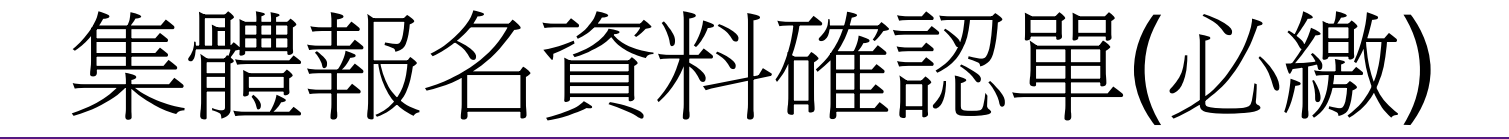

#### 集體報名資料確認單

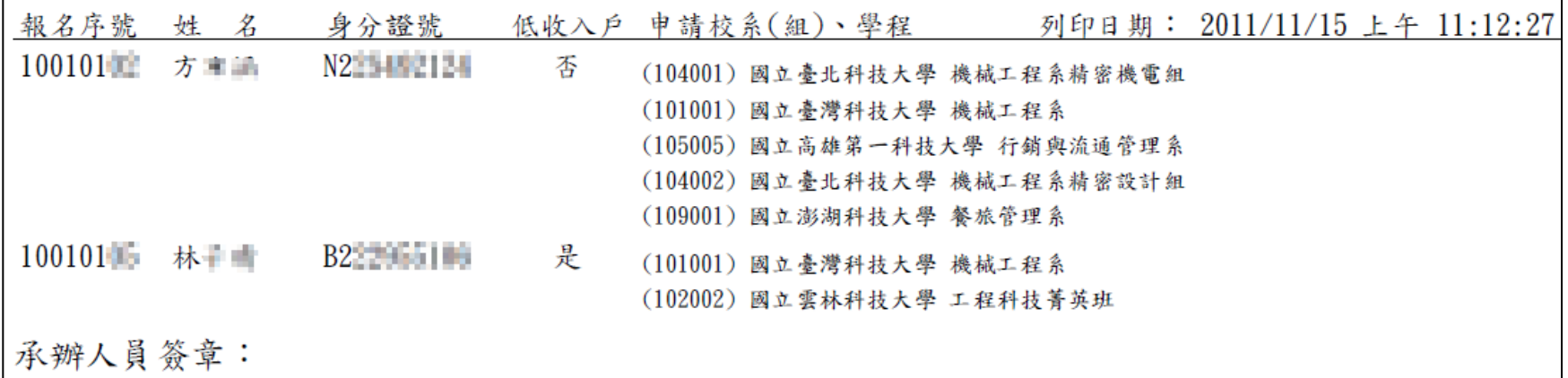

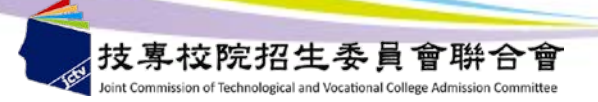

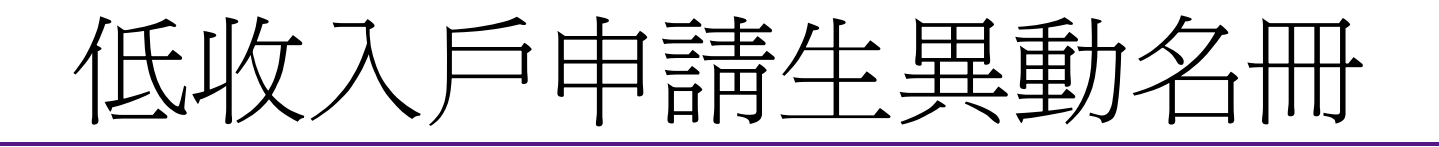

低收入户申請生異動名冊

列印日期: 2011/11/15 上午 11:01:29

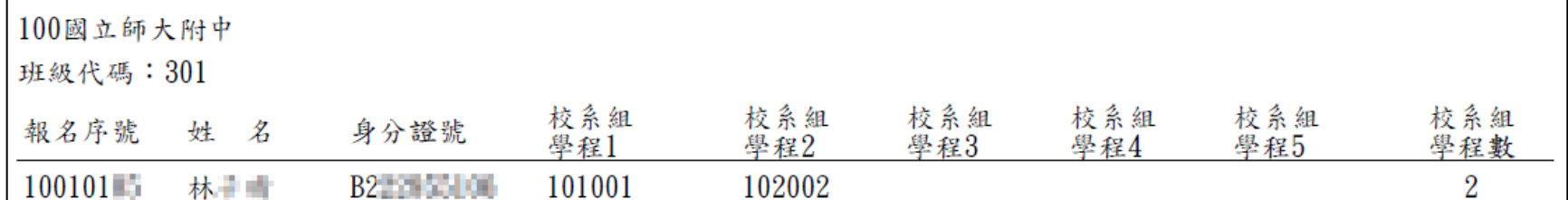

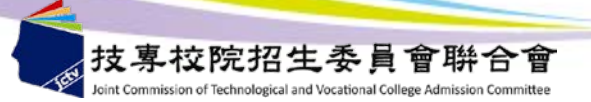

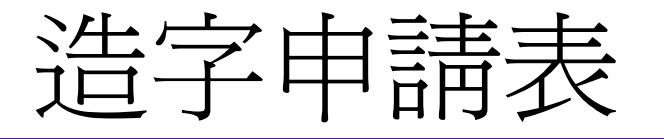

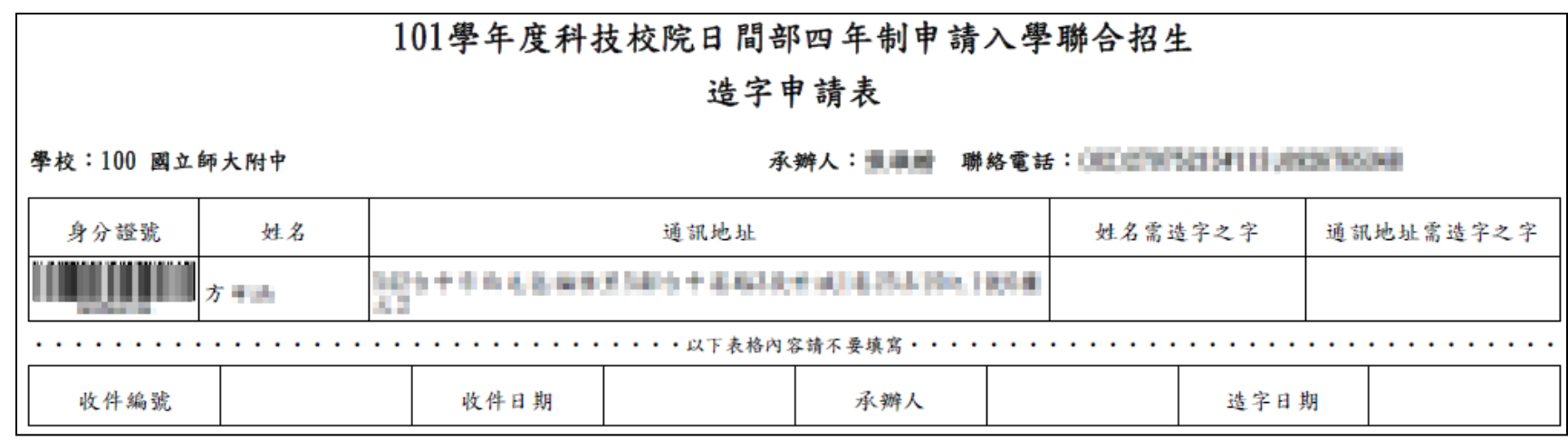

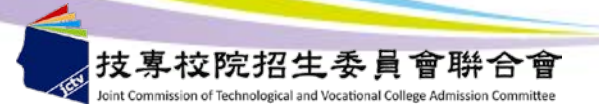

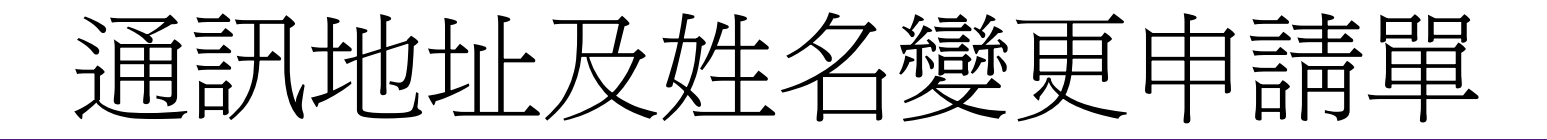

### 通訊地址及姓名變更申請單

列印日期: 2011/11/15 上午 11:05:29

學校名稱: 100國立師大附中

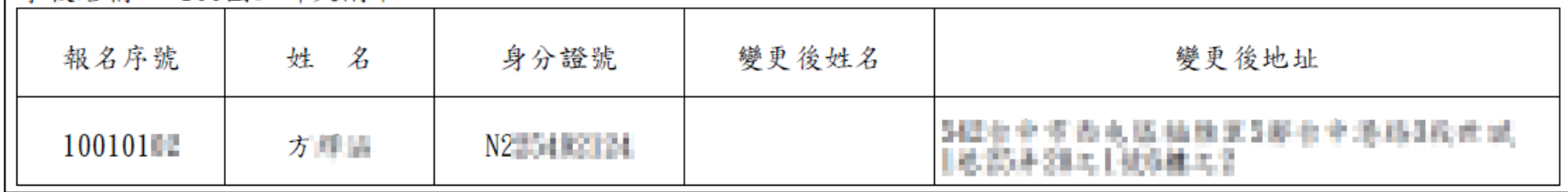

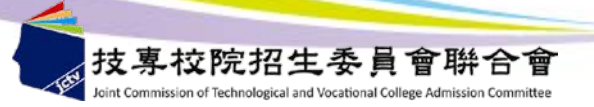

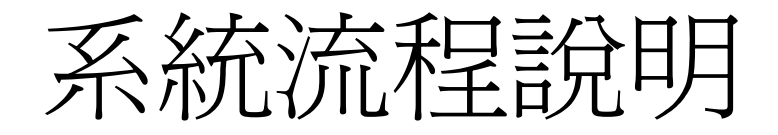

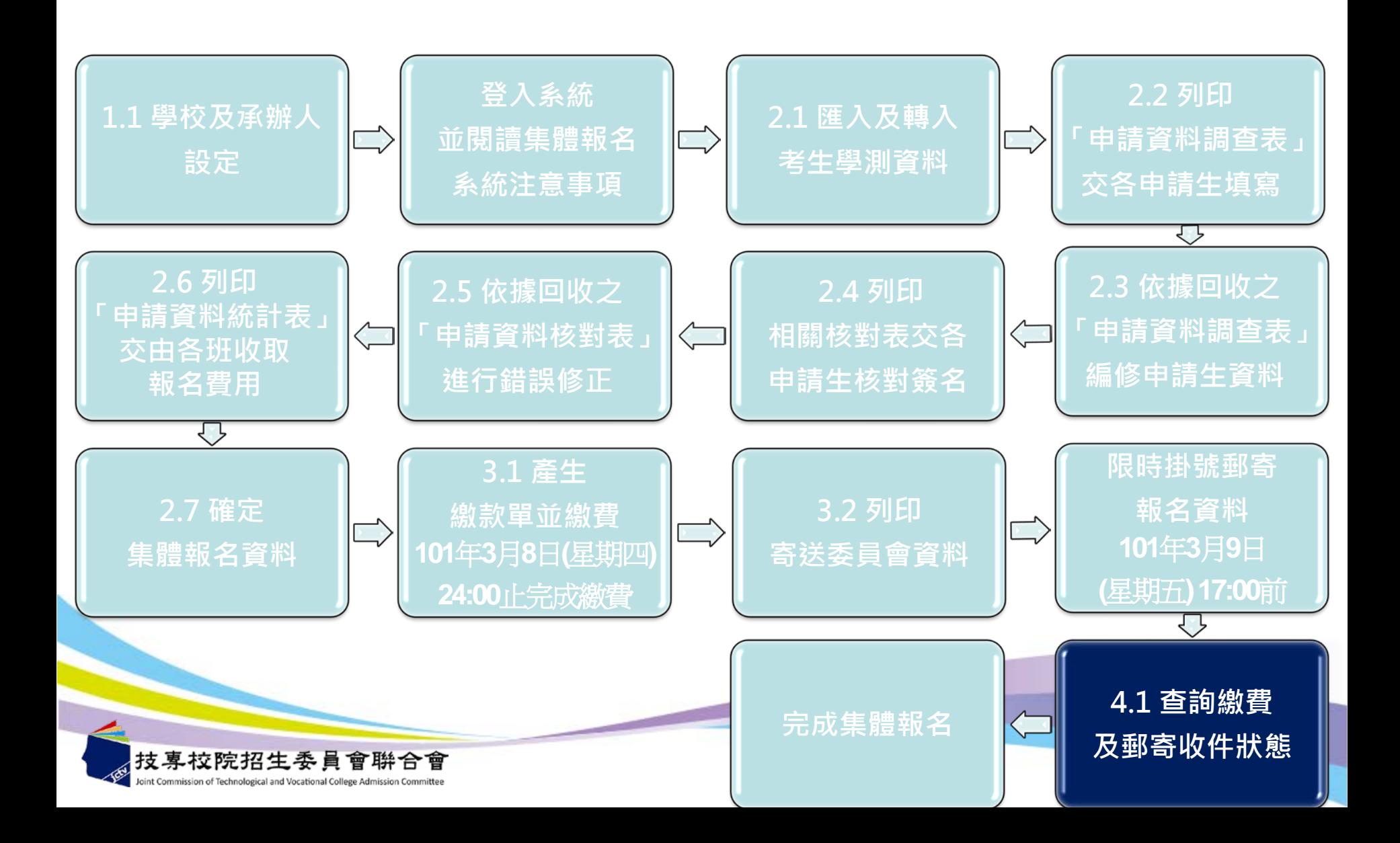

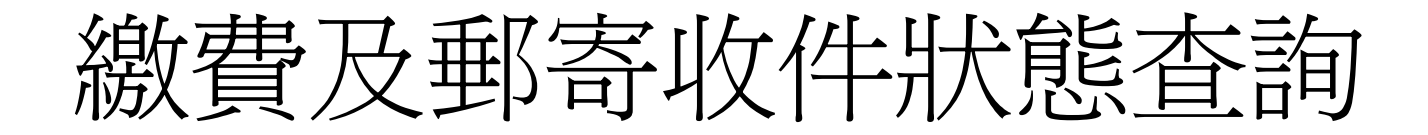

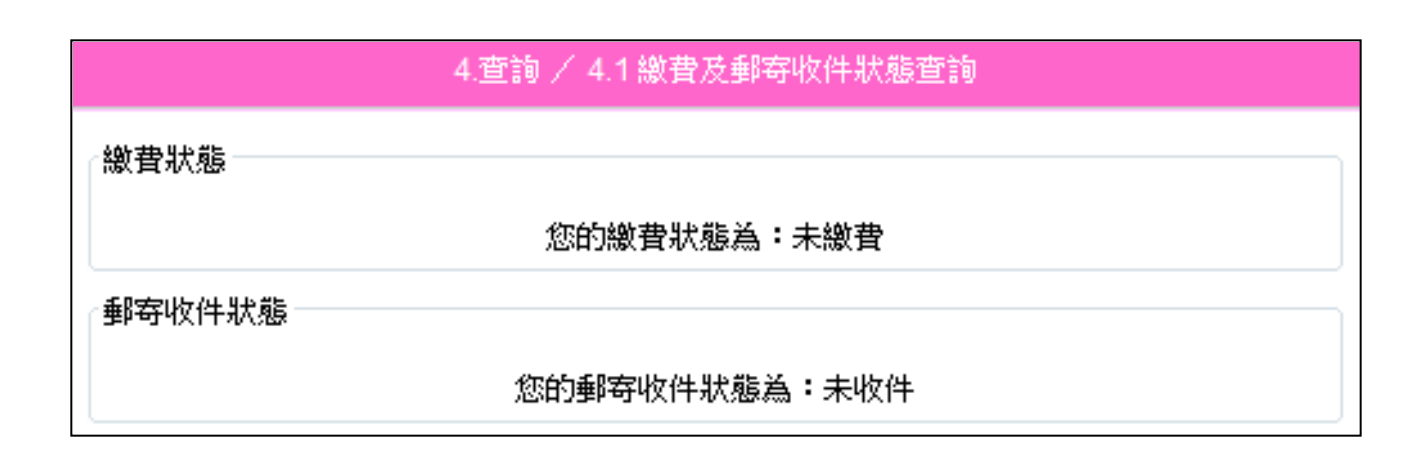

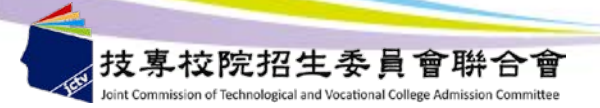

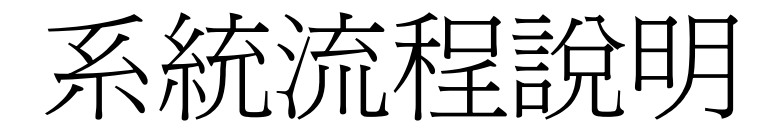

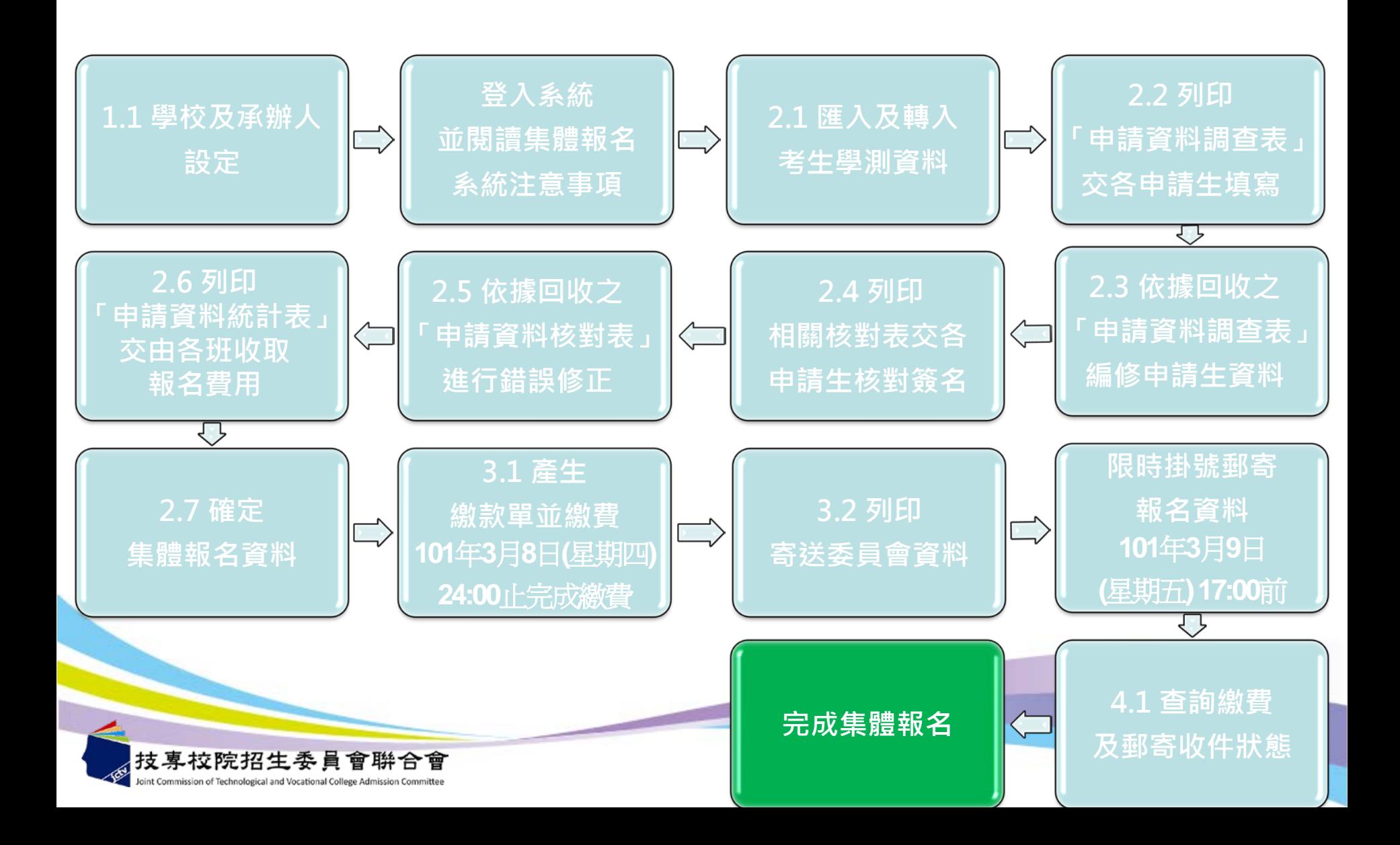

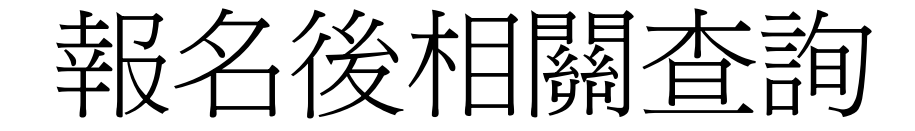

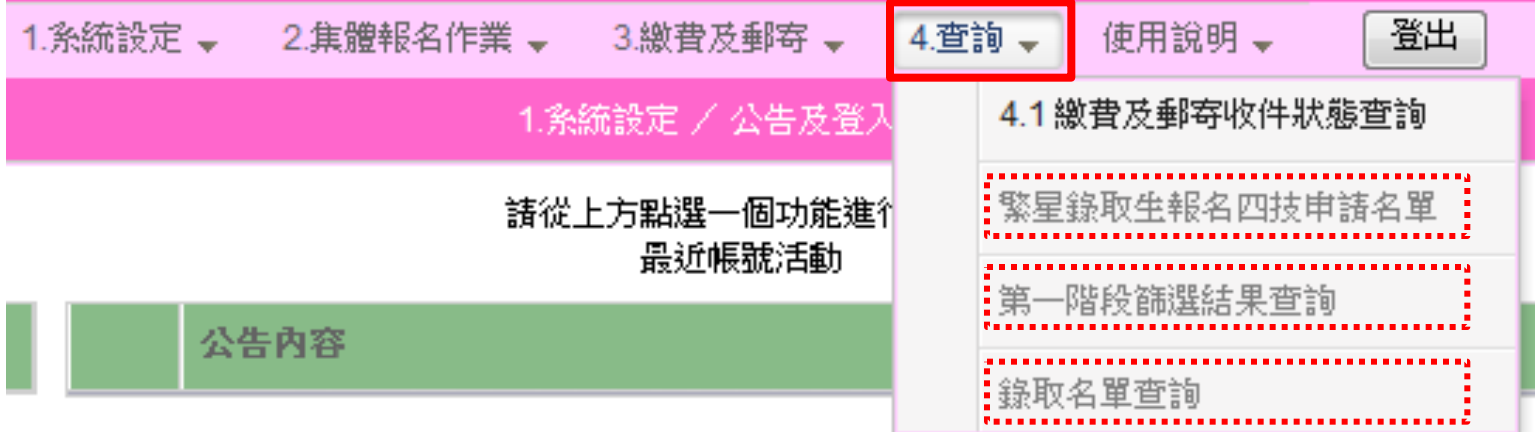

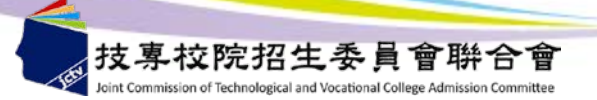

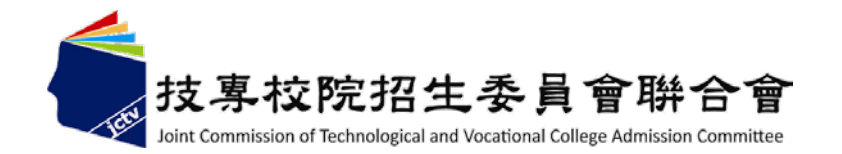

四技申請入學

## 系統操作說明二:個別報名

**主辦單位:技專校院招生委員會聯合會**

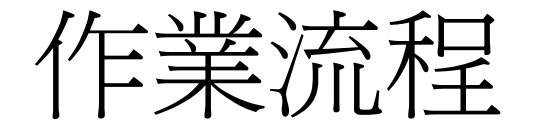

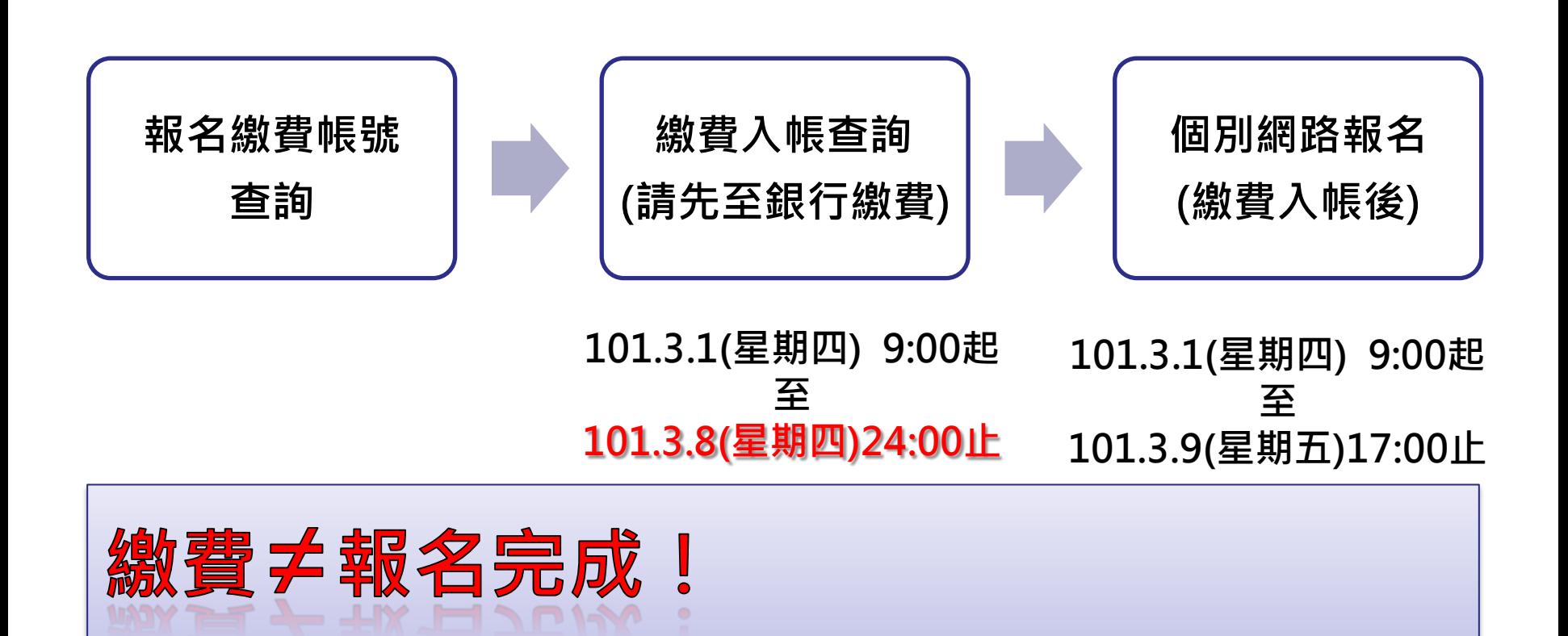

## 必須登入報名系統,填寫並確定申請志願後,才算完成。

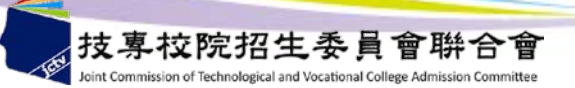

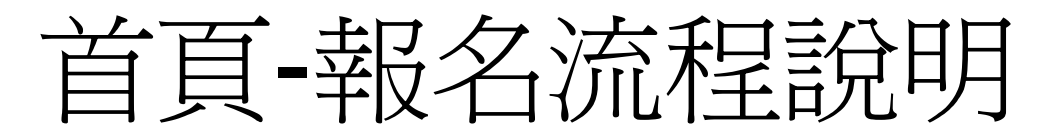

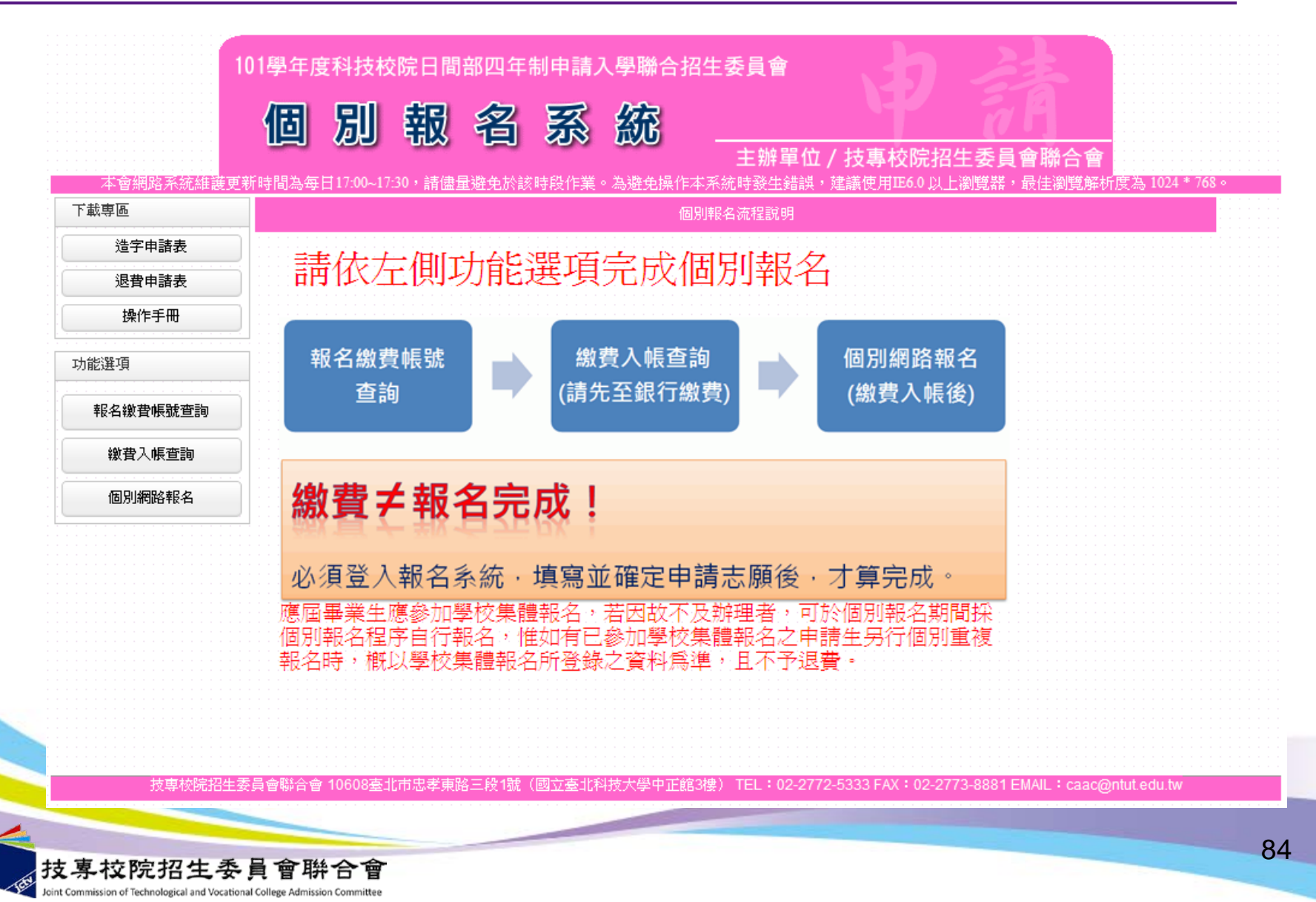

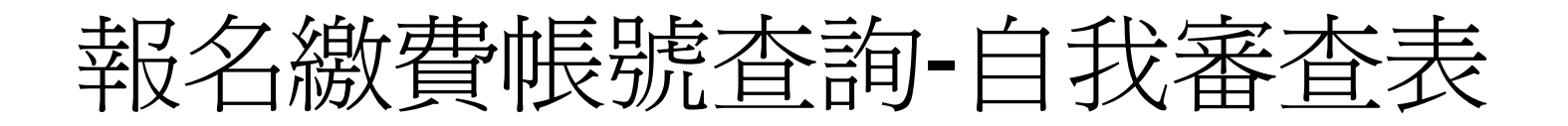

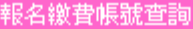

#### 101學年度科技校院日間部四年制申請入學聯合招生申請資格自我審查表

#### 請選擇你所就請之學校類型與科班類別

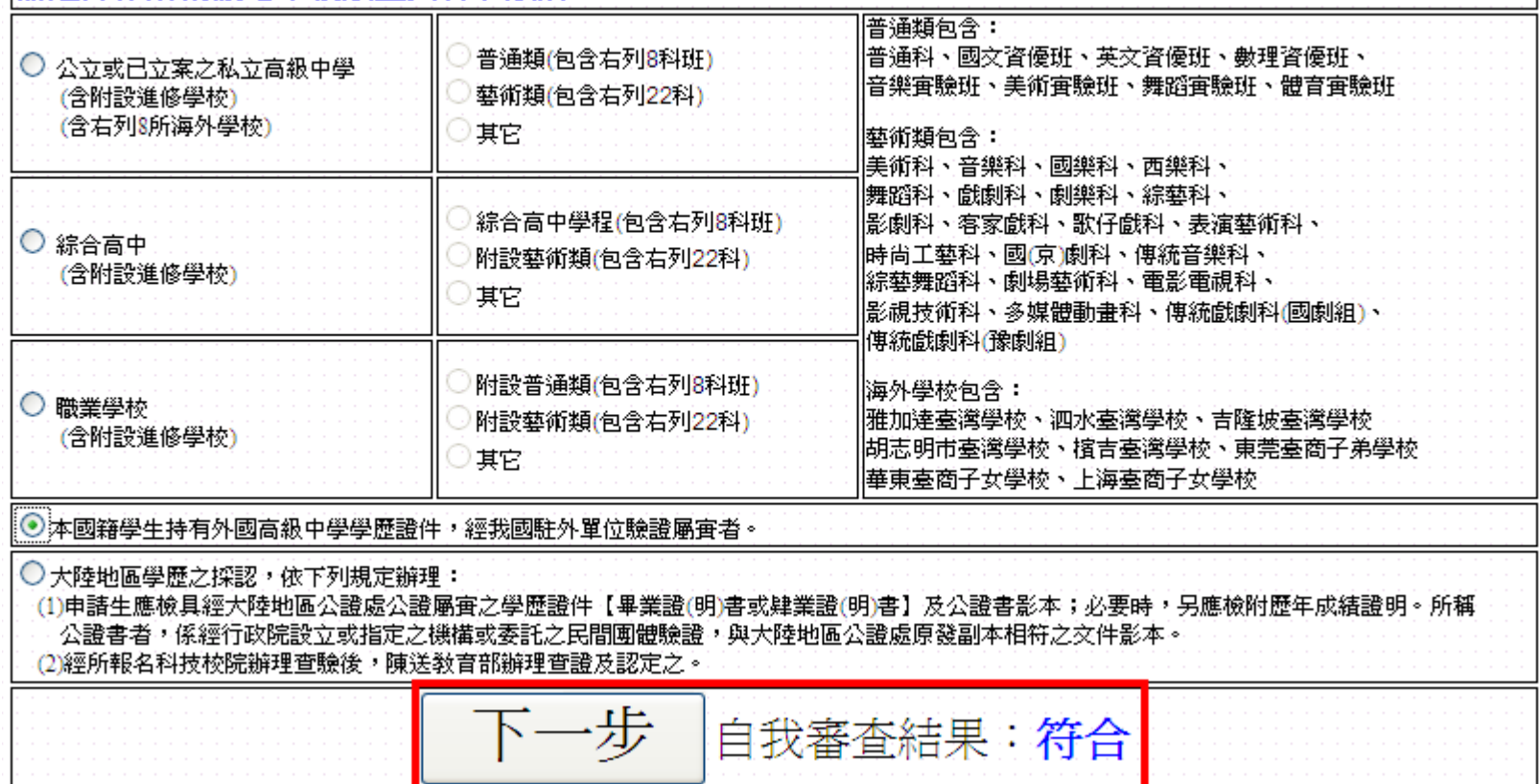

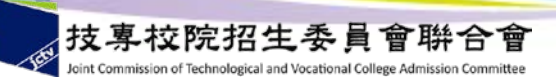

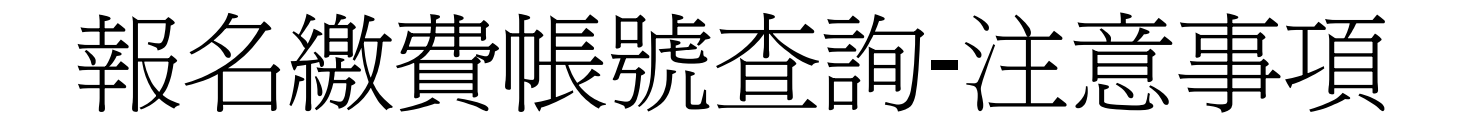

#### 報名繳費帳號查詢

#### 注意事項

- 1. '畿費期間:101年3月1日(星期四)9:00至101年3月8日(星期四)24:00止。 载名期間:101年3月1日(星期四)9:00至101年3月9日(星期五)17:00止。
- 2. 報名方式:一律網路報名,網址:http://caac.jctv.ntut.edu.tw。「個別報名系統」於報名期間內24小時開放(最後1日僅至17:00止)。 為避免網路壅塞,請儘早上網報名,逾時概不受理。
- 3. 申請生報名校系(組)、學程數,最多以 5 個系(組)、學程為限,但各校得限制申請生僅能申請該校 1 個系(組)、學程,請參閱本簡章 「招生學校區位及是否僅限選填一系(組)、學程一覽表」,並自行檢查第二階段報名系(組)、學程之複試日期(詳見簡章附錄三),以避 免衝突。
- 4. 一般申請生每申請1校系(組)、學程報名費為新臺幣100元整;低收入戶申請生免繳報名費(低收入戶資格詳見簡章第2頁)。
- 5. (1)網路報名登錄個人資料若有電腦各種輸入法均無法產生之罕見字時,請先以全形「\*」代替,再填妥「造字申請表」後傳真至本委 員會。傳真電話:(02)2773-8881,並於傳真後9:00至17:00,以電話:(02)2772-5333分機211、213、214、215,確認傳真資料是否收到。 (造字申請表, 請至http://caac.jctv.ntut.edu.tw下載)
- (2)本委員會造字完成後,由本委員會印製之試務相關資料〔如報名表、成績單及錄取後之相關資訊〕,將會顯示正確的罕見字,惟因 申請生個人電腦顯示器及印表機之不同,仍會造成「缺字」現象,請不必擔心。
- 6. 申請生務必上網登錄報名,個別報名系統所登錄之身分證統一編號(或居留證號碼)及學科能力測驗准考證號碼,必須與報名大考中心 101學年度學科能力測驗的號碼相同(英文字母部分請直接輸入,不須作任何轉換)。
- 7. 一律採網路報名,一經網路報名完成後,即不得再上網更改及重新報名,僅允許上網報名1次,請務必審慎考慮欲申請之校系(組)、學 程後,再行送出資料。
- 8. 網路報名期間若遇任何問題,請於週一至週五 9:00至17:00 洽詢本委員會。電話:(02) 2772-5333分機211、213、214、215。
- 9. 第二階段複試通知,由各校寄發或網站公告,若逾各校寄發第二階段複試通知日期,且尚未接獲相關通知者,請主動上網站 香詢或與各校聯繫。
- 10. 應屆畢業生應參加學校集體報名,若因故不及辦理者,可於個別報名期間採個別報名程序自行報名,惟如有已參加學校集體 辑名之申請生另行個別重複報名時,概以學校集體報名所登錄之資科為進,且不予退費。

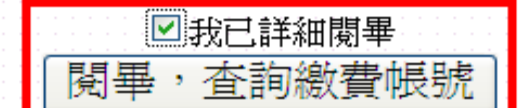

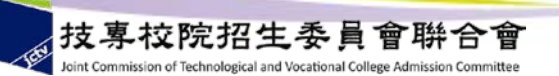

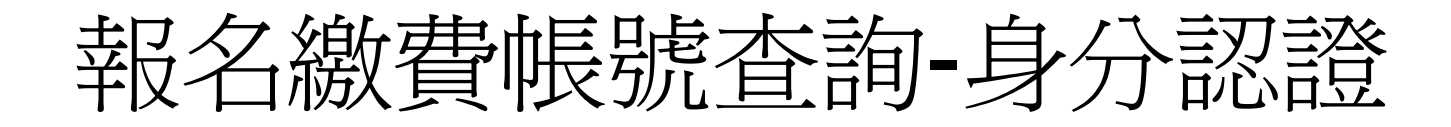

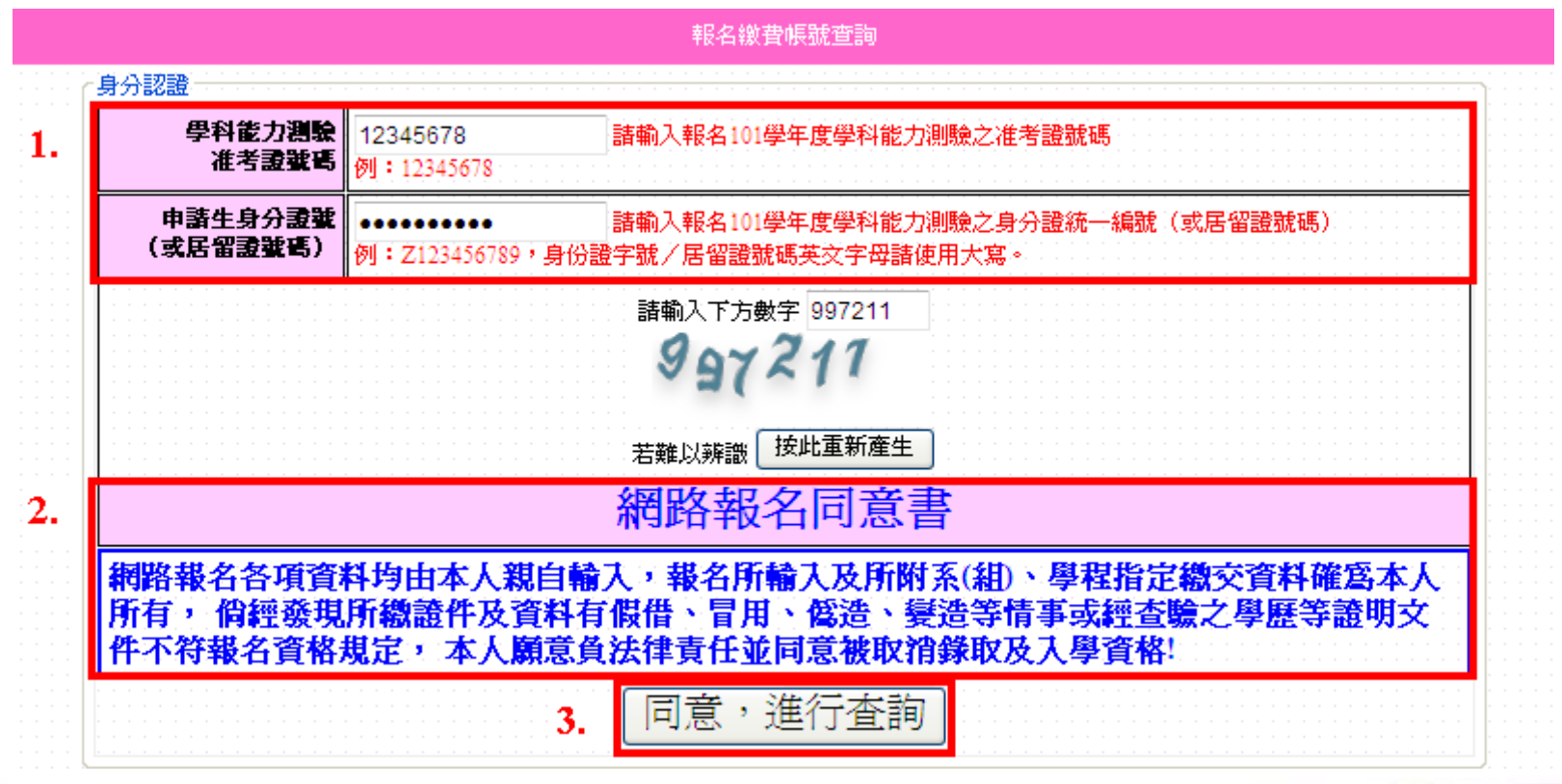

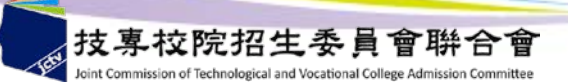

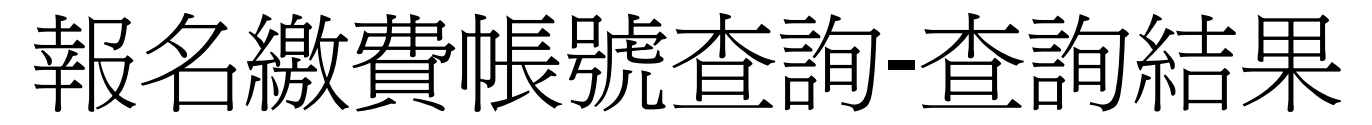

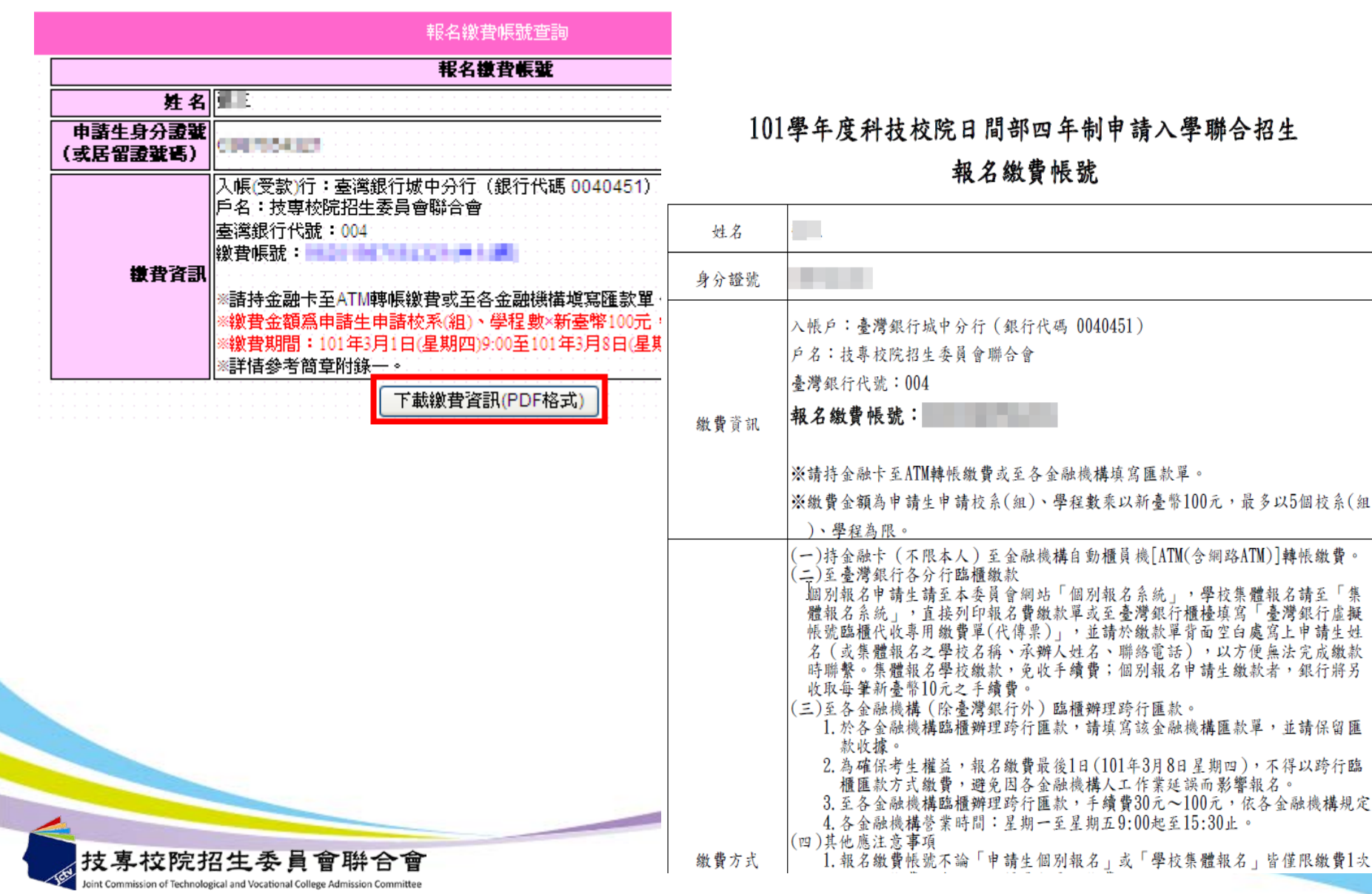

定

次

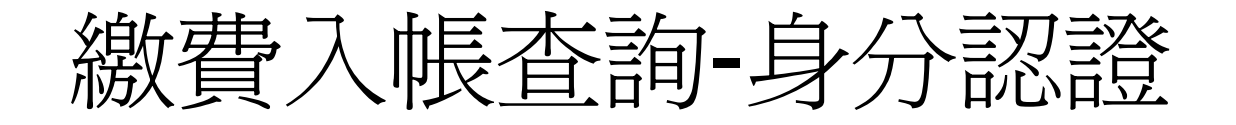

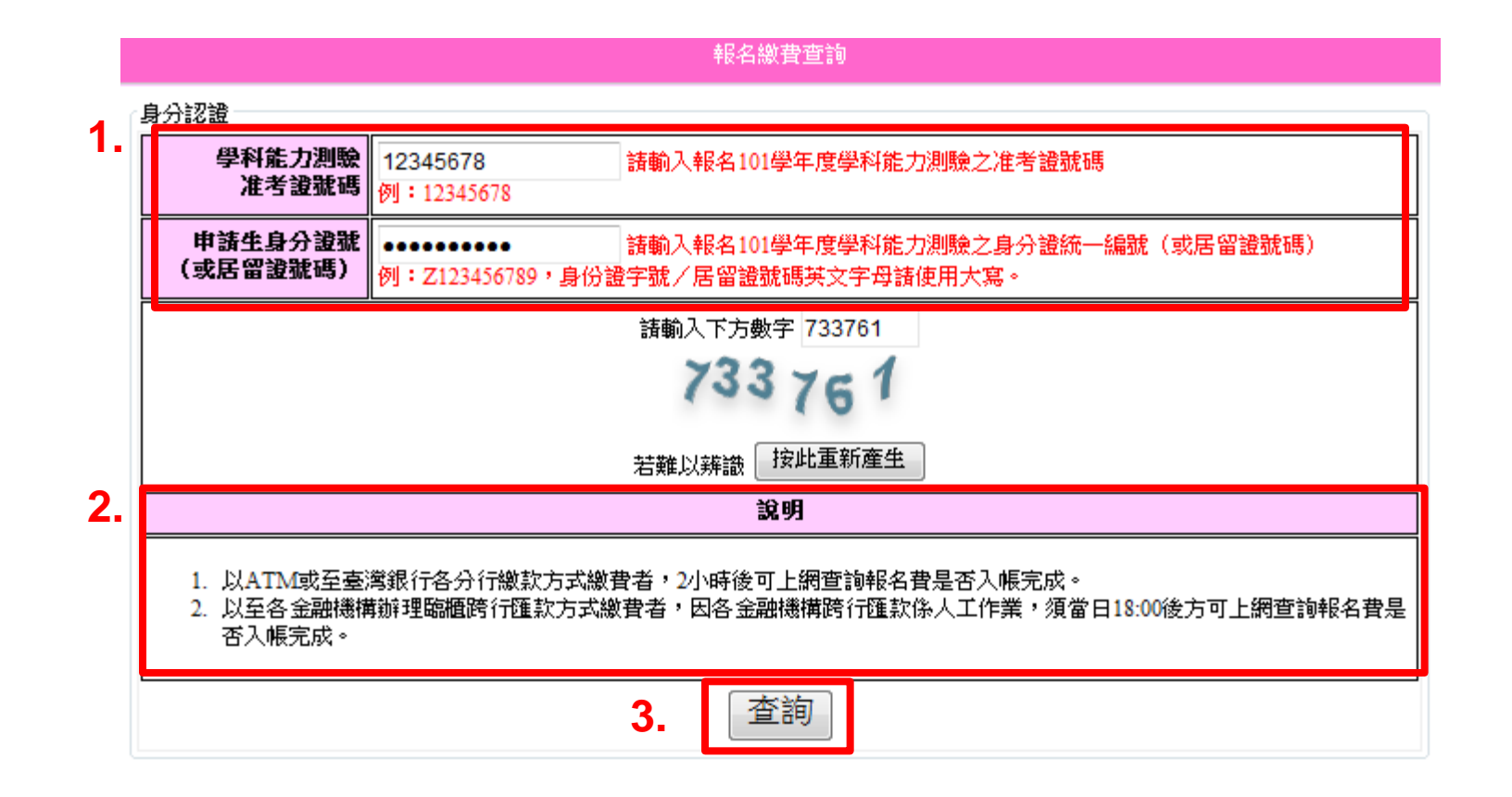

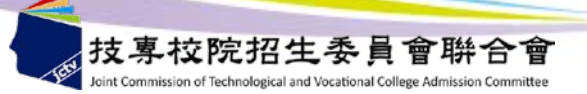

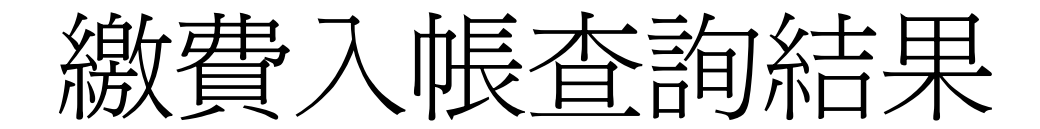

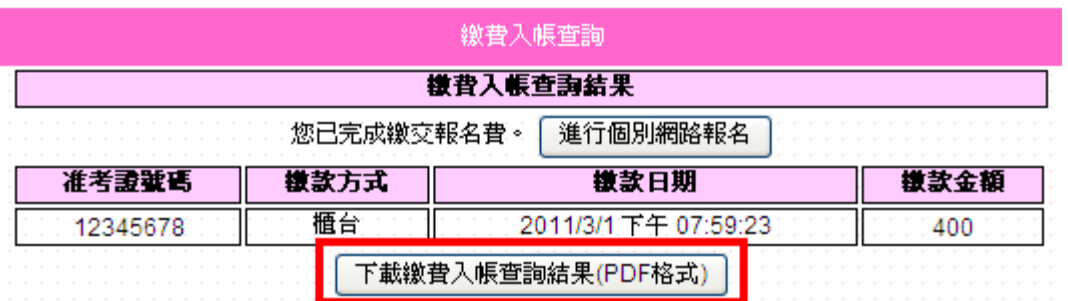

繳費入帳查詢結果

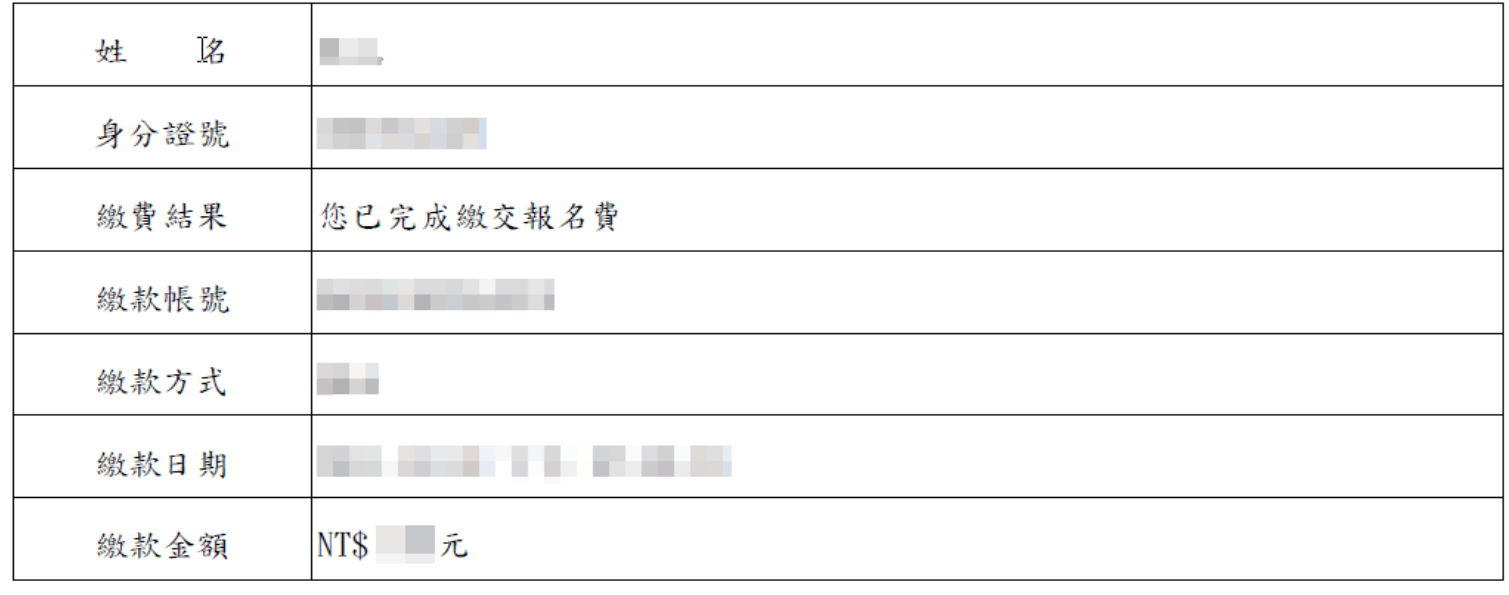

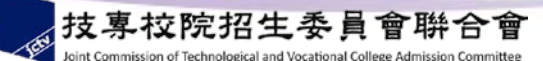

個別報名-注意事項

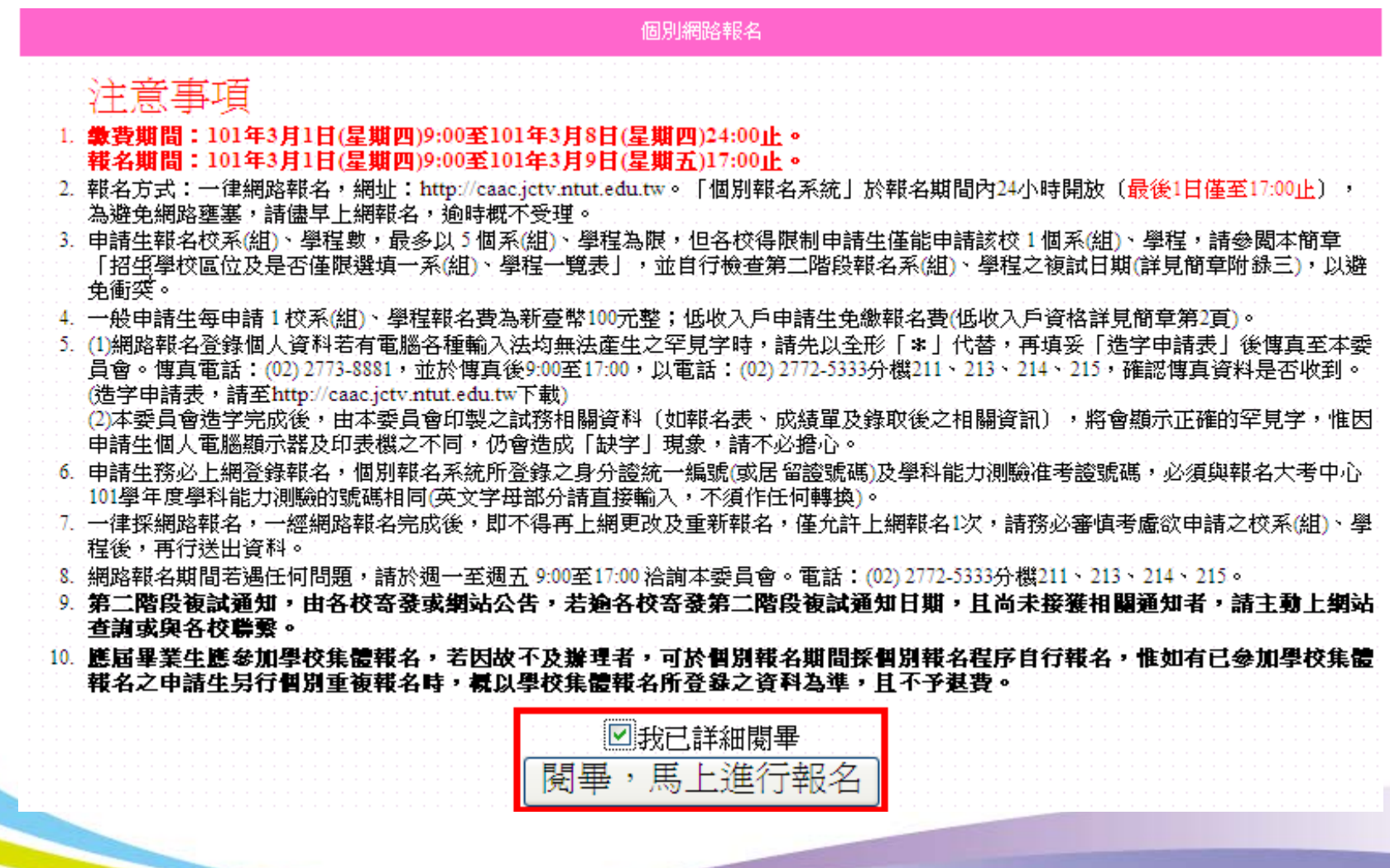

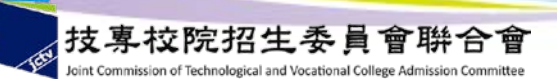

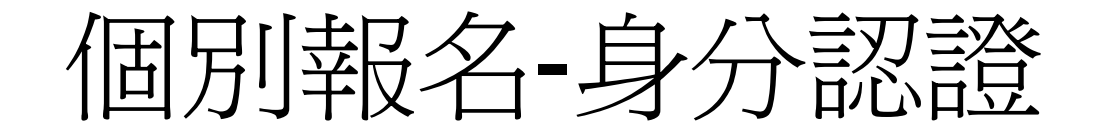

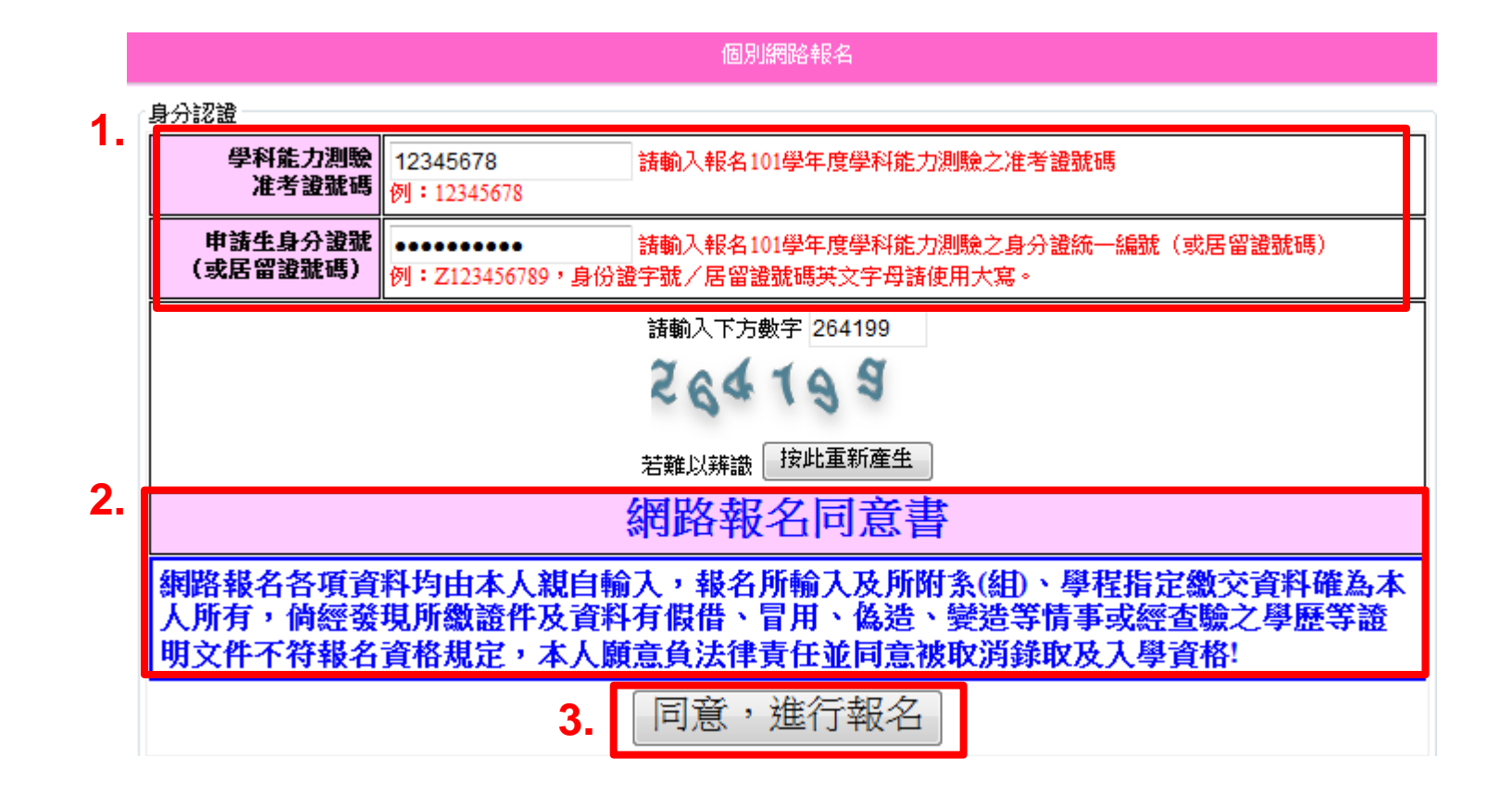

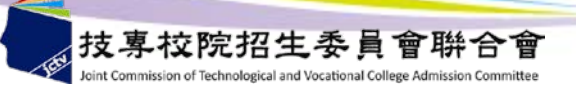

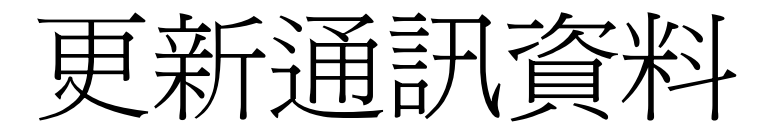

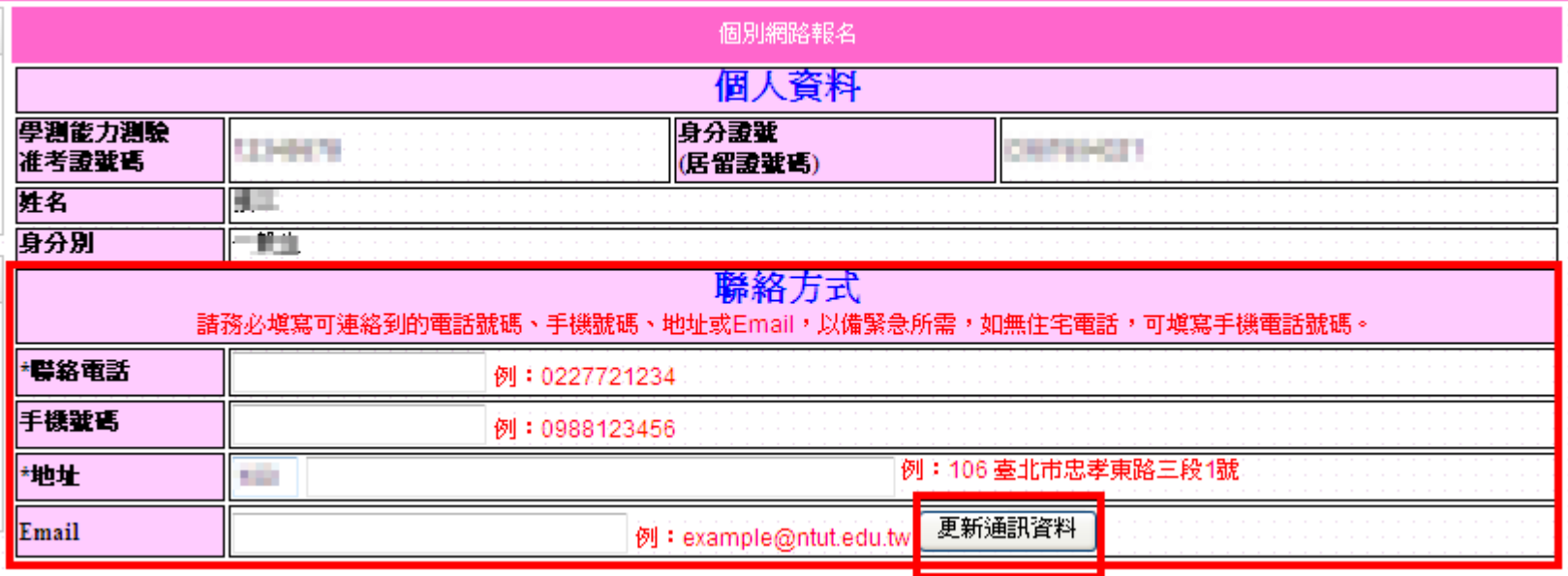

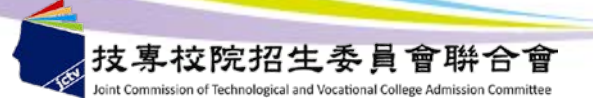

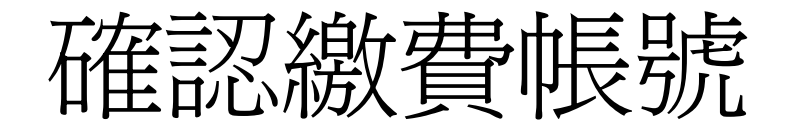

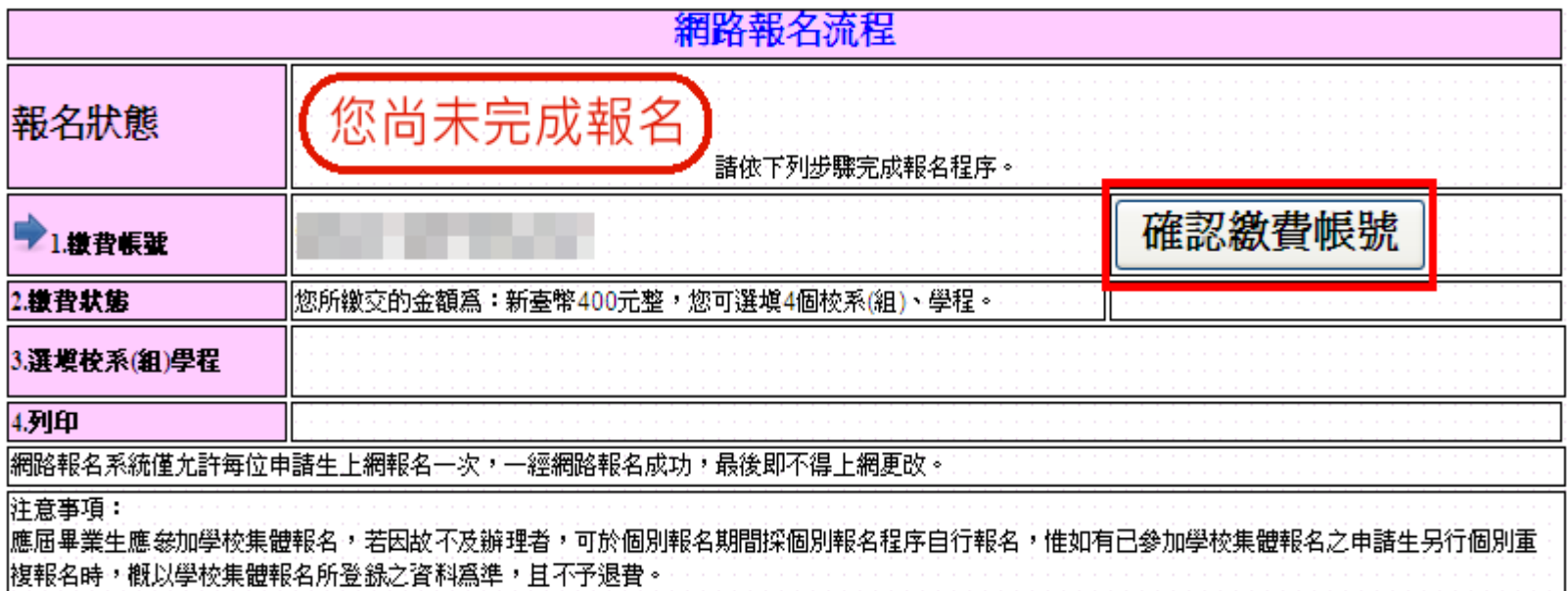

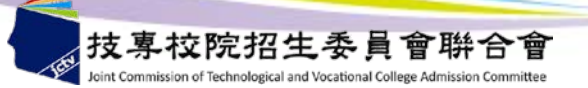

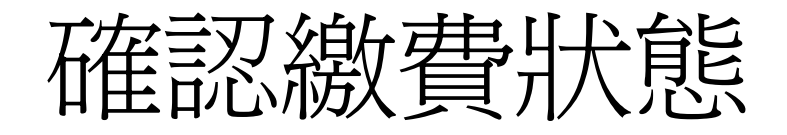

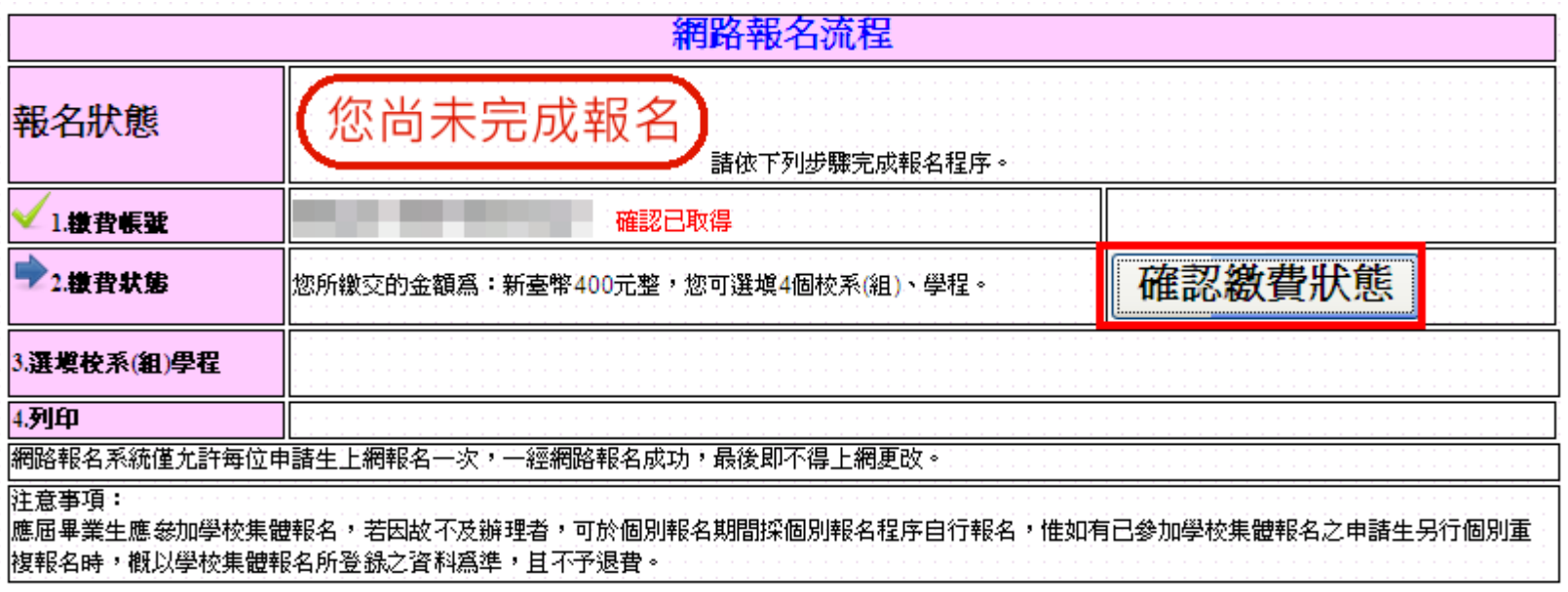

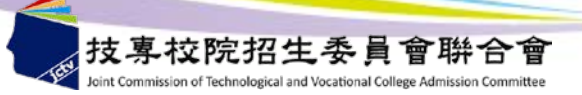

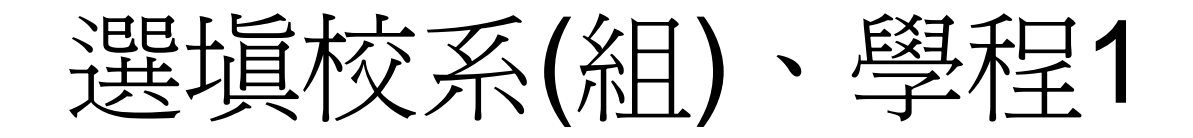

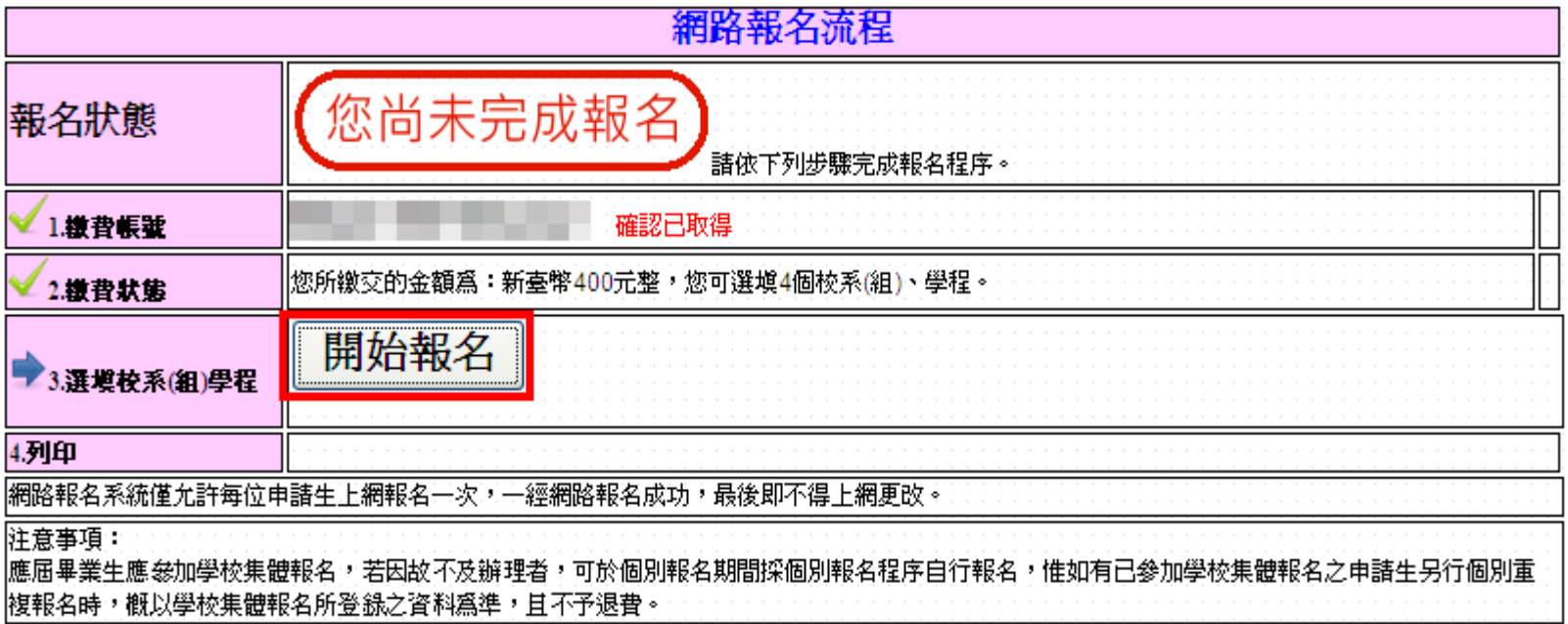

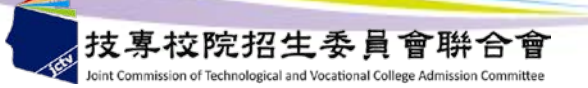

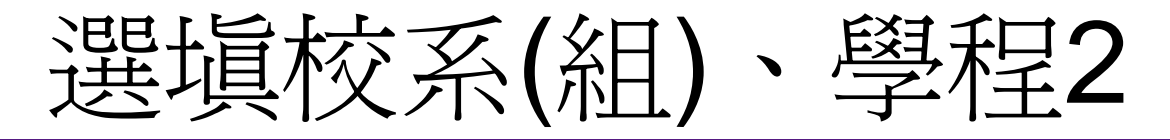

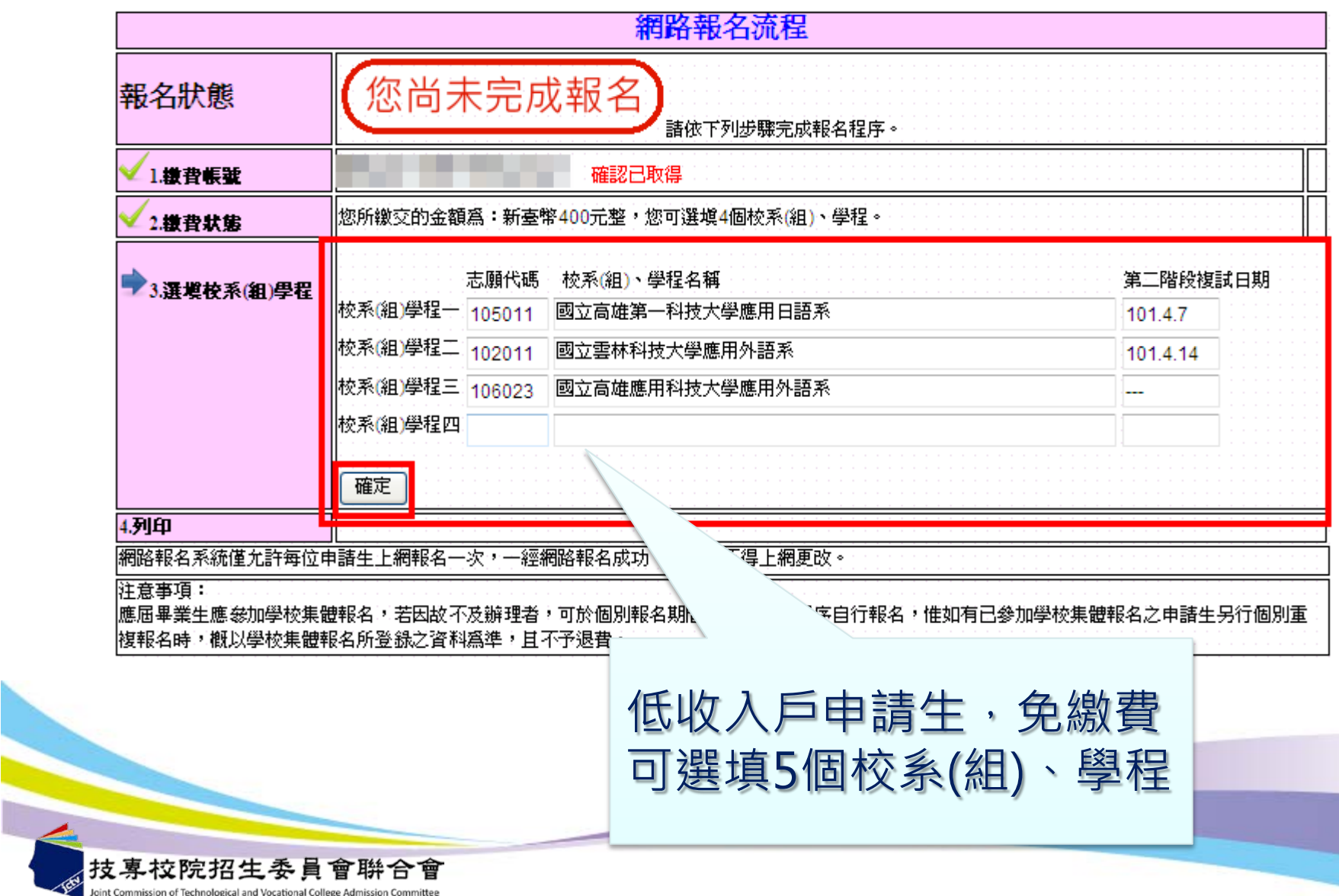

97

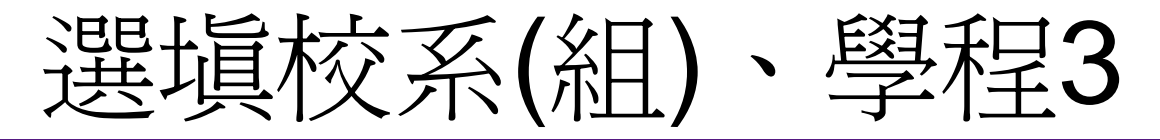

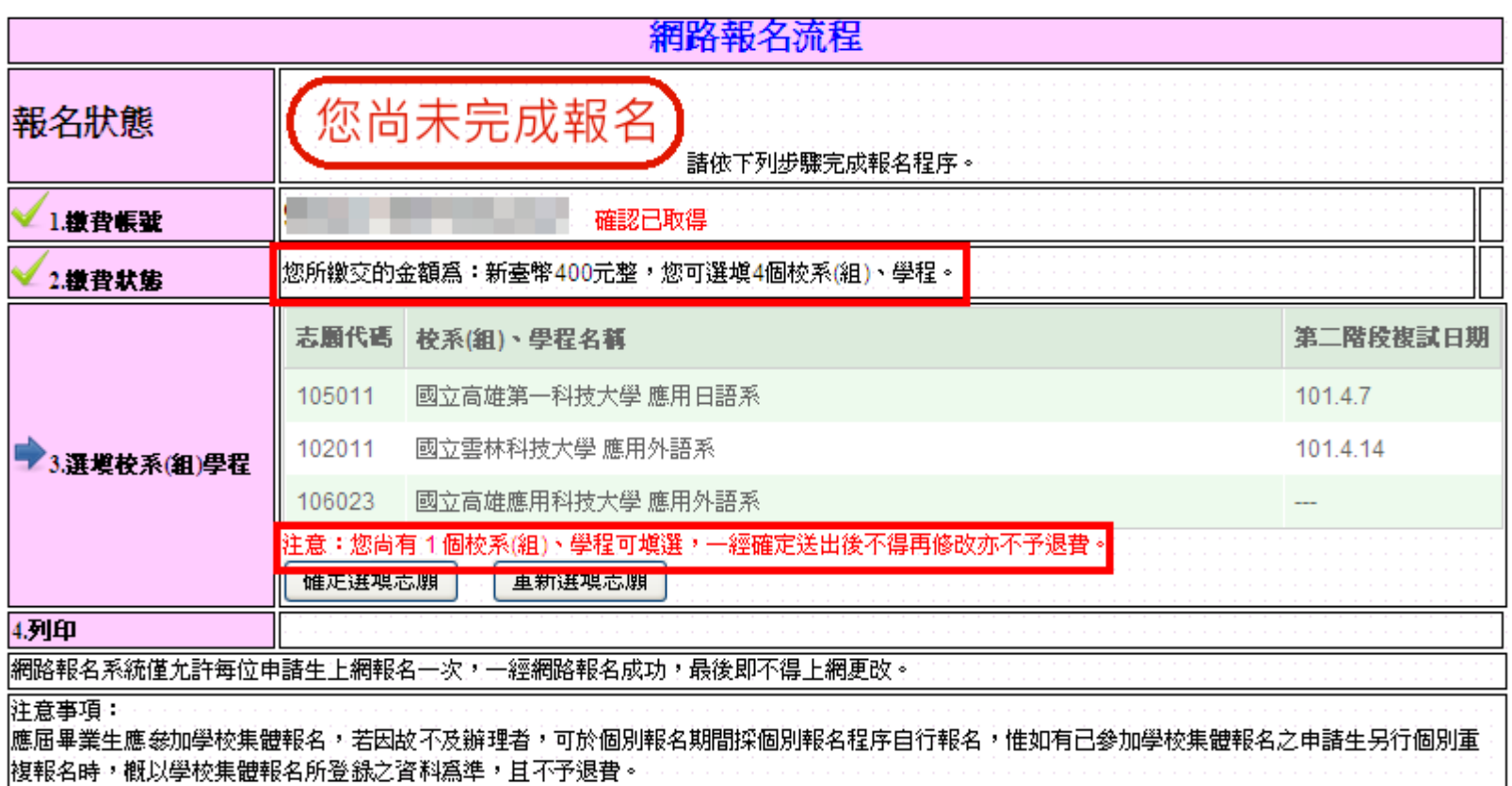

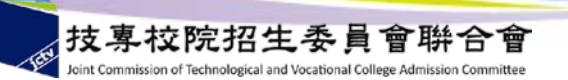

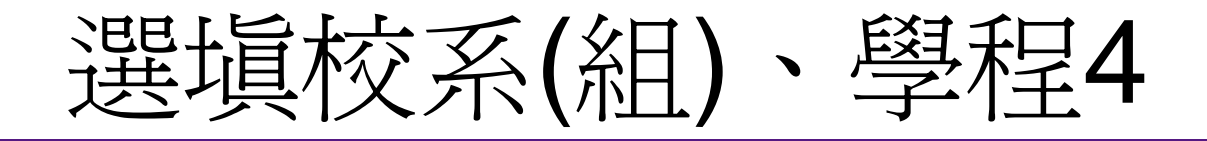

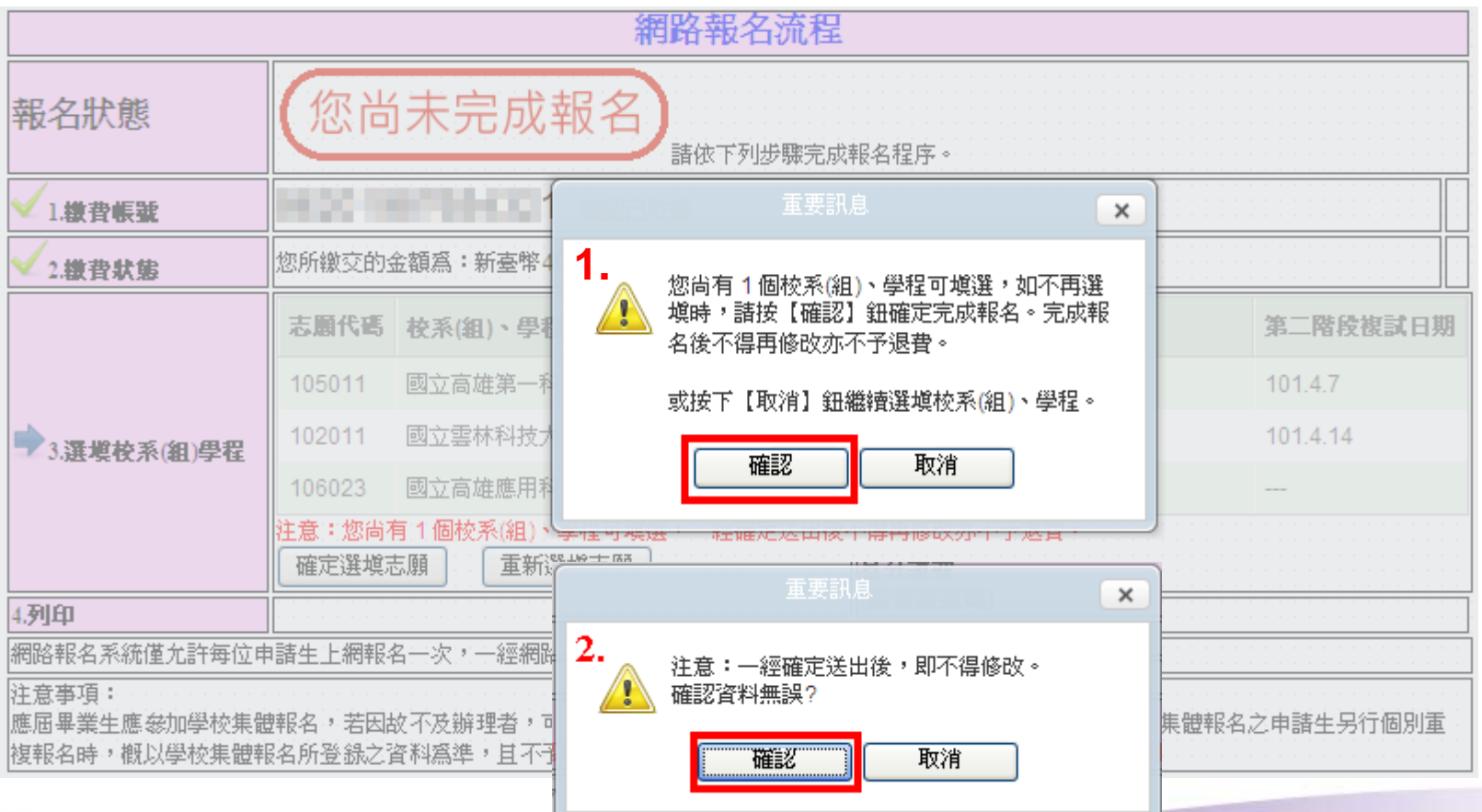

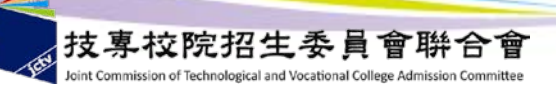

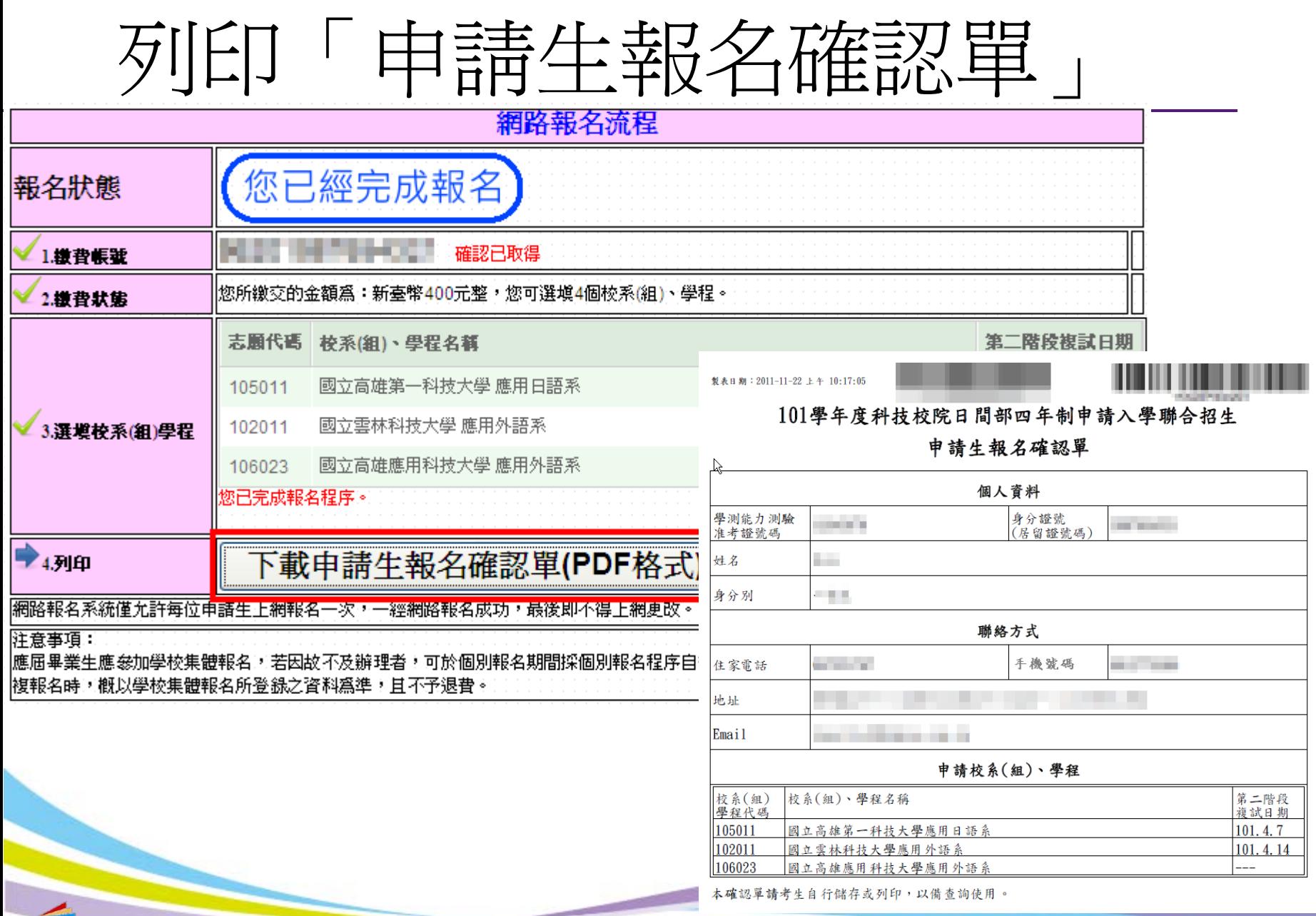

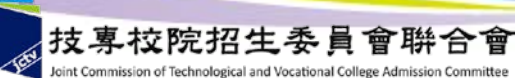

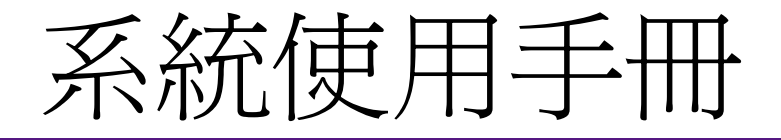

## 請至本委員會網站下載

## 網址: http://caac.jctv.ntut.edu.tw

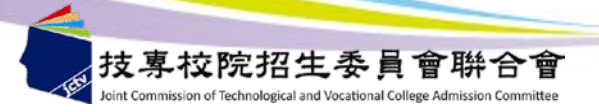

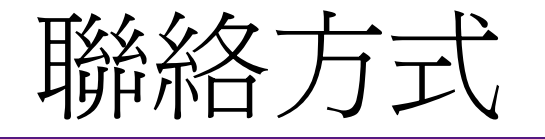

## 電話:02-2772-5333 傳真:02-2773-8881 02-2773-5633 02-2773-1655 02-2773-1722 網址: http://caac.jctv.ntut.edu.tw 電子郵件信箱:caac@ntut.edu.tw

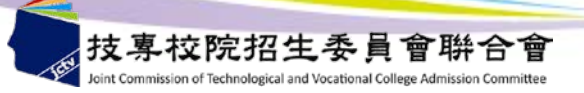

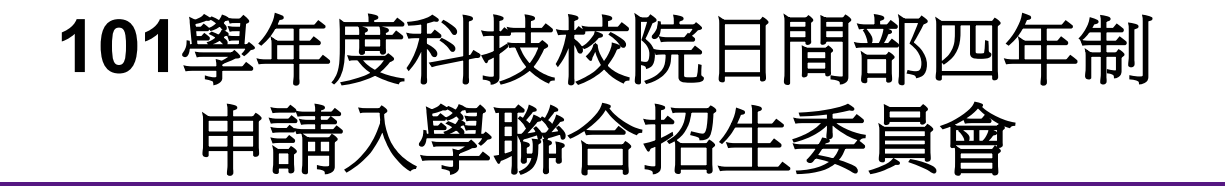

# 感謝您的聆聽與參與

## 主辦單位:技專校院招生委員會聯合會

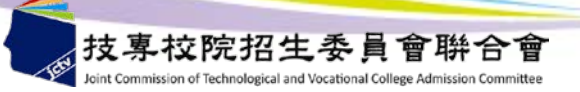